#### **REPUBLIQUE ALGERIENNE DEMOCRATIQUE ET POPULAIRE MINISTERE DE L'ENSEIGNEMENT SUPERIEUR ET DE LA RECHERCHE SCIENTIFIQUE**

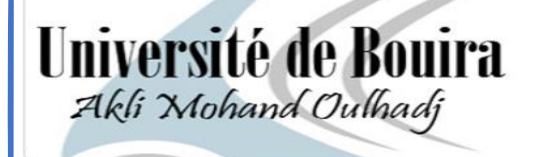

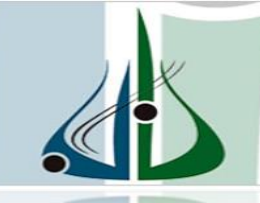

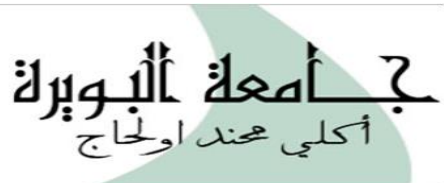

*Université de Bouira Faculté des Sciences et des Sciences Appliquées Département de Génie Electrique* 

*Mémoire de Master* 

 **Filière : Electrotechnique Option : Electromécanique et système de commande**

**Thème :**

*Optimisation et simulation d'une installation de pompage photovoltaïque*

**Présenté par : Encadré par:**

- **Bouteldja Mohamed. Mme: S.Bensmail.**
- **Guessabi Mohamed. Co-Encadreur :**

 **M<sup>r</sup> : I.Hacini**

**Soutenance le : 25 Septembre 2017**

**Devant le jury composé de :**

- 
- 
- 

• **Président : Dr. MOHAMMEDI** • **Examinateur : Mr. GRICHE** • **Examinateur : Mr. KHARCHI**

**Année Universitaire : 2016/2017**

## *Remerciements*

*Nous remercions Allah tout puissant, qui nous a donné la force et la patience pour l'accomplissement de ce travail.*

*Nous remercions mes chers parents qui nous ont donné la volonté pour la réussite de ce travail.*

*Nous exprimons toutes nos gratitudes au Mme Besmail Samia, et M<sup>r</sup> Hacini Smail pour l'effort fourni, les conseils prodigués, sa patience et sa persévérance dans le suivi. Cela a été un plaisir et un honneur de travailler avec lui.*

*Nous adressons également nous remerciements à tous nous enseignants, pour leurs aides inestimables, qui nous ont donné.*

*Nous remercions très sincèrement, les membres de jury d'avoir bien voulu accepter de faire partie de la commission d'examinateurs.*

*Nous tenons à remercier aussi l'ensemble du personnel de la faculté des sciences et sciences appliqués surtout le département Génie Electrique.*

*Nous remercions aussi toute personne qui a participé de près ou de loin pour l'accomplissement de ce modeste travail*

I

*Dédicace* 

*J'ai le grand honneur de dédier ce travail A l'être le plus cher à mon cœur, Maman.* 

*A celui qui a fait de moi un Homme, Mon père. A ma famille : en particulier, mes grands mères Mon cher frère : Hamza et son marie.* 

*Mes chères Sœurs : Soumia, Samah et la petite Hibato Elrahman. A mes cousins: Khaled, Farouk, Zinedine, Khalid.* 

*A tous mes amies : Ahmed.z, H , Farhat, M.Youness, Mohamed , Asma , Hanan et Houhila ,Omar.M ,Faress et Houcine ,Djamal , Smail ,Ossman , Alilou et H.Akka,Said ,Sofiane.* 

*Et mon binôme « G.Mohamed »* 

*A tous mes collègues de spécialité Master ESC qui me donnent le courage.* 

*A tous ceux et celles qui m'ont aidé de loin ou de prés.Je dédie ce modeste travail.* 

 *B.Mohamed*

*Dédicace* 

*A Ma mère, symbole de la bonté par excellence, la source de tendresse et l'exemple du dévouement qui n'a pas cessé de <sup>m</sup>'encourager et de prier pour moi.* 

*Et en souvenir de mon père, avec amour et gratitude.* 

*A tous mes frères et sœurs* 

*A tous ma famille : en particulier, mon grand père, mes grands mères.* 

*A tous mes amies : K.Zaki, Hakim, Rachid, Bilel et Mokhtar, Khadidja et Melissa,Yamina et Wafa.* 

*A tous les personnes de promotion Master ESC qui me donnent le courage.* 

*Sans oublier Et mon binôme « B.Mohamed »* 

*<sup>A</sup>tous ceux et celles qui m'ont aidé de loin de près, Je dédie ce modeste travail.* 

*G.Mohamed* 

**ملخص :** 

تعتبر الطاقة الشمسية من اهم مصادر الطاقة المتجددة في هذا العصر من حيث المحافظة على البيئة و استمرارية االنتاج نتطرق في هذه المذكرة الى كيفية تحويل الطاقة الشمسية الى كهرباء عبر الواح الفوتفلتيك و على محتويات هذا النظام الى دعمه بتحكم يدعي اتباع الطاقة العظمية القصوى

ايضا نتعرف على المحرك الالمتزامي و تحكمه تحكم سهم التوجيه لنرى فوائد انضمت التحكم هذه في تحسين مردود الضخ الشمسي و استعماله في حياة االنسان كلمات مفتاحيه : محول مستمر -- مستمر تعقب, الطاقة ألقصوى, الفوتفلتيك، الضخ

#### **Abstract :**

Solar energy is one of the most important sources of renewable energy at that time in terms of environmental preservation and continuity of production, in this memory we draw attention to how solar energy converts electricity through photovoltaic panels and the contents of this system to support it with a control that claims to follow maximum power point energy.

We will learn about the asynchronous motor and its control that called the direction arrow control. Let us consider the advantages of this combination of control to improve the efficiency of solar pumping and its effect on human life.

Keywords: DC-DC converter, MPPT, Photovoltaic, photovoltaic pumping.

#### **Résumé :**

L'énergie solaire est l'une des sources les plus importantes d'énergie renouvelable à cette époque en termes de préservation de l'environnement ou de continuité de production,

Dans ce mémoire, nous attirons l'attention sur la façon dont l'énergie solaire convertit l'électricité par des panneaux photovoltaïques et le contenu de ce système pour le soutenir avec un command qui prétend suivre l'énergie ou point maximale de puissance. Nous définissons le moteur asynchrone et son command est le command vectoriel.

Voyons les avantages de cette combinaison de contrôle pour améliorer le rendement du pompage solaire et son effet sur la vie humaine.

Mots clés : Convertisseur DC-DC, MPPT, Photovoltaïque, le pompage photovoltaïque. Pompage.

## Sommaire

## Sommaire :

## Chapitre I: Généralistes sur les systèmes du pompage photoboltaïques.

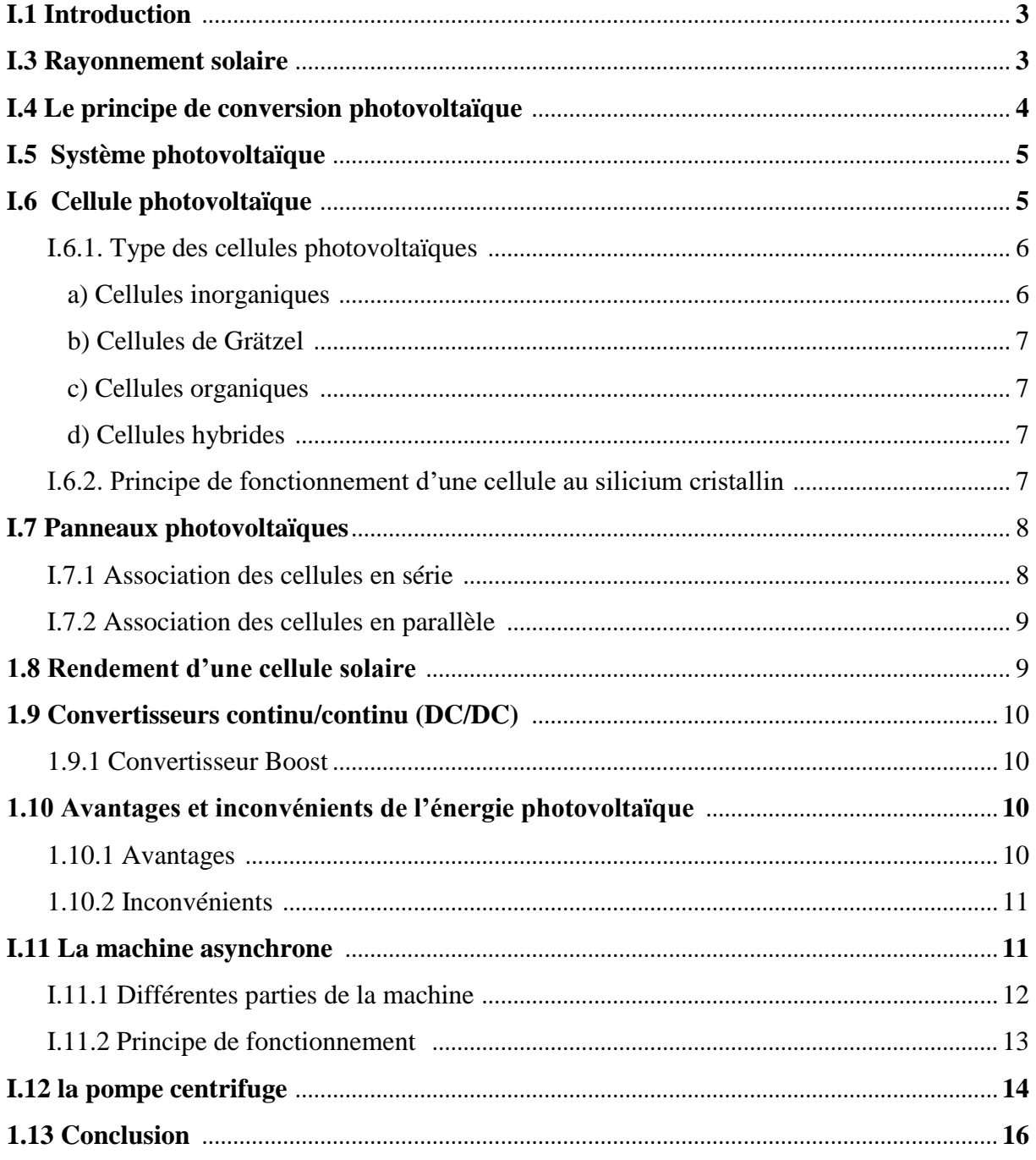

## Chapitre II: Modélisation du système de pompage photoboltaïque.

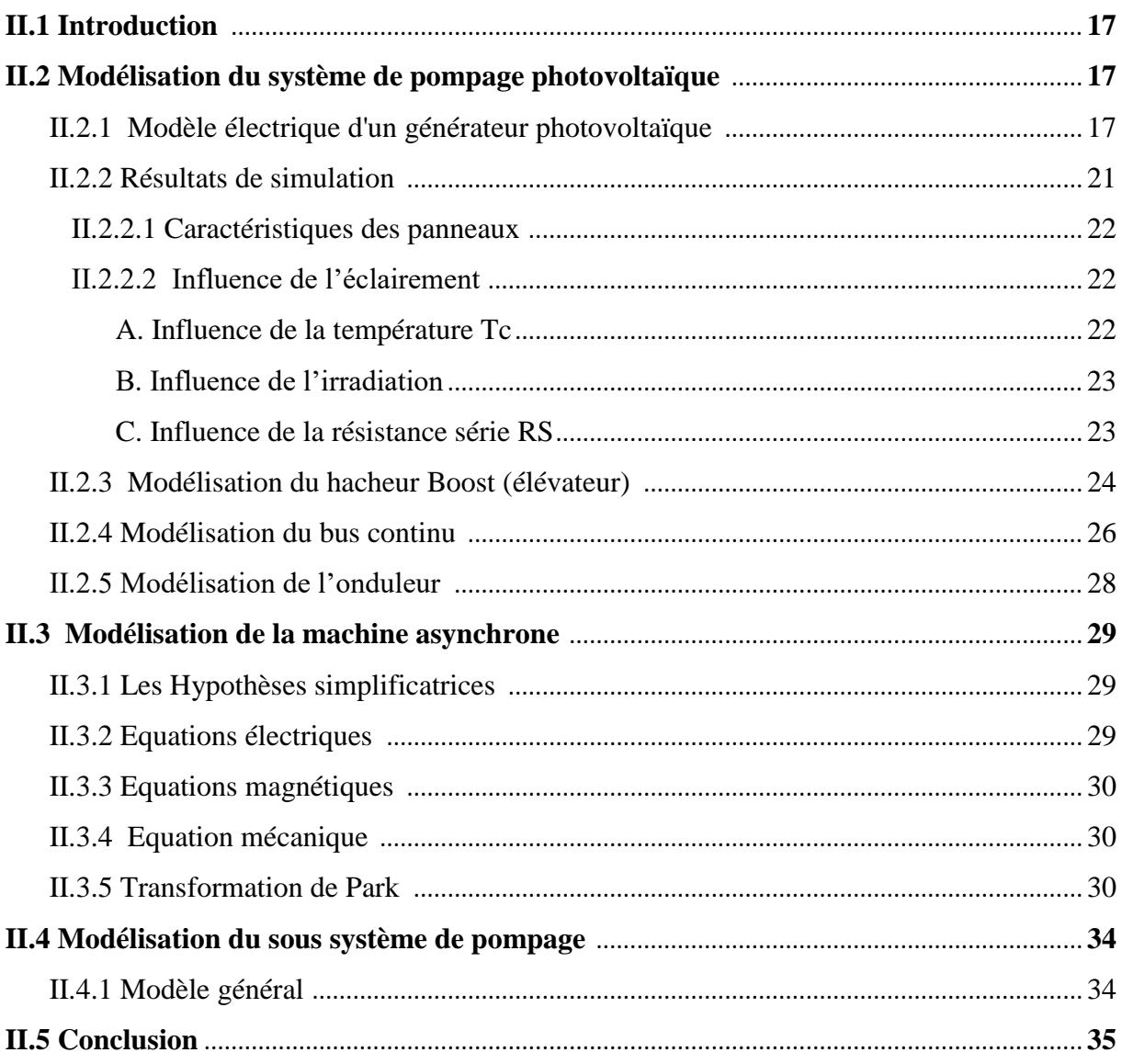

## Chapitre III: Optimisation du système de pompage photoboltaïque.

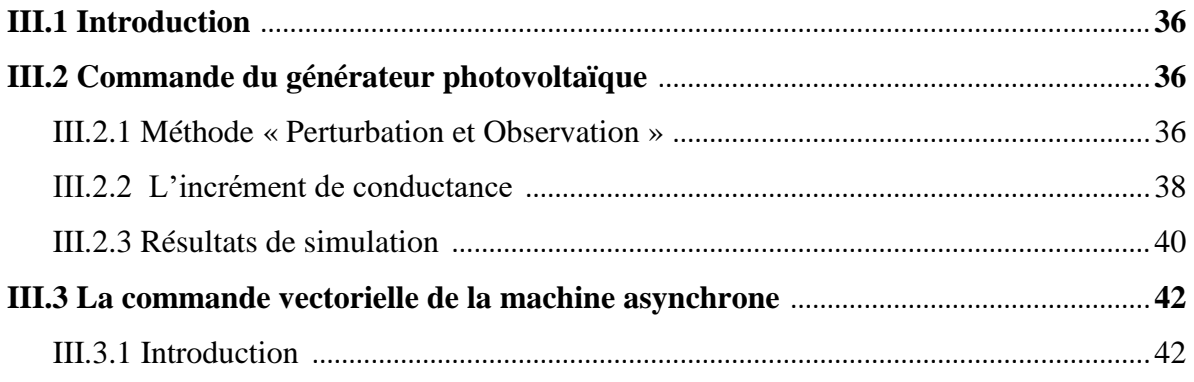

## *Sommaire*

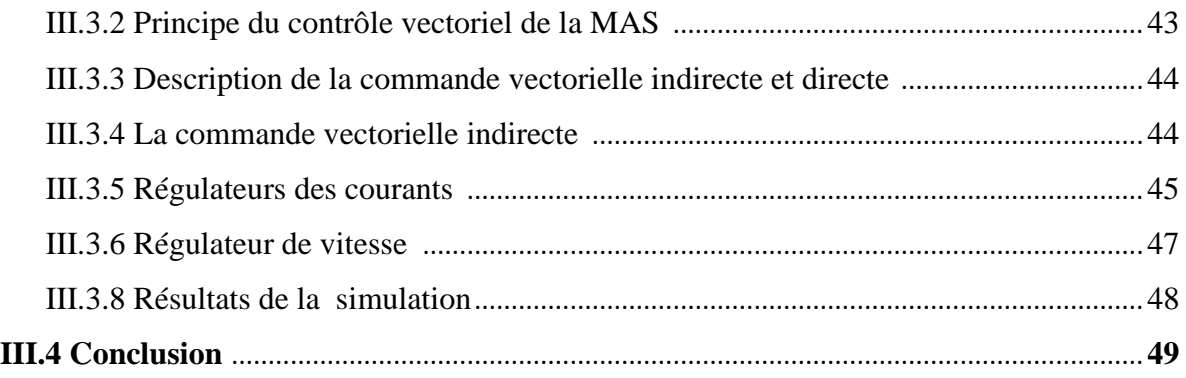

## Chapitre IV: Dimensionnement d'un système de pompage

### photovoltaïque.

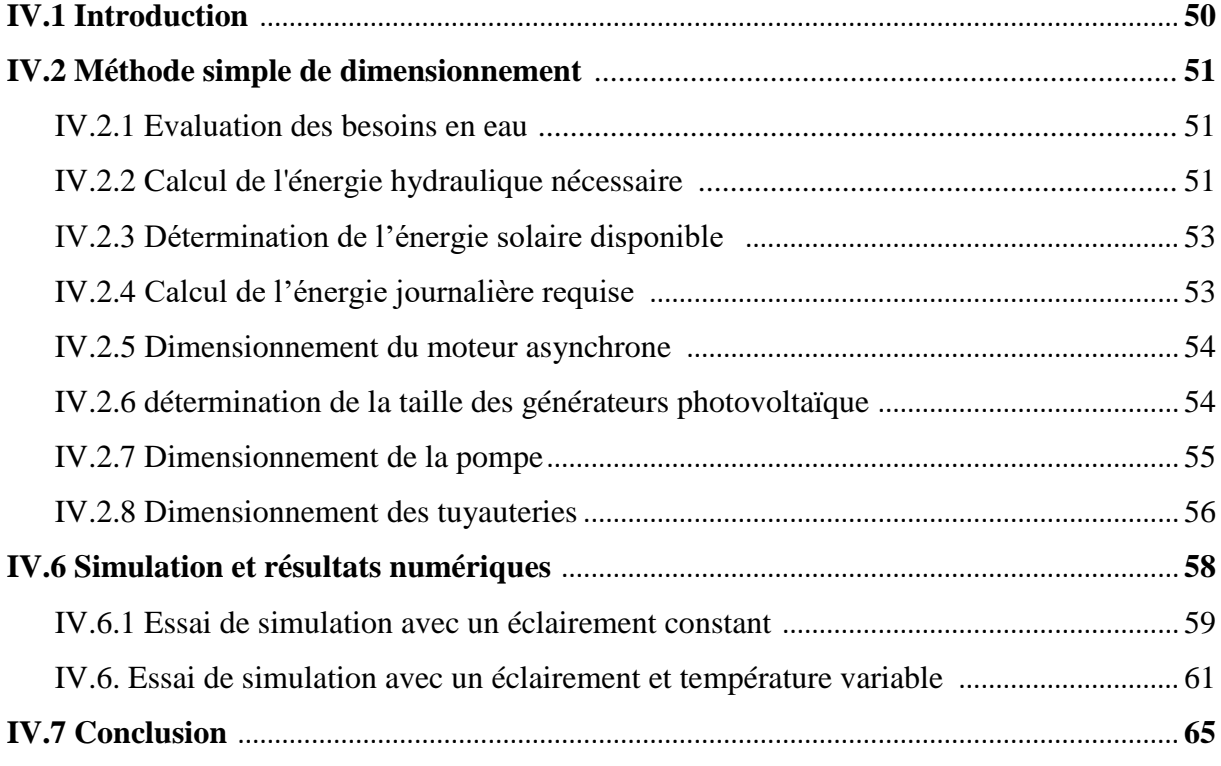

Liste des figures

## *Liste des Figure :*

## Chapitre I :

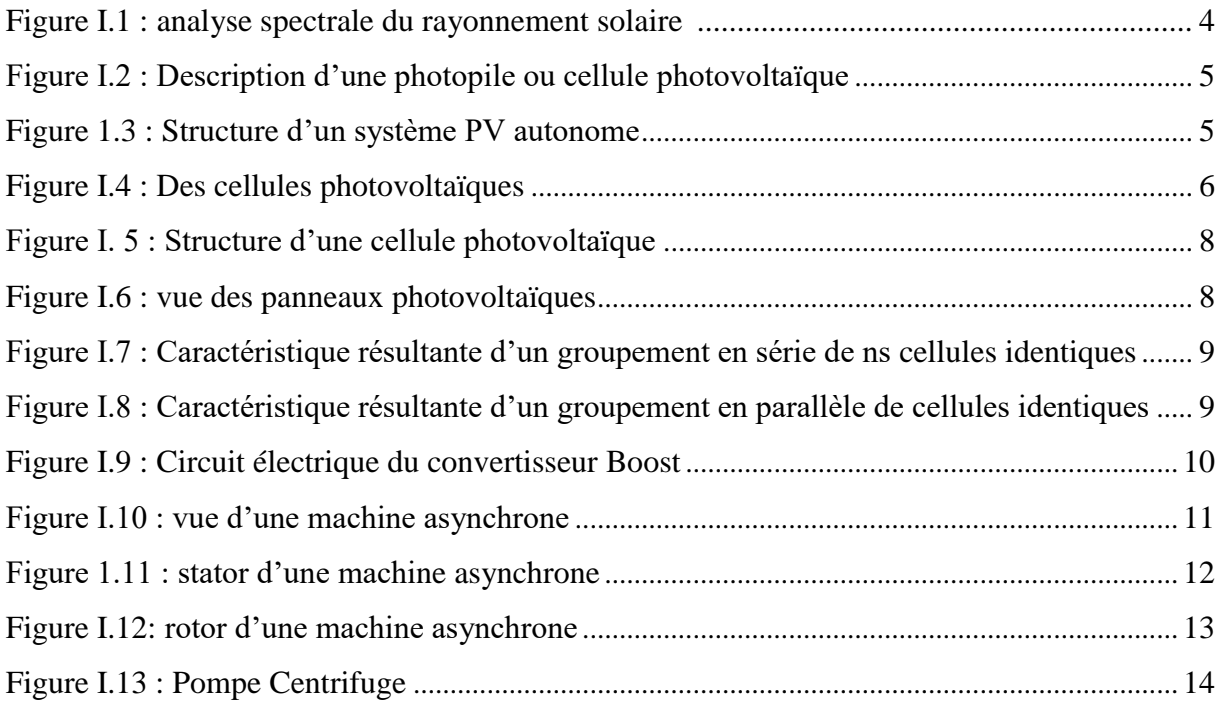

## Chapitre II :

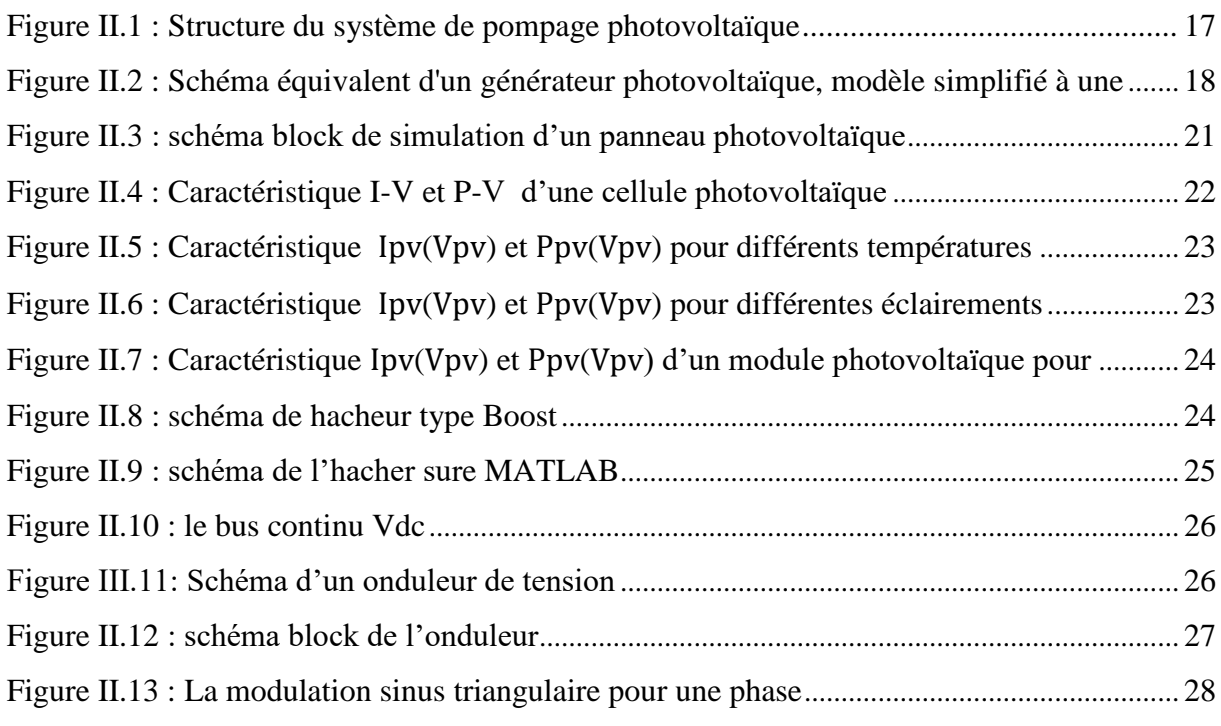

## **Liste Des Figures**

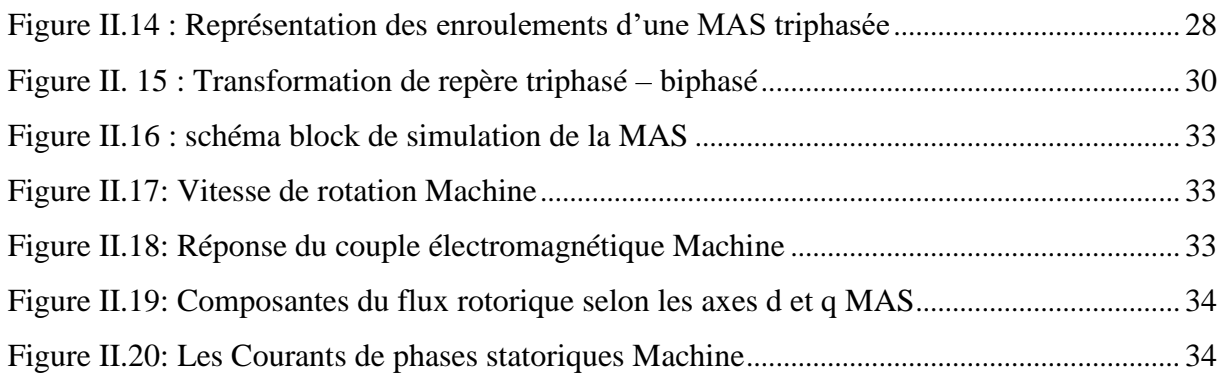

## Chapitre III :

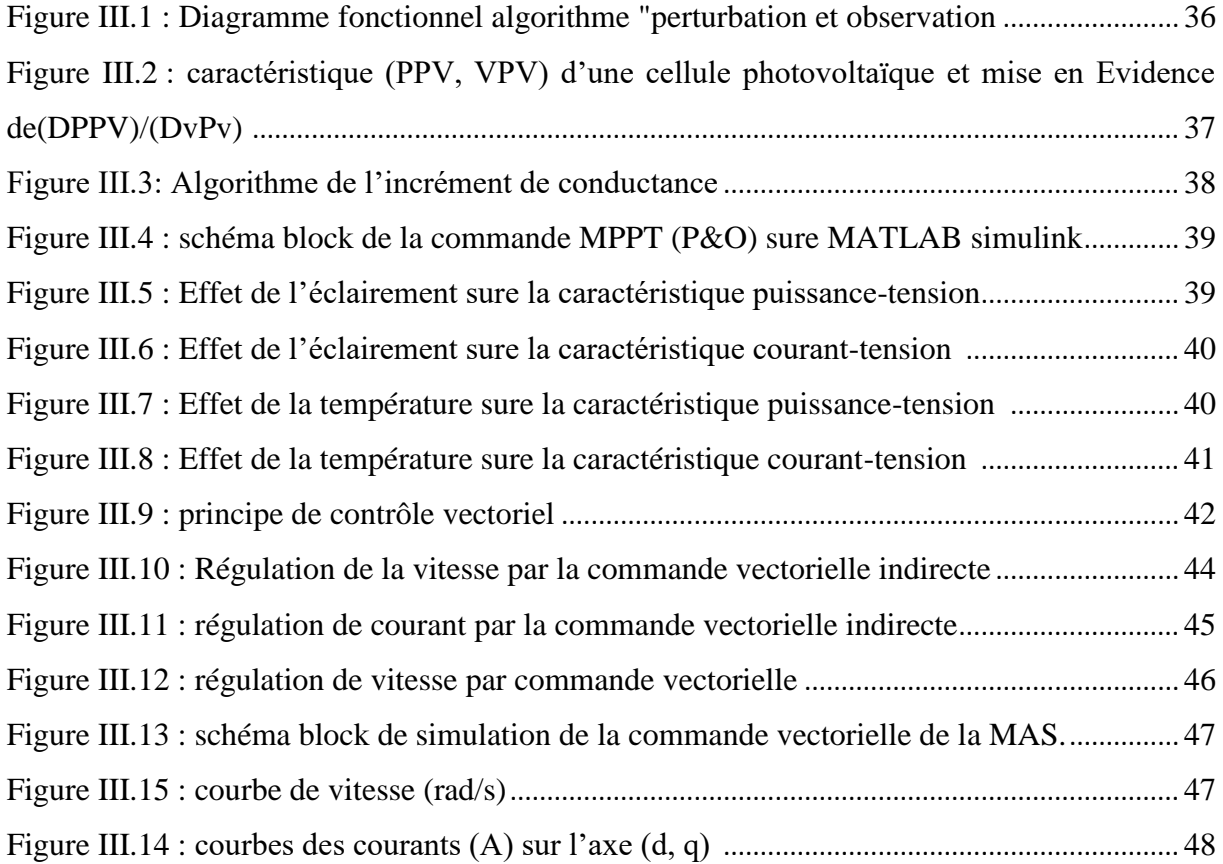

## Chapitre IV :

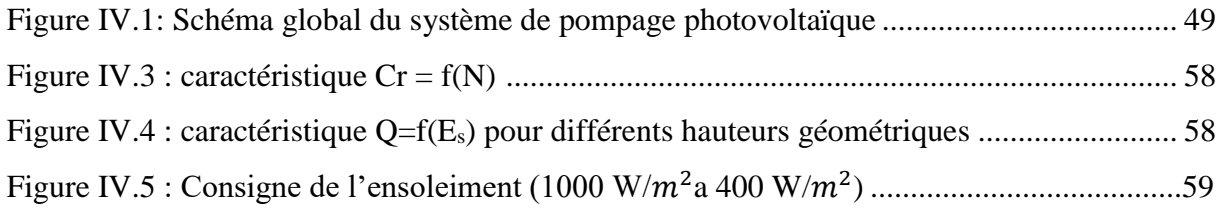

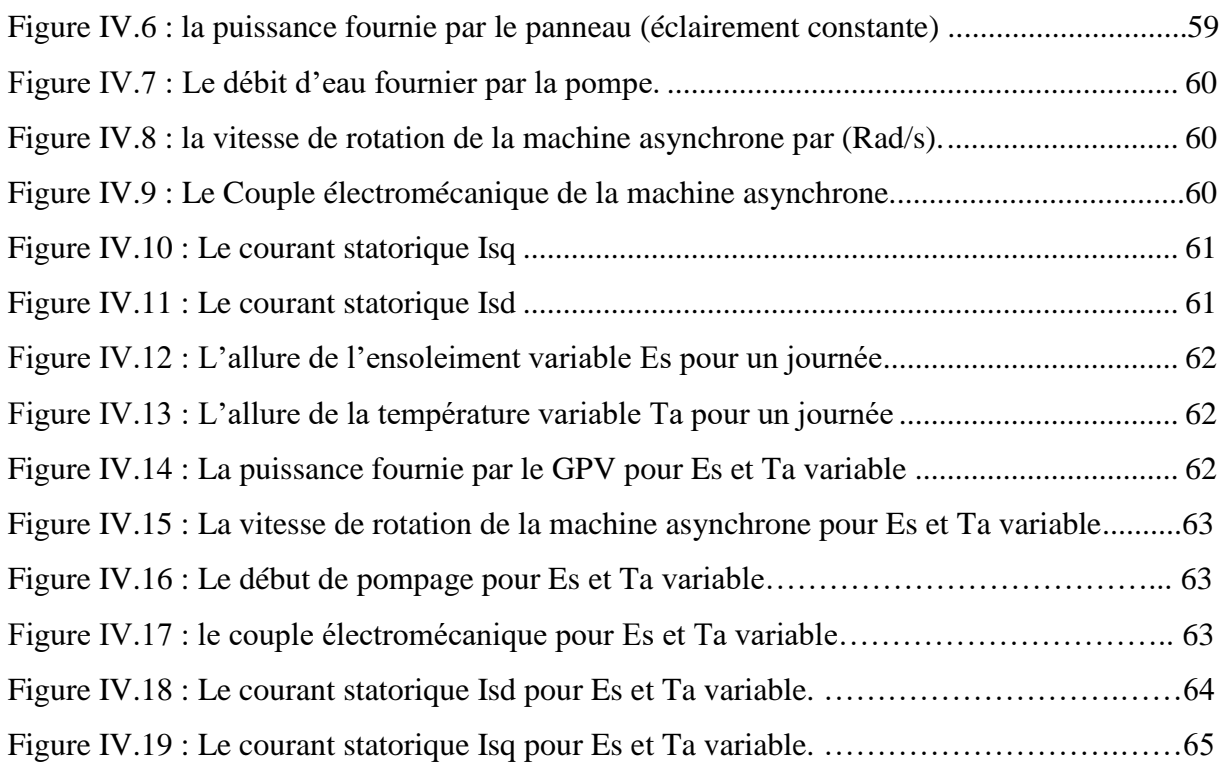

## Liste des tableaux

## *Liste des tableaux*

## *CHPITRE II :*

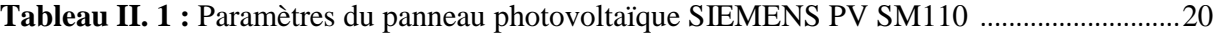

### *CHPITRE IV :*

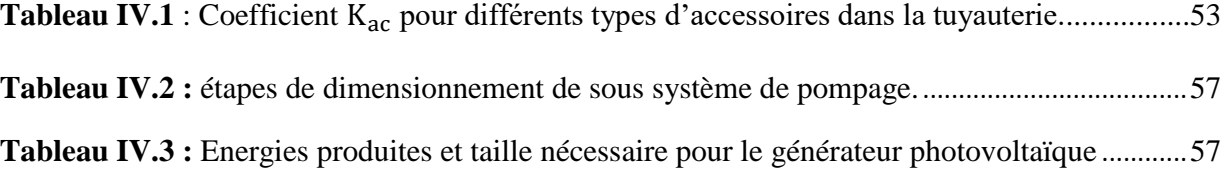

## Liste des notations et symboles

## *Liste des notations et symboles*

- PV : photovoltaïques.
- GPV : générateur photovoltaïque.
- I ph : Photo courant ou courant généré par l'éclairement (A).
- I <sup>d</sup> : Courant de polarisation de la jonction PN de la diode.
- $R_s$ : Résistance série ( $\Omega$ ).
- R<sub>sh</sub>: Résistance shunt  $(\Omega)$ .
- k : Constante de Boltzmann ( $k = 1,38.10 23$  (SI)).
- q : Charge de l'électron (q = 1,602.10 -19 C).
- Voc : Tension de circuit ouvert (V).
- $I_{\text{oc}}$ : Courant de court-circuit (A).
- Ppv : Puissance photovoltaique (W).
- Ipv : Courant photovoltaique (A).
- Vpv : Tension continue donnée par une cellule photovoltaïque (V).
- $P_{max}$ : Puissance maximale fournie par le générateur (W).
- $V_{mnp}$ : Tension au point de Puissance maximale (V).
- $I_{m\nu}$ : Courant au point de Puissance maximale (A).
- DC : Courant continu (direct current).
- AC : Courant alternatif (alternatif current).
- HMT : Hauteur manométrique totale.
- P<sup>c</sup> : Puissance crête (Wc).
- n<sup>s</sup> : Nombre de module en série.
- n<sup>p</sup> : Nombre de module en parallèle.

Pmpp : Puissance maximale du panneau (W).

- P<sup>n</sup> : Puissance nominale du panneau (W).
- $\alpha_{sc}$ : Coefficient d'incrémentation du courant I<sub>sc</sub> (mA/<sup>°</sup>C).
- $\beta_{oc}$ : Coefficient d'incrémentation de la tension V<sub>oc</sub> (mV/°C).

 $E_s$ : Ensoleillement (W/m<sup>2</sup>).

- $E_{sref}$ : Ensoleillement de référence (W/m<sup>2</sup>).
- $T_j$ : Temperature de jonction (°C).

 $T_{\text{irref}}$ : Temperature de reference (°C).

 $T_a$ : Temperature ambiante (°C).

N<sub>OCT</sub>: Température de fonctionnement nominal des cellules (Nominal operating cell temperature).

- A : Coefficient d'idéalité de la cellule.
- E<sup>g</sup> : Energie de gap.
- $R_{ch}$ : Résistance de la charge  $(\Omega)$ .
- α: Rapport cyclique.

MPPT: Recherche de point de puissance maximale (Maximum Power Point Traker).

Vch : Tension de sortie dans le convertisseur élévateur (V).

I<sup>s</sup> : Courant de sortie dans le convertisseur élévateur (A).

G : Conductance.

AFLC : contrôle par la logique floue adaptative.

- FLC : contrôle par la logique floue.
- C.I : conductance incrémentale.
- MG : mode glissant.
- P&O : perturber et observer.
- S : surface de glissement.

Ls, Lr : Inductances propres statoriques et rotoriques de la machine asynchrone (H).

Ms : Inductance mutuelle entre phases statoriques de la machine asynchrone (H).

Mr : Inductance mutuelle entre phases rotoriques de la machine asynchrone (H).

M<sub>sr</sub> : Maximum de l'inductance mutuelle entre une phase du stator et la phase correspondante du rotor de la machine asynchrone (H).

C<sup>e</sup> : Couple électromagnétique (N.m).

C<sup>r</sup> : Couple résistant (N.m).

- f : Coefficient de frottement visqueux.
- $\Omega$  : Vitesse de rotation de la machine (rad/s).
- J : Inertie de la machine  $(Kg.m^2)$ .
- Q : Débit d'eau pompé  $(m^3/s)$ .
- H<sup>g</sup> : hauteur géométrique entre la nappe d'eau pompée et le plan d'utilisation (m).

Pper : pertes de charge produites par le frottement d'eau sur les parois des conduites.

- L : Longueur des canalisations (m).
- d<sub>c</sub>: Diamètre des canalisations (m).
- $N_s$ : Niveau statique.
- $N_d$ : Niveau dynamique.
- R<sup>m</sup> : rabbattement.
- P<sup>h</sup> : puissance communiquée au fluide par la pompe (W).
- g : accélération de la pesanteur (9.81 m/s<sup>2</sup>).
- H : hauteur manométrique totale atteinte par la pompe (m).
- $q_v$ : débit volumique (m<sup>3</sup>/s).
- $\rho$  : masse volumique d'eau (1000Kg/m<sup>3</sup>).
- $E_{ele}$ : Énergie requise pour la pompe (kWh).
- $E$  : la durée de l'ensoleillement (h/jour).
- $P_{\text{mec}}$ : La puissance mécanique requise par la pompe (W).
- $\eta_{\text{pomp}}$ : le rendement de la pompe.

# Introduction Générale

### *Introduction Générale*

*Les gisements des ressources énergétiques d'origines fossiles, même si elles offrent une alternative à court/moyen terme, posent quant a elles de réels problèmes environnementaux (émissions de gaz, traitement des déchets radioactifs, démantèlement des centrales nucléaires).* 

*L'énergie éolienne, solaire, thermique et géothermique, marémotrice, hydroélectrique de petite envergure, la biomasse et la cogénération sont autant de formes d'exploitation du potentiel des énergies renouvelables éparpillées sur différents sites* **[1].**

*Parmi ces différents moyens de générer de l'électricité, l'énergie solaire photovoltaïque est la plus utilisée. Elle présente l'avantage de s'intégrer facilement à l'habitat (façades de bâtiments, toits). L'absence de pièces mécaniques mouvantes réduit l'entretien de ces systèmes à un minimum et leur fiabilité (durée de vie d'environ 25 ans) a rapidement favorisé leur utilisation dans différentes applications.*

*L'énergie solaire est disponible partout sur la planète en des degrés divers et elle est entièrement renouvelable. Son apport est variable, au gré des jours et des saisons, mais elle est relativement prévisible. Sa puissance maximale est de* 1kW/m<sup>2</sup>, et même si elle est relativement *diluée, son apport énergétique annuel pourrait répondre des milliers de fois à la consommation énergétique de la plupart des pays.*

*Le pompage photovoltaïque est très utilisé dans les régions rurales isolées, et représente une solution quand le réseau est absent, dans ce contexte vient s'insérer ce travail qui est une contribution à l'optimisation d'un système de pompage photovoltaïque, pour se faire on a organisé le mémoire en 4 chapitres :* 

*Dans le premier chapitre on va présenter quelques généralités sur le rayonnement et la conversion de l'énergie solaire en énergie électrique via les cellules photovoltaïques telles que leurs regroupements (séries, parallèles) donnent un panneau photovoltaïque, aussi on a présenté quelques notions sur les convertisseurs statiques utilisés dans notre mémoire (hacheur, onduleur), la machine asynchrone et aussi la pompe centrifuge.*

1

### *Introduction Générale*

*Dans le deuxième chapitre la modélisation de chaque composant de la chaîne de conversion photovoltaïque sera élaborée à partir des modèles existants dans la littérature. Cette modélisation est une étape essentielle que permet d'introduire un certain nombre de modèles puis évaluer la caractéristique du panneau photovoltaïque en fonction des conditions climatiques.*

*Le troisième chapitre, sera consacré à la commande des sous système qui compose notre installation étudiée, Cependant le panneau photovoltaïque lors de son fonctionnement n'engendre pas une énergie maximale. Pour résoudre ce problème un algorithme va être introduit, la commande vectorielle sera appliquée à la machine asynchrone.*

*Le dimensionnement d'une installation de pompage photovoltaïque sera l'objectif du quatrième chapitre, dans cela on a l'obtention pour détermines le point optimale qui génère le système photovoltaïque à partir les donné climatique du site d'implémentation pendant une journée, puis le système est testé sur les conditions climatique variable.* 

*En conclusion générale, nous faisons une synthèse du travail présenté et les futures perspectives sont proposées.*

## Chapitre I Généralités sur les systèmes du pompages photovoltaiques

#### **I.1 Introduction :**

Le développement et l'exploitation des énergies renouvelables ont connu une forte croissance ces dernières années.Naturellement décentralisées, il est intéressant de les exploiter sur le lieu de consommation, en les transformant directement soit en chaleur, soit en électricité selon les besoins. La production d'électricité décentralisée par sources d'énergies renouvelables offre une plus grande sûreté d'approvisionnement des consommateurs tout en respectant l'environnement. Cependant le caractère aléatoire de ces sources nous impose d'établir des règles de dimensionnement et d'utilisation de ces systèmes pour les exploiter au mieux. **[2]**

Ce chapitre on présentera des généralités sur la conversion de l'énergie photovoltaïque ainsi le constituants d'un système de pompage photovoltaïque.

#### **I.2 Rayonnement solaire : [3]**

Le soleil émet un rayonnement électromagnétique compris dans une bande de longueur d'onde variant de 0,22µm à 10µm. La Figure I.1 représente la variation de la répartition spectrale énergétique.

L'énergie associée à ce rayonnement solaire se décompose approximativement ainsi :

- 9% dans la bande des ultraviolets  $\langle 0,4\mu m \rangle$ ,
- 47% dans la bande visible  $(0,4 \text{ à } 0,8\mu \text{m})$ ,
- 44% dans la bande des infrarouges  $(>0.8\mu m)$ .

L'atmosphère terrestre reçoit ce rayonnement à une puissance moyenne de 1,37 Kilowatt au mètre carré (kW/m2), a plus au moins 3 %, selon que la terre s'éloigne ou se rapproche du soleil dans sa rotation autour de celui-ci. L'atmosphère absorbe toutefois une partie, de sorte que la quantité d'énergie atteignant la surface terrestre dépasse rarement 1200 W/m<sup>2</sup>. La rotation et l'inclinaison de la terre font également que l'énergie disponible en un point donné varie selon la latitude, l'heure et la saison. Enfin, les nuages, le brouillard, les Particules atmosphériques et divers autres phénomènes météorologiques causent les variations horaires et quotidiennes qui tantôt augmentent, tantôt diminuent le rayonnement solaire et le rendent diffus.

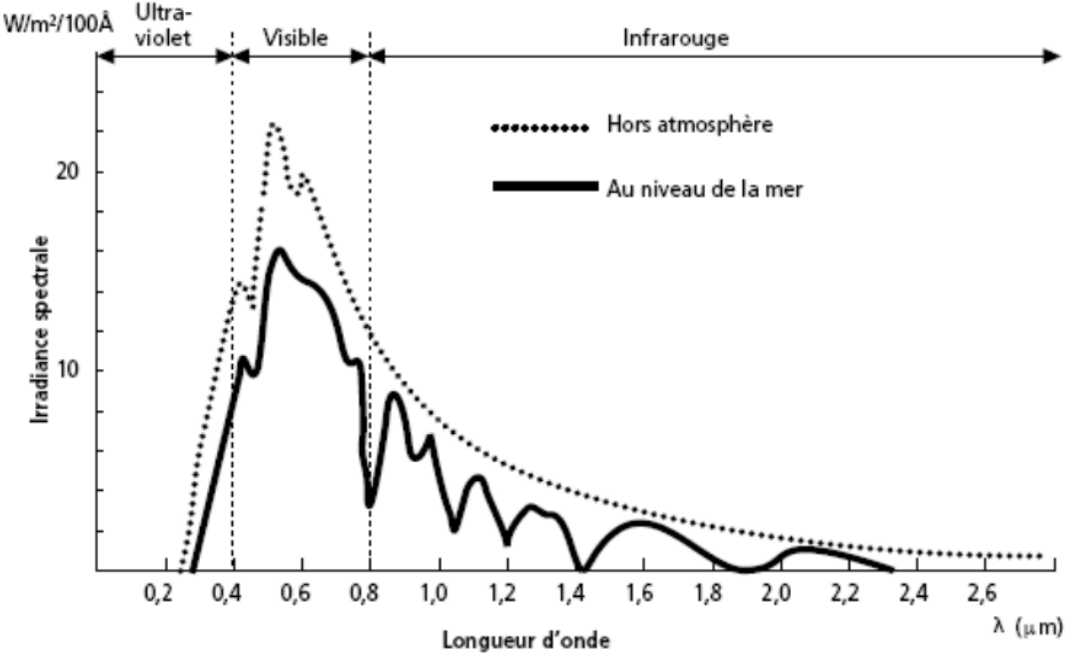

**Figure I.1 :** analyse spectrale du rayonnement solaire.

#### **I. 3 Le principe de conversion photovoltaïque :**

L'effet photovoltaïque utilisé dans les cellules solaires permet de convertir directement l'énergie lumineuse des rayons solaires en électricité par le biais de la production et du transport dans un matériau semi-conducteur de charges électriques positives et négatives sous l'effet de la lumière.

Ce matériau comporte deux parties, l'une présentant un excès d'électrons et l'autre un déficit en électrons, dites respectivement dopée de type n et dopée de type p.

Lorsque la première est mise en contact avec la seconde, les électrons en excès dans le matériau n diffusent dans le matériau p.

La zone initialement dopée n devient chargée positivement, et la zone initialement dopée p chargée négativement. Il se crée donc entre elles un champ électrique qui tend à repousser les électrons dans la zone n et les trous vers la zone p.

Une jonction (dite p-n) est formée **[4]**. En ajoutant des contacts métalliques sur les zones n et p, une diode est obtenue. Lorsque la jonction est éclairée, les photons d'énergie égale ou supérieure a la largeur de la bande interdite communiquent leur énergie aux atomes, chacun fait passer un électron de la bande de valence dans la bande de conduction et laisse aussi un trou capable de se mouvoir, engendrant ainsi un pair électron - trou. Si une charge est placée aux bornes de la cellule, les électrons de la zone n rejoignent les trous de la zone p via la connexion extérieure, donnant naissance à une différence de potentiel le courant électrique circule **[3, 5]**.

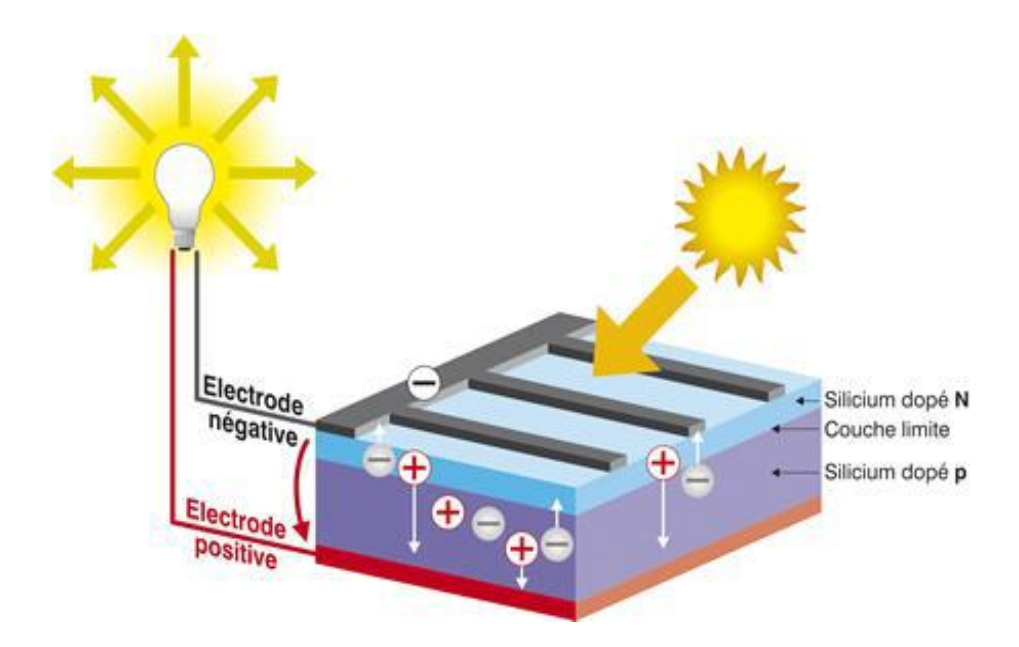

**Figure I.2 :** Description d'une photopile ou cellule photovoltaïque.

#### **I.4 Système photovoltaïque :**

Un système photovoltaïque est un système d'alimentation électrique, constitué principalement d'un générateur photovoltaïque composé d'un seul ou plusieurs panneaux solaires, d'un ensemble de batteries pour le stockage d'énergie électrique, d'un ou de plusieurs convertisseurs pour fournir les tensions d'alimentation adéquates.

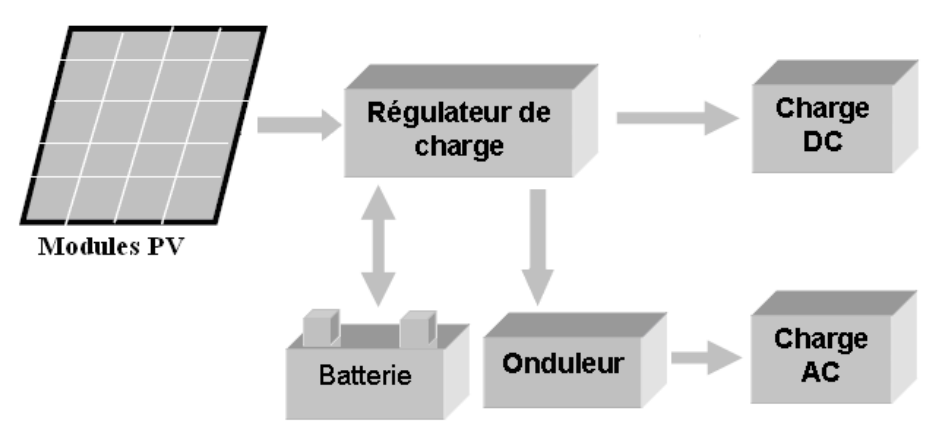

**Figure 1.3** : Structure d'un système PV autonome.

#### **I.5 Cellule photovoltaïque :**

Les cellules solaires sont des composants optoélectroniques qui transforment directement la lumière solaire en électricité par un processus appelé « effet photovoltaïque » **[5]**, car le soleil est la source lumineuse la plus intense de notre planète, et la plupart des applications sont en plein air. Mais certains préfèrent l'expression énergie lumière, pour insister sur le fait que toute source de lumière, même artificielle (ampoules, tubes fluorescents…), peut générer de l'électricité à travers une cellule solaire **[5].**

#### **I.5.1. Type des cellules photovoltaïques :**

Dans cette partie, nous présentons les déférentes cellules photovoltaïques en donnant leurs caractéristiques principales selon le type de matériaux utilisés.

#### **a) Cellules inorganiques :**

#### ➢ **Cellule silicium :**

Le silicium polycristallin présente une couleur grise. Il est constitué d'une mosaïque de cristaux monocristallins de silicium, d'orientation et de tailles différentes Figure I.4.a. Le silicium monocristallin ainsi obtenu, sous forme de lingots circulaires, est constitué d'un seul type de cristal et présente une couleur uniforme grise Figure I.4.b. Le silicium monocristallin, plus élaboré que le silicium polycristallin, présente un rendement (conversion de l'énergie lumineuse en énergie électrique) supérieure. Sa production demande cependant une plus grande dépense énergétique **[6].**

#### ➢ **Cellules en couches minces:**

D'autres filières sont en cours de développement dans le secteur photovoltaïque inorganique comme les cellules dites de seconde génération composées de couches minces de matériaux inorganiques Figure I.5.c. Les matériaux photo actifs les plus utilisés en couche minces sont le silicium amorphe (a-Si), le di sélénium de cuivre indium (CIS), le tellure de cadmium (CdTe). L'avantage principal des cellules photovoltaïques composées de couches minces de matériaux inorganiques est le faible coût de production par rapport à celui des cellules composées de silicium épais **[6].**

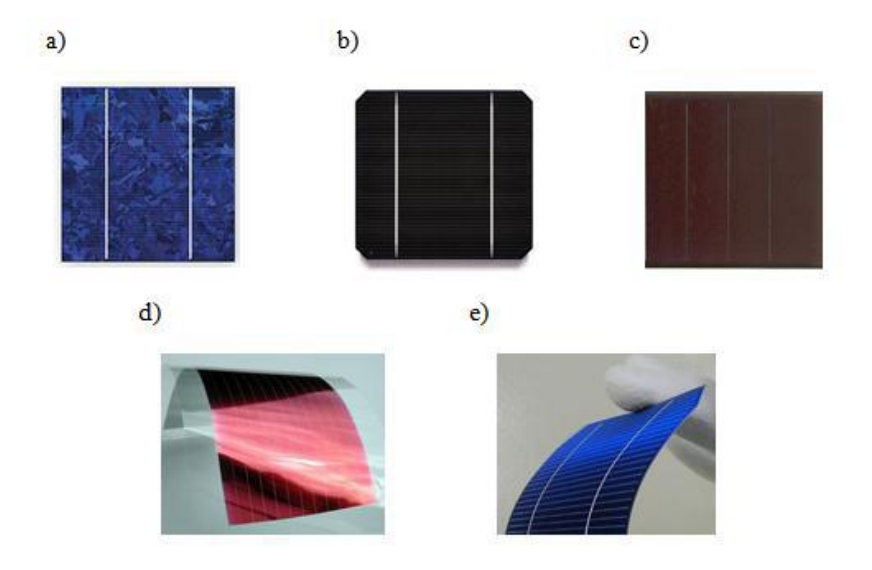

**Figure I.4:** Des cellules photovoltaïques.

#### **b) Cellules de Grätzel :**

La couche active de ces cellules est composée d'une matrice poreuse de nano-cristallites d'oxyde métallique semi-conducteur (TiO2, ZnO, SnO2, Nb2O5) recouverte d'une monocouche de colorant (complexe de ruthénium ou de ditetrabuty l'ammonium). En absorbant les photons le colorant va libérer un électron dans la bande de conduction de l'oxyde métallique. Le colorant oxydé va être ensuite réduit par l'électrolyte liquide qui est en général une solution d'iodure (I2). Ces cellules ont un coût de production un peu plus élevé que les cellules photovoltaïques tout polymère mais les rendements de conversion photoélectriques avoisinent les 10% **[7].**

#### **c) Cellules organiques :**

Les cellules connaissent un développement rapide et leur rendement de conversion ont franchi récemment la barre des 8%. Les matériaux les plus répondus dans le domaine du photovoltaïque organique à base de polymères est le mélange poly(3-hexylhtiophene) (P3HT) le 6,6-phenyl-C61-butyric acide méthyl ester(PCBM) Figure I.4.d, **[8]**.

#### **d) Cellules hybrides :**

Les cellules hybrides sont composées d'un semi-conducteur organique et d'un semiconducteur inorganique comme l'oxyde de titane (TiO2), l'oxyde de zinc (ZnO) ou le séléniure de cadmium (CdSe). Le principal avantage de ces cellules par rapport aux cellules organiques est l'absence de 6,6-phenyl-C61-butyric acide méthyl ester (PCBM) ou de fullerène (C60) qui sont les matériaux les plus sensibles à l'oxygène, ce qui permet d'améliorer nettement la stabilité des cellules à l'air ambiant Figure I.4.e. De plus ces cellules bénéficient des qualités des matériaux organiques comme la souplesse et la facilité de mise en forme et des qualités des matériaux inorganiques comme les mobilités élevées des charges électriques **[7].**

#### **I.5.2. Principe de fonctionnement d'une cellule au silicium cristallin :**

Le but des cellules photovoltaïques est de convertir l'énergie lumineuse provenant du Soleil en énergie électrique. Ceci se fait en trois étapes **[9]**:

- ➢ Absorbation des photons de la lumière solaire.
- ➢ Conversion de l'énergie reçue par les photons en énergie électrique (particules électriques libres).
- ➢ Collecte les particules dans un circuit électrique externe.

Le matériau constituant la cellule photovoltaïque doit donc posséder deux niveaux d'énergie et être assez conducteur pour permettre l'écoulement du courant, d'où l'intérêt des semi-conducteurs pour l'industrie photovoltaïque.

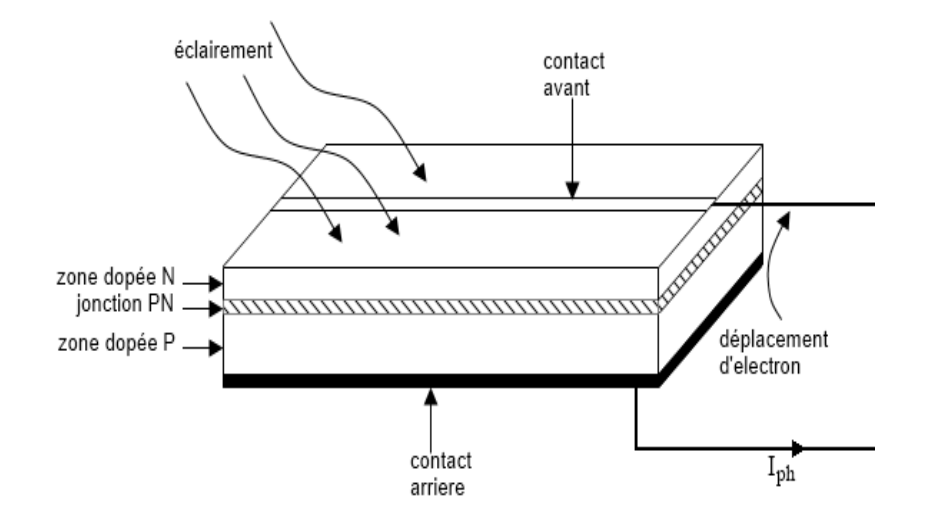

**Figure I. 5:** Structure d'une cellule photovoltaïque.

#### **I.6 Panneaux photovoltaïques:**

Un panneau photovoltaïque se compose d'un certain nombre de modules qui sont constitués par l'association de cellules en série. La mise en série et en parallèle des panneaux permet d'obtenir la tension et le courant exigés dont les performances dépendent de l'association des cellules **[8], [5]**.

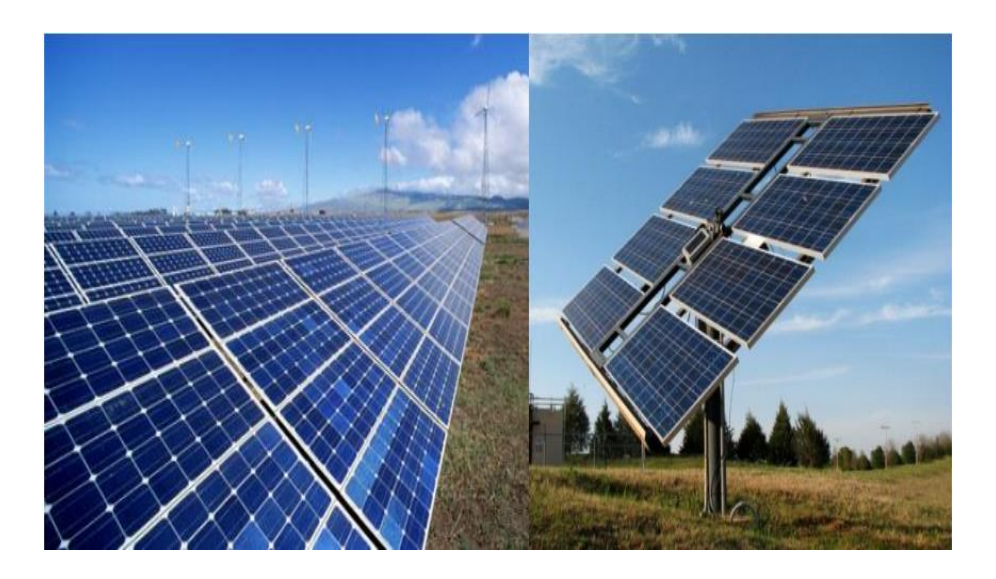

**Figure I.6 :** vue du panneau photovoltaïque.

#### **I.6.1 Association des cellules en série :**

L'association en série des cellules délivre une tension égale à la somme des tensions individuelles et un courant égal à celui d'une seule cellule **[5]**.

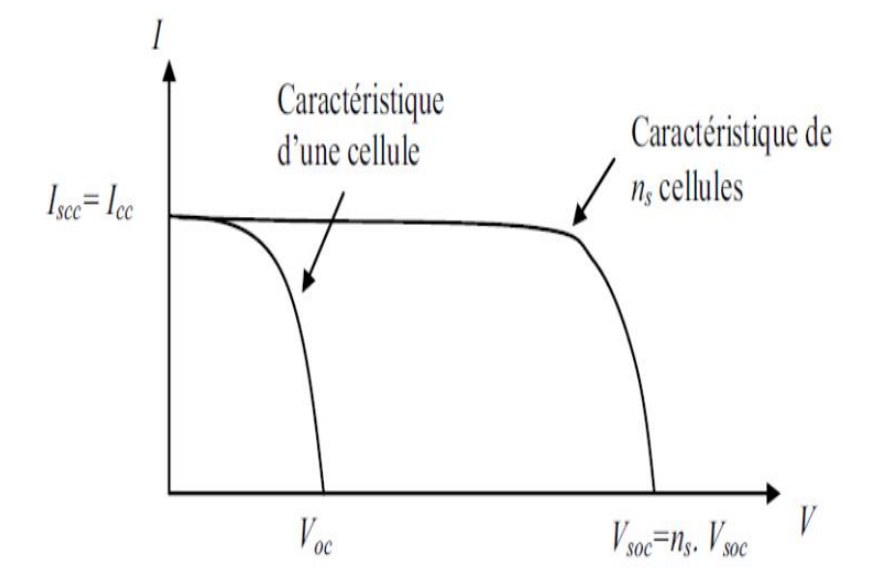

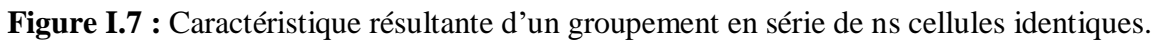

#### **I.6.2 Association des cellules en parallèle :**

L'association en parallèle des cellules délivre un courant égal à la somme des courants individuels et une tension égale à celui d'une seule cellule **[5].**

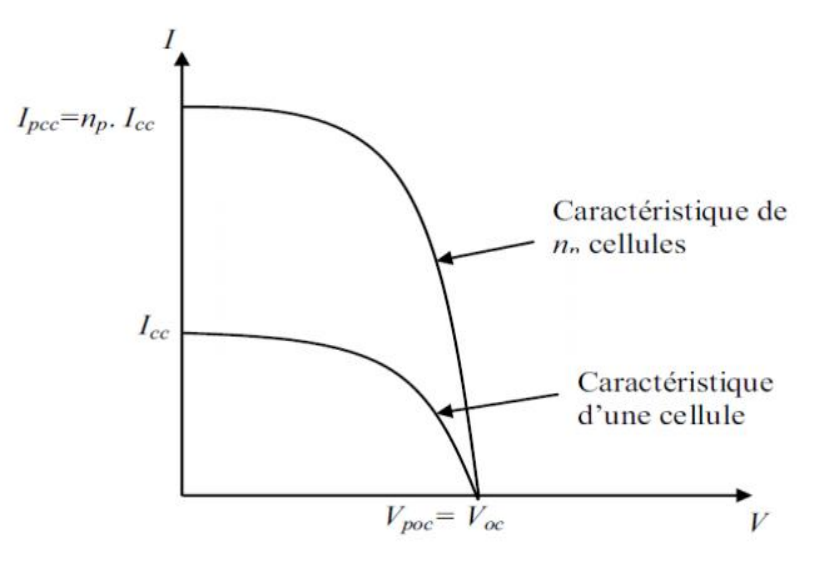

Figure I.8 : Caractéristique d'un groupement en parallèle de n<sub>p</sub>cellules identiques.

#### **1.7 Rendement d'une cellule solaire :**

Le rendement est donné par le rapport de la puissance électrique maximale générée à la puissance du rayonnement solaire incident **[5].**

• **Le rendement d'une cellule :**

$$
\eta_c=\tfrac{P_s}{P_e}
$$

 $P_s$ : Puissance à la sortie du champ photovoltaïque, donnée par : Ps = V. I ;

 $P_e$ : Puissance d'entré du champ PV, donnée par :  $P_e = E.S$ ;

#### **1.8 Convertisseurs continu/continu (DC/DC) : [1]**

L'utilisation des convertisseurs DC-DC permet le contrôle de la puissance électrique dans les circuits fonctionnant en courant continu avec une très grande souplesse et un rendement élevé. Les hacheurs sont des convertisseurs directs du type continu-continu, dont le rôle primordial est de transformer une puissance d'entrée  $Pe=Ve$ . Le en une puissance de sortie Ps=Vs. Is, avec un rendement de conversion  $\eta = Ps$  / Pe = Vs. Is / Ve. Ie très grand (proche de 100 %). Dans ce travail on utilise le convertisseur Boost.

#### **1.8.1 Convertisseur Boost :**

Le convertisseur Boost est connu par le nom d'élévateur de tension. Le schéma de la Figure I.9 représente le circuit électrique du Boost .l'inductance *L* s'opposant à la diminution de courant *IL*, génère une tension, qui s'applique sur la charge *Z* à travers la diode D **[2]**.

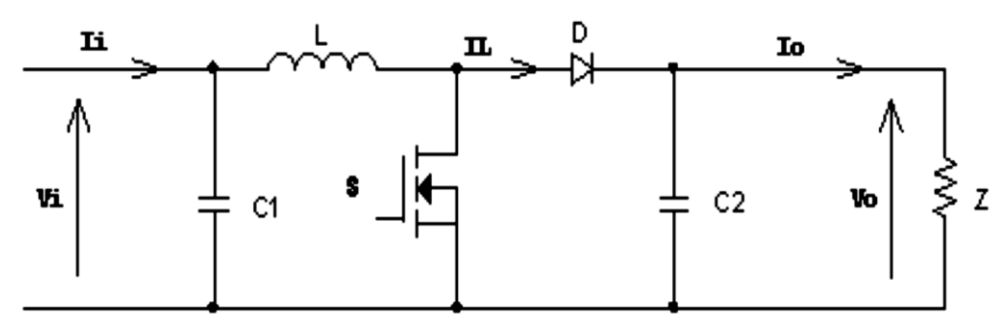

**Figure I.9 :** Circuit électrique du convertisseur Boost.

#### **1.9 Avantages et inconvénients de l'énergie photovoltaïque : [3,10].**

#### **1.9.1 Avantages :**

La technologie photovoltaïque présente un grand nombre d'avantages à savoir :

- une haute fiabilité. L'installation ne comporte pas de pièces mobiles qui la rendent particulièrement appropriée aux régions isolées. D'où son utilisation sur les engins spatiaux ;
- Le caractère modulaire des panneaux photovoltaïques permet un montage simple et adaptable à des besoins énergétiques divers. Les systèmes peuvent être dimensionnés pour des applications de puissances allant du milliwatt au Mégawatt.
- Le coût de fonctionnement est très faible vu les entretiens réduits et il ne nécessite ni combustible, ni son transport, ni personnel hautement spécialisé.

 La technologie photovoltaïque présente des qualités sur le plan écologique car le produit fini est non polluant, silencieux et n'entraîne aucune perturbation du milieu, si ce n'est par l'occupation de l'espace pour les installations de grandes dimensions.

#### **1.9.2 Inconvénients :**

- La fabrication du module photovoltaïque relève de la haute technologie et requiert des investissements d'un coût élevé ;
- Le rendement réel de conversion d'un module est faible, de l'ordre de [10 à 15 %] avec une limite théorique pour une cellule de 28%. Les générateurs photovoltaïques ne sont compétitifs par rapport aux générateurs diesel que pour des faibles demandes d'énergie en régions isolées ;
- Lorsque le stockage de l'énergie électrique sous forme chimique (batterie) est nécessaire, le coût du générateur est accru ;
- Le stockage de l'énergie électrique pose encore de nombreux problèmes.

Dans ce chapitre, on essaye de citer les principales parties de la machine asynchrone et ses comportements. Et fait un petit rappel importants sur les particuliers comme les bobinages statoriques et les types de rotors et bien sure l'entrefer.

#### **I.10 La machine asynchrone :**

La machine asynchrone, connue également sous le terme anglo-saxon de machine à induction, est une machine électrique à courant alternatif sans connexion entre le stator et le rotor.

Comme les autres machines électriques (machine à courant continu, machine synchrone), la machine asynchrone est un convertisseur électromécanique basé sur l'électromagnétisme permettant la conversion bidirectionnelle d'énergie entre une installation électrique parcourue par un courant électrique et un dispositif mécanique.

Cette machine est réversible et susceptible de se comporter, selon la source d'énergie, soit en « moteur » soit en « générateur », dans les quatre quadrants du plan couple-vitesse.

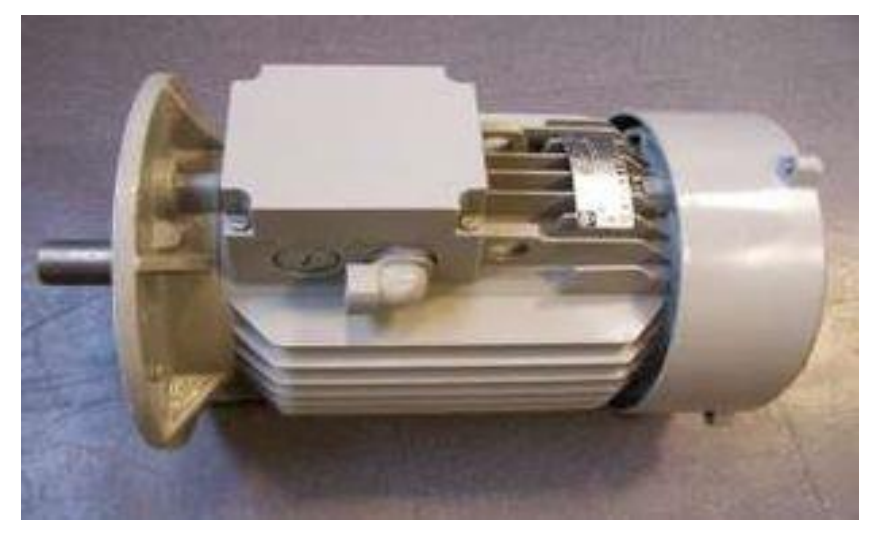

**Figure I.10 :** vue d'une machine asynchrone.

#### **I.10.1 Différentes parties de la machine :**

La machine asynchrone se comporte comme un transformateur à couplage par champ tournant (qui est créé par les courants qui traversent les bobinages du stator) et à secondaire en court-circuit. Donc il porte un circuit magnétique (le rotor en mouvement par rapport au stator). **[2]**

Le stator (la partie fixe) se compose d'une carcasse en acier au silicium laminé à chaud reformant un empilement de tôles ferromagnétiques identiques, fines et découpées qui constituent un cylindre vide pour réduire les pertes créées par le courant de Foucault. Ces tôles sont percées de trous à leurs périphériques intérieurs. L'alignement de ces trous forme des encoches dans lesquels on loge un bobinage triphasé. Figure I.11.

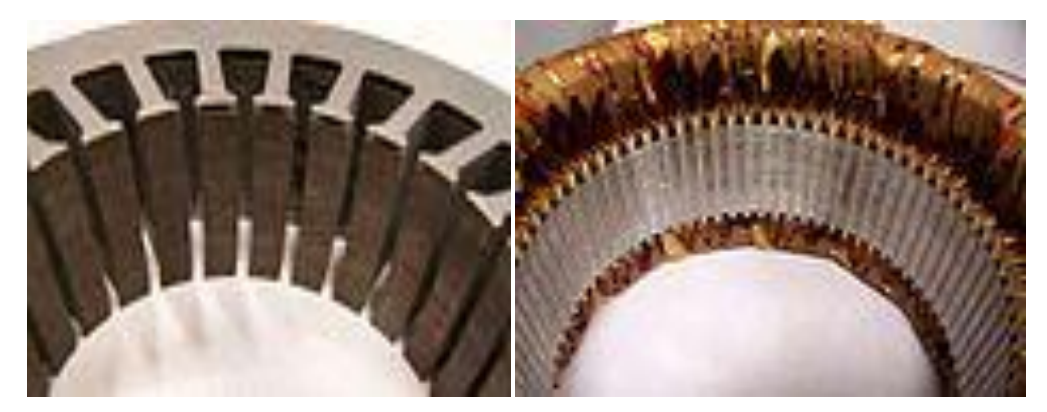

**Figure 1.11:** stator d'une machine asynchrone.

Le bobinage statorique peut se décomposer en deux parties : les conducteurs d'encoches et les têtes de bobines. Les conducteurs d'encoches permettent de créer dans l'entrefer le champ magnétique à l'origine de la conversion électromagnétique de l'énergie. Les têtes de bobines permettent, quant à elles, la fermeture des courants en organisant la circulation judicieuse des courants d'un conducteur d'encoche à l'autre.

L'objectif est d'obtenir à la surface de l'entrefer une distribution de courant la plus sinusoïdale possible, afin de limiter les ondulations du couple électromagnétique.

Le rotor (la partie mobile) se comporte d'un cylindre de tôles poinçonnées à leur périphérie extérieure pour les encoches destinées à recevoir des conducteurs. Il est séparé du stator par un entrefer court de l'ordre de 0.4 à 2 mm en général. Il existe deux types de rotors :

- le rotor à cage d'écureuil.
- le rotor bobiné.

L'enroulement du rotor à cage d'écureuil est constitué de barres de cuivre nues introduites dans les encoches; Ces barres sont soudées à chaque extrémité à deux anneaux qui les court-circuitent et qui permettent la circulation des courants d'un conducteur d'encoche (barre rotorique) à l'autre. L'ensemble ressemble à une cage d'écureuil d'où le nom revient. Dans les moteurs à petite et moyenne puissance, les barres et les anneaux sont formé un seul bloc d'aluminium coulé. Ce type de réalisation ne permet pas véritablement d'obtenir une distribution sinusoïdale de courant à sa surface, il est par contre extrêmement robuste, peu coûteux, donc très répandu.

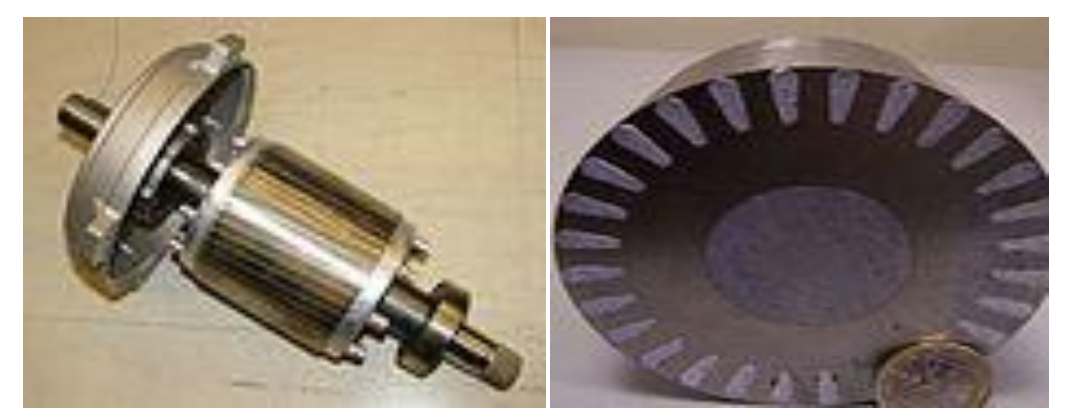

**Figure I.12:** rotor d'une machine asynchrone.

#### **I.10.2 Principe de fonctionnement :**

Les courants statoriques créent un champ magnétique tournant dans le stator ce qu'il va en résulter (le théorème de Ferrari) la création du champ magnétique glissant dans l'entrefer de la machine. La fréquence de rotation de ce champ est imposée par la fréquence des courants statoriques, c'est-à-dire que sa vitesse de rotation est proportionnelle à la fréquence de l'alimentation électrique. La vitesse de ce champ tournant est appelée vitesse de synchronisme.

L'enroulement au rotor est donc soumis à des variations de flux (du champ magnétique). Une force électromotrice induite apparaît qui crée des courants rotorique, ces courants sont responsables de l'apparition des forces de Laplace qui exercent un couple électromagnétique qui tend à mettre le rotor en mouvement afin de s'opposer à la variation de flux : loi de Lenz-Faraday. Le rotor se met donc à tourner pour tenter de suivre le champ statoriques.

La machine est dite asynchrone car elle est dans l'impossibilité, sans la présence d'un entraînement extérieur, d'atteindre la même vitesse que le champ statoriques. En effet, dans ce cas, vu dans le référentiel du rotor, il n'y aurait pas de variation de champ magnétique, les courants s'annuleraient, de même que le couple qu'ils produisent, et la machine ne serait plus entraînée. La différence de vitesse entre le rotor et le champ statoriques est appelée vitesse de glissement. Lorsqu'il est entraîné au-delà de la vitesse de synchronisme (fonctionnement hyper-synchrone) la machine fonctionne en générateur alternatif, mais son stator doit être forcément relié au réseau car lui seul peut créer le champ magnétique nécessaire pour faire apparaître les courants rotorique.

Pour que nous système fonctionner complètement il faut raccorder la machine asynchrone avec la masse qui est une pompe centrifuge ;

#### **I.12 la pompe centrifuge : [11]**

Les pompes centrifuges utilisent les variations de vitesse du fluide pompé pour obtenir un accroissement de pression. L'énergie mécanique du moteur est transmise au fluide.

La vitesse donnée au fluide va fournir une énergie cinétique à celui-ci. L'énergie cinétique est ensuite transformée en énergie de pression.

#### ➢ **Classification selon la conception de la pompe :**

Une pompe est un dispositif permettant d'aspirer et de refouler un fluide. Il existe deux types de pompes : les pompes centrifuges et les pompes volumétrique.

**a) Pompe centrifuge :** La pompe centrifuge transmet l'énergie cinétique du moteur au fluide par un mouvement de rotation de roues à aubes ou à ailettes. L'eau qui rente au centre de la pompe sera poussée vers l'extérieur et vers le haut grâce à la force centrifuge des aubages.

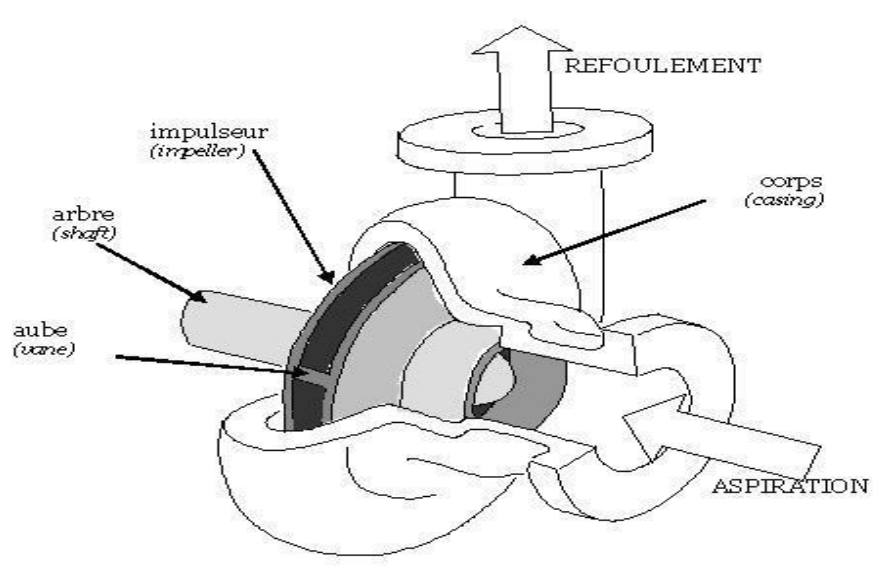

**Figure I.13 :** Schéma d'une pompe centrifuge. **[12]**

#### **b) Pompe volumétrique** :

La pompe volumétrique transmet l'énergie cinétique du moteur en mouvement de va et vient permettant au fluide de vaincre la gravité par variations successives d'un volume raccordé alternativement à l'orifice d'aspiration et à l'orifice de refoulement. Une pompe
volumétrique comporte toujours une pièce mobile dans une pièce creuse qui déplace le liquide en variant le volume contenu dans la pièce creuse. Le principal intérêt des pompes volumétriques est de pouvoir véhiculer un fluide sous de très fortes pressions.

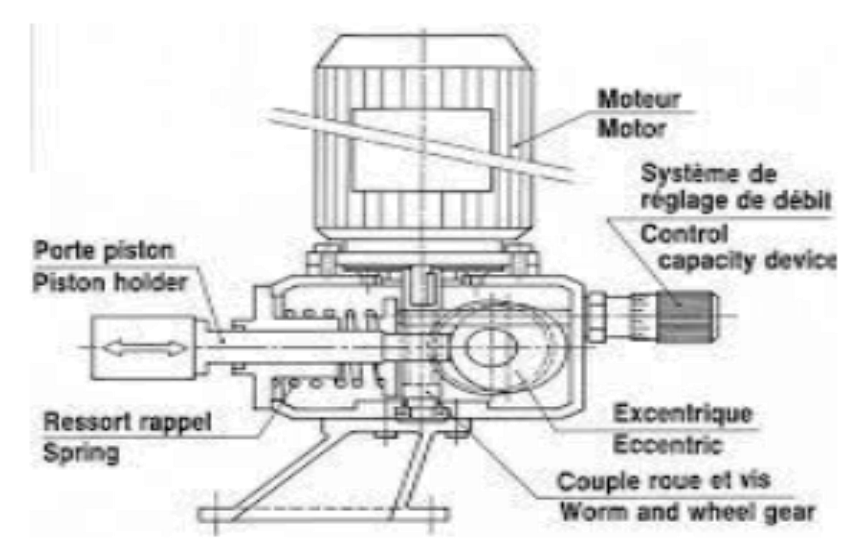

**Figure I.14 :** Schéma d'une pompe volumétrique.

#### ➢ **Classification selon la position de pompe :**

En fonction de l'emplacement physique de la pompe, nous distinguons : Les pompes de surface, et les pompes immergée. **[16]** 

**a) Pompes de surface :** Le terme surface définit la position d'une pompe par rapport au liquide à pomper. Elle est dite pompe de surface, car prévue pour être posée en dehors du liquide à aspirer.

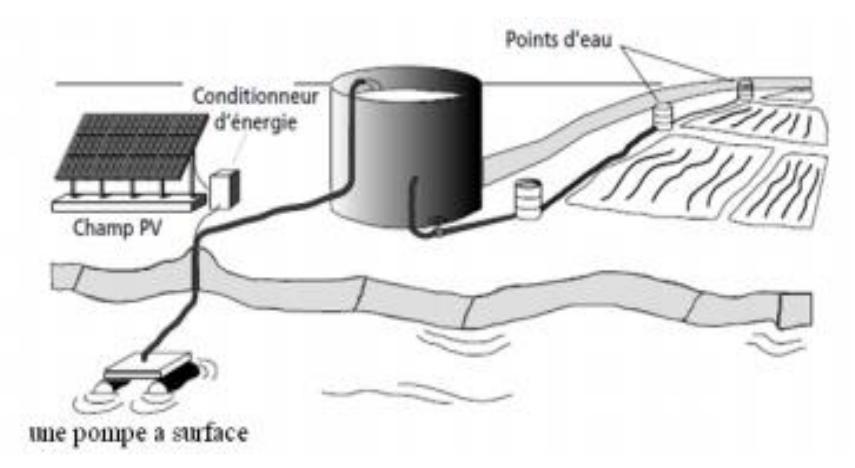

**Figure I.15:** Pompes de surface.

**b) Pompes immergées :** Les pompes de refoulement sont immergées dans l'eau et ont soit leur moteur immergé avec la pompe (pompe monobloc), soit le moteur en surface. La transmission de puissance se fait alors par un long arbre reliant la pompe au moteur. Dans les deux cas, une conduite de refoulement après la pompe permet des élévations de plusieurs dizaines de mètres, selon la puissance du moteur.

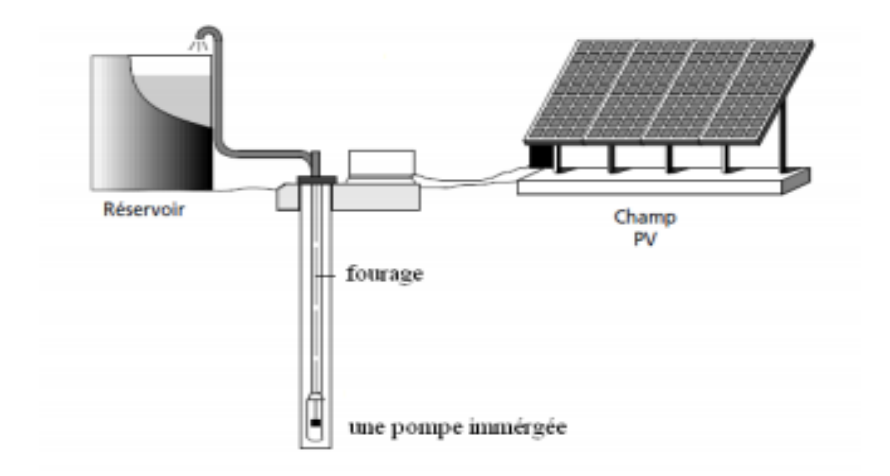

**Figure I.16 :** Pompe immergée.

Dans notre travail on utiliser la pompe centrifuge pour ses avantages

• Le couple d'entraînement de la pompe est pratiquement nul au démarrage.

(Particulièrement intéressant dans le cadre de l'utilisation des modules photovoltaïques car la pompe tourne même par très faible ensoleillement)

• Il n'y à pas ou presque pas d'aspiration. Elles doivent être amorcées pour fonctionner de manière à éviter tout risque de destruction si fonctionnement à sec. Certaines sont auto – amorçant.

- **a)** -Peuvent être immergées ou de surface.
- **b)** -Plusieurs étages (cage + roue à ailettes) peuvent être superposés pour obtenir de grandes pressions.

# **1.13 Conclusion :**

Dans ce chapitre, nous avons fait un aperçu général sur le système de pompage photovoltaïque. Nous avons rappelé quelques notions sur l'énergie solaire le rayonnement solaire et le principe de conversion de l'énergie photovoltaïque, en utilisant des calcules photovoltaïques, puis on passer à présenter le convertisseur statique utilisé pour assurer l'adaptation avec la charge qui est un moteur asynchrone entrainant une pompe centrifuge.

# Chapitre II Modélisation du systéme de pompage photovoltaiques

# **II.1 Introduction :**

Après avoir étudié et citer les différents composants du système de pompage photovoltaïque, nous procédons à la modélisation du système.

La modélisation nécessite un ensemble d'équations caractérisant tous les éléments du système étudié.

A ce niveau, il faut déterminer les paramètres de chaque modèle, afin d'arriver à des résultats qui se rapproche du modèle réel.

De nombreux articles publiés dans la littérature scientifique portent sur le développement du modèle pour chacun des composants du système.

Dans ce chapitre, nous représenterons les modèles mathématiques des différents constituants de notre système qui comporte (panneau PV, convertisseurs DC/DC et DC/AC, machine asynchrone MAS et la pompe centrifuge).

# **II.2 Modélisation du système de pompage photovoltaïque :**

Le système à modélisé est représenté sur la Figure II.1.

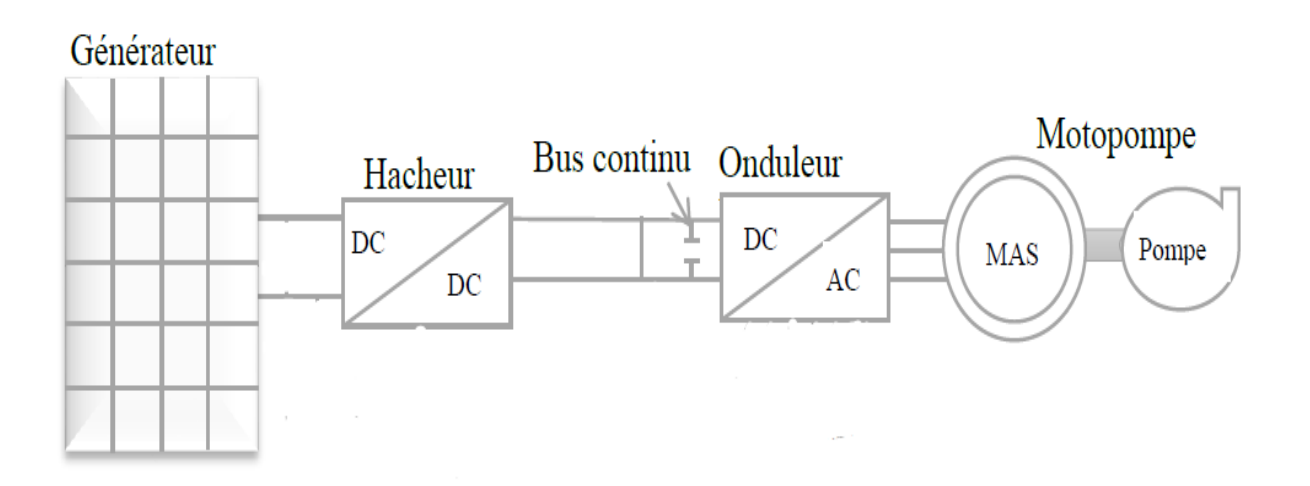

**Figure II.1 :** Structure du système de pompage photovoltaïque.

# **II.2.1 Modèle électrique d'un générateur photovoltaïque :**

Les équations mathématiques développées pour la modélisation de la performance des générateurs PV sont basées sur les caractéristiques courant-tension et puissance. Dans la littérature on trouve de nombreux modèles mathématiques pour représenter le comportement fortement non linéaire d'une cellule photovoltaïque .

Parmi ces modèles on trouve :

- **Le modèle idéalisé:** c'est le modèle le plus simplifié, la valeur de la résistance  $R_{sh}$ étant généralement très grande, elle est donc souvent supposée infinie (négligée), la valeur de la résistance  $R_s$  étant petite elle est supposé être nul ( $R_s = 0$ ).
- **Le modèle à une diode :** pour tenir compte des chutes de tension dans les zone P et N, on doit ajouter une résistance série dans le modèle idéalisé, une résistance série  $R_s$ et pour le courant de fuite, une résistance parallèle  $R_{sh}$ .
- **Le modèle à deux diodes :** une diode supplémentaire mise en parallèle avec la diode du modèle précédent, permettant de reproduire des effets chimiques de recombinaison des électrons. **[13]**

Pour trouver le modèle du générateur photovoltaïque, il faut tout d'abord retrouver le circuit électrique équivalent à cette source. De nombreux modèles mathématiques ont été proposés pour simuler la caractéristique courant-tension d'une cellule solaire (ou d'un panneau) **[13]**.

Ces modèles se différencient par la procédure de calcul, la précision et le nombre de paramètres intervenants dans le calcul de cette caractéristique.

Nous avons choisi un modèle simplifié, qui est un modèle à cinq paramètres  $(I_{\rm cc}, I_{\rm mDD}, V_{\rm co}, V_{\rm mDD}, R_{\rm s})$  [14], qui tient compte de la variation du courant et de la tension du panneau photovoltaïque en fonction des conditions climatiques. Ce modèle est caractérisé par son schéma équivalent Figure II.2 :

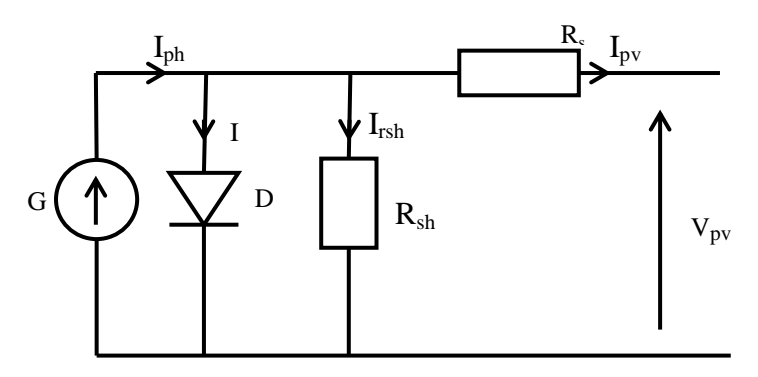

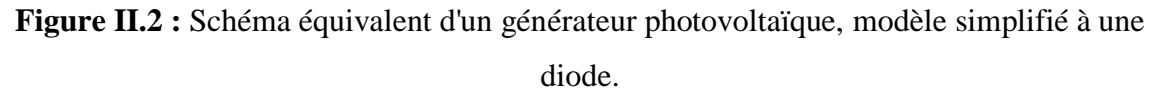

D'après la Figure II.2, le courant  $I_{\text{pv}}$  du générateur photovoltaïque sous les conditions standards de fonctionnement, est donné par l'équation (II.1) :

$$
I_{\rm pv} = I_{\rm ph} - I_{\rm d} - I_{\rm rsh} \tag{II.1}
$$

L'expression (II.1) s'écrit aussi de cette manière :

$$
I_{pv} = I_{cc} \left[ 1 - K_1 \left( e^{K_2 \cdot V_{pv}^m} - 1 \right) \right]
$$
 (II.2)

Dans cette équation, le courant  $I_{pv}$  dépend des paramètres  $K_1, K_2$ , m et de la tension aux bornes du générateur PV.

Les coefficients  $K_2$ ,  $K_3$  et  $K_4$  sont donnés par les équations suivantes :

 $K_1 = 0.01175$ 

$$
K_2 = \frac{K_4}{V_{co}^m} \tag{II.3}
$$

$$
K_3 = ln\left[\frac{I_{cc} \cdot (1 + K_{1}) - I_{mpp}}{K_1 I_{cc}}\right]
$$
 (II.4)

$$
K_4 = \ln\left[\frac{1+K_1}{K_1}\right] \tag{II.5}
$$

$$
m = \frac{\ln[\frac{K_3}{K_4}]}{\ln[\frac{V_{\text{mpp}}}{V_{\text{co}}}]}\tag{II.6}
$$

Tel que :

I<sub>mpp</sub>: Courant au point de puissance maximale appelé aussi courant optimum.

Tension au point de puissance maximale appelée aussi tension optimale.

I<sub>cc</sub>: Courant de court circuit.

V<sub>co</sub>: Tension en circuit ouvert.

Il est à noter que l'équation (II.2) est applicable que pour un niveau d'ensoleillement  $E_{STC}$ et de température particulière ( $E_{STC}$ =1000 W/m<sup>2</sup>, T<sub>STC</sub> =25 °C). Relatifs aux conditions standards de fonctionnement (STC). Quand l'ensoleillement et la température varient, les paramètres du module photovoltaïque changent suivant ces équations :

$$
\Delta T_c = T_c - T_{STC} \tag{II.7}
$$

$$
\Delta I_{pv} = \alpha_{cc} \cdot \left(\frac{G}{E_{STC}}\right) \cdot \Delta T_c + \left(\frac{G}{E_{STC}} - 1\right) I_{cc,STC}
$$
 (II.8)

$$
\Delta V_{\rm pv} = -\beta_{\rm oc} \Delta T_{\rm c} - R_{\rm s} \Delta I_{\rm pv}
$$
 (II.9)

Avec :

 $E<sub>STC</sub>$  et E: Représentent respectivement, l'ensoleillement dans les conditions standards de fonctionnement et dans les conditions quelconques.

 $T_{STC}$  et  $T_c$ : Représentent respectivement, la température dans les conditions standards de fonctionnement et dans les conditions quelconques.

 $\Delta V_{\text{pv}}$ : Représente la variation de la tension par rapport à l'ensoleillement et à la température.

 $\Delta I_{\text{nv}}$ : Représente la variation du courant par rapport à l'ensoleillement et à la température.

 $\Delta T_c$ : Représente la variation de la température.

 $\alpha_{cc}$ : Coefficient d'incrémentation du courant quand la température augmente (par rapport aux conditions standards de fonctionnements).

 $\beta_{\text{loc}}$ : Coefficient d'incrémentation de la tension quand la température augmente (par rapport aux conditions standards de fonctionnements).

Les nouvelles valeurs de la tension et du courant photovoltaïque sont données par :

$$
V_{pv,nouv} = V_{pv,STC} + \Delta V_{pv}
$$
\n(II.10)  
\n
$$
I_{pv,nouv} = I_{pv,STC} + \Delta I_{pv}
$$
\n(II.11)

Les paramètres  $(I_{cc}, I_{mnp}, V_{co}, V_{mnp})$  du module sous les conditions standard de fonctionnement c'est-à-dire ( $E_{STC}$ =1000 W/m<sup>2</sup>, T<sub>STC</sub> = 25 °C) sont fourni par le constructeur de panneaux photovoltaïques.

Chaque groupe de panneau est une association série-parallèle de  $N_s$ ,  $N_p$  cellule élémentaires. Si toutes les cellules sont identiques et fonctionnent dans les mêmes conditions, nous obtenons un GPV, selon les besoins des applications visées.

Le constructeur de panneaux photovoltaïques fournie les paramètres du panneau  $(I_{sc})$  $I_{\text{mpp}}$ ,  $V_{\text{oc}}$ ,  $V_{\text{mpp}}$ ) sous les conditions standard de fonctionnement (une insolation de 1000W/m<sup>2</sup> et une température de 25°C, AM 1.5). Le tableau II.1 montre les données d'un panneau solaire de **SIEMENS PV SM110**, qui sont utilisées pour la simulation du panneau photovoltaïque.

**Tableau II. 1 :** Paramètres du panneau photovoltaïque SIEMENS PV SM110 **[3]**.

| <b>Paramètres</b>                                               | valeurs                           |
|-----------------------------------------------------------------|-----------------------------------|
|                                                                 |                                   |
| Puissance maximale du panneau $P_m$                             | 110W                              |
| Courant au point de puissance maximale I <sub>m</sub>           | 3.15A                             |
| Tension au point de puissance maximale $V_m$                    | 35 V                              |
| Courant de court-circuit $I_{CC}$                               | 3.45A                             |
| Tension en circuit ouvert $V_{\rm oc}$                          | 43.5 V                            |
| Coefficient d'incrémentation du courant $I_{cc}(\alpha_{cc})$   | $1.4 \text{ mA}^{\circ} \text{C}$ |
| Coefficient d'incrémentation de la tension $V_{oc}(\beta_{oc})$ | $-152$ mV/ $\mathrm{C}$           |

#### **II.2.2 Résultats de simulation :**

Pour valider le modèle étudiée nous l'avons simulé en utilisant le modèle mathématique déjà décrit et les paramètres du tableau II.1.

Via les équations de notre panneau photovoltaïque on désigne le schéma block de simulation MATLAB simulink Figure II.3.

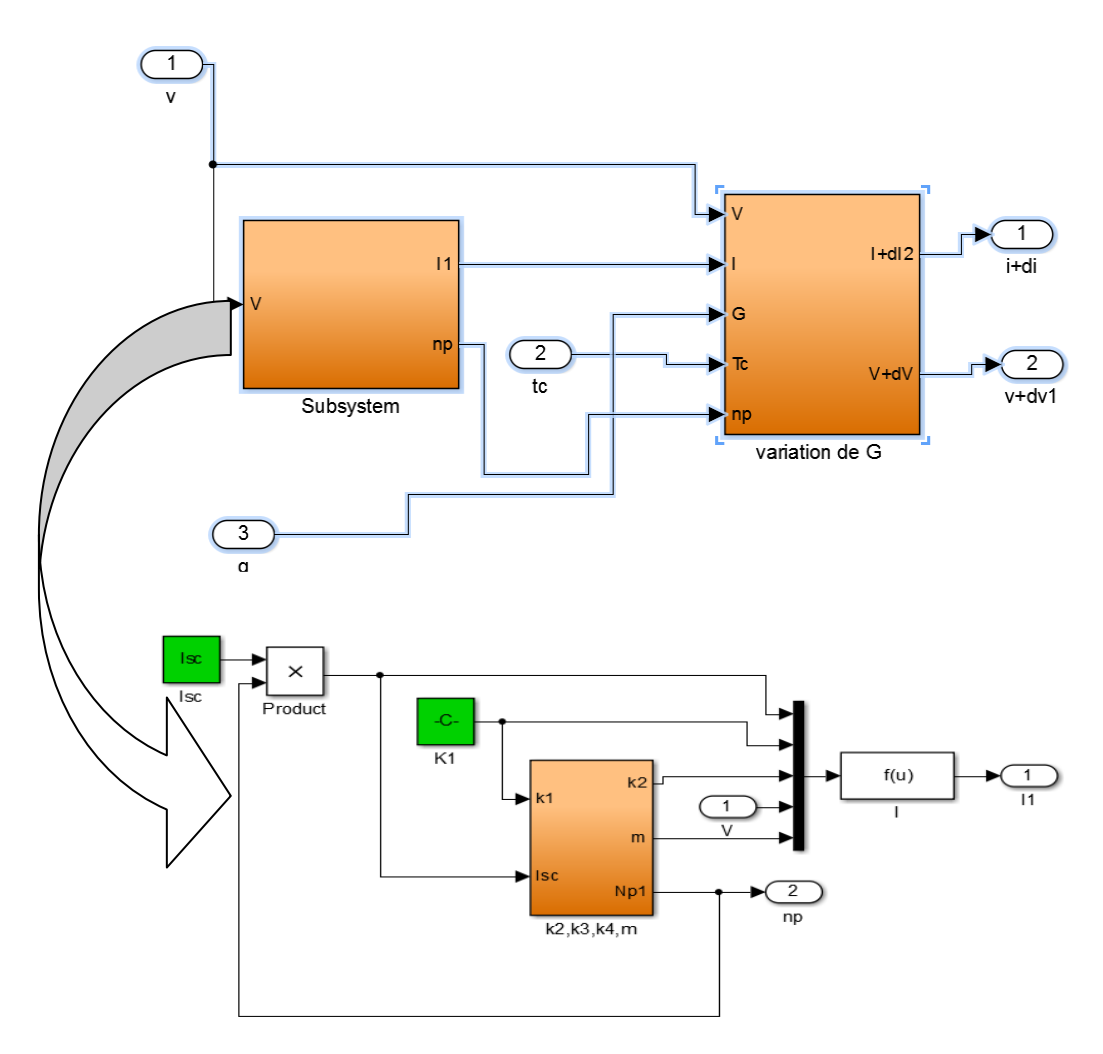

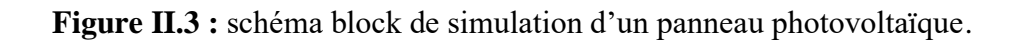

#### **II.2.2.1 Caractéristiques des panneaux :**

La Figures II.4 donnent les caractéristiques  $I_{pv}(V_{pv})$  et  $P_{pv}(V_{pv})$  pour les conditions climatiques standard ( $E_{STC}$ =1000 W/m<sup>2</sup>, T<sub>STC</sub> =25 °C)

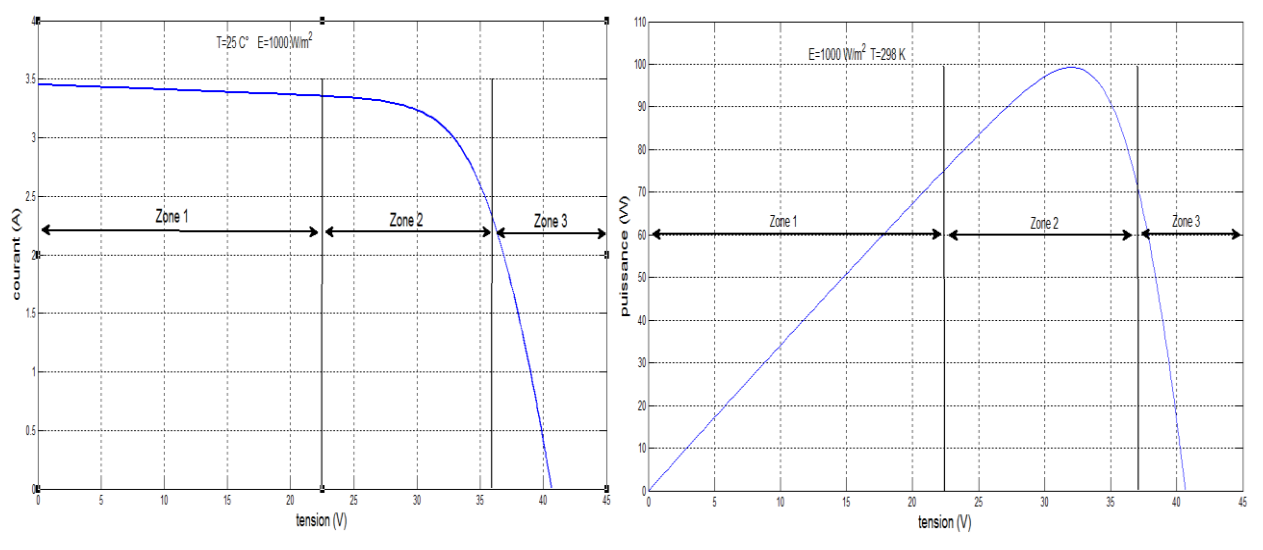

**Figure II.4 :** Caractéristique I-V et P-V d'une cellule photovoltaïque. La caractéristique se divise en trois parties :

- **La zone 1 :** où la cellule se comporte comme un générateur de courant Icc proportionnel à l'éclairement.
- **Ela zone 3 ∶ où la cellule se comporte comme un générateur de tension V<sub>co</sub>.**
- **La zone 2 :** la région intermédiaire entre les deux zones précédentes, représente la région préférée pour le fonctionnement du générateur, où le point optimal (caractérisé par une puissance maximale) peut être déterminé.

#### **II.2.2.2 Influence de l'éclairement :**

# **A. Influence de la température Tc :**

Les caractéristiques électriques d'une cellule PV dépend de la température de jonction au niveau de la surface exposée. La Figure II.5 donne l'allure générale des caractéristiques électriques d'un générateur photovoltaïque pour différentes valeurs de températures et un éclairement constant.

On remarque, que lorsque la température augmente, la courante photogénie augmente très légèrement alors que la tension de circuit ouvert diminue considérablement.

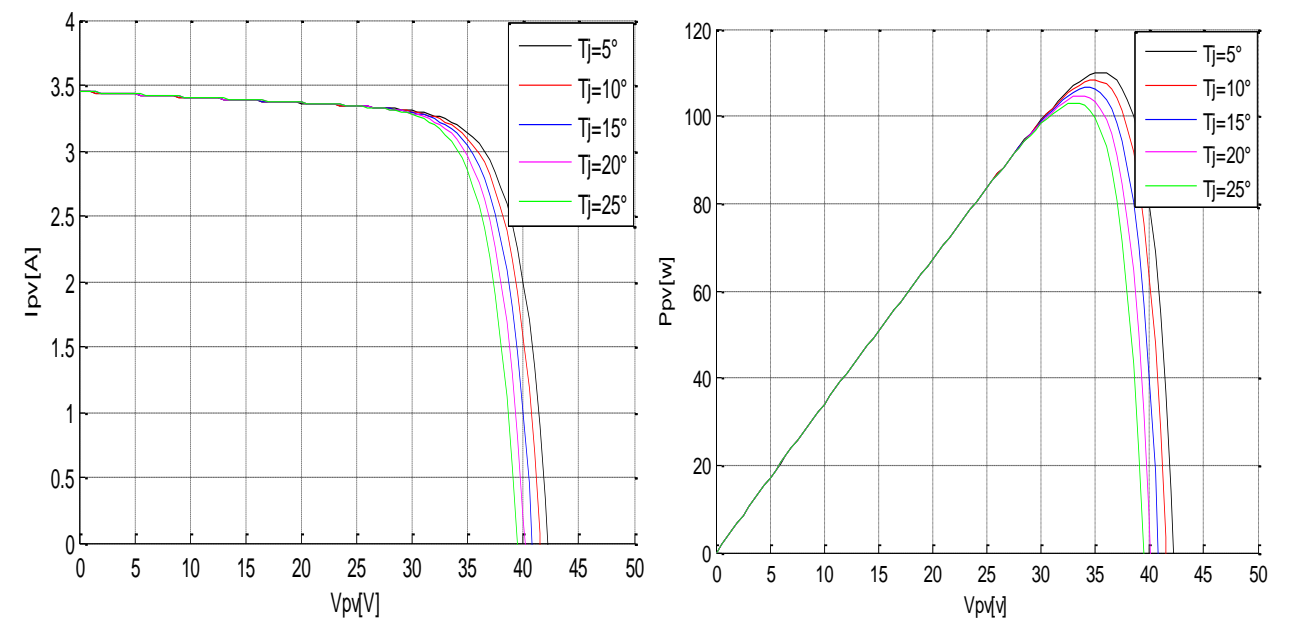

**Figure II.5** : Caractéristique  $I_{pv}(V_{pv})$  et  $P_{pv}(V_{pv})$  pour différents températures.

#### **B. Influence de l'irradiation :**

La Figure II.6 représente les caractéristiques (P-V) et (I-V) pour différentes valeurs de l'éclairement, à une température constante :

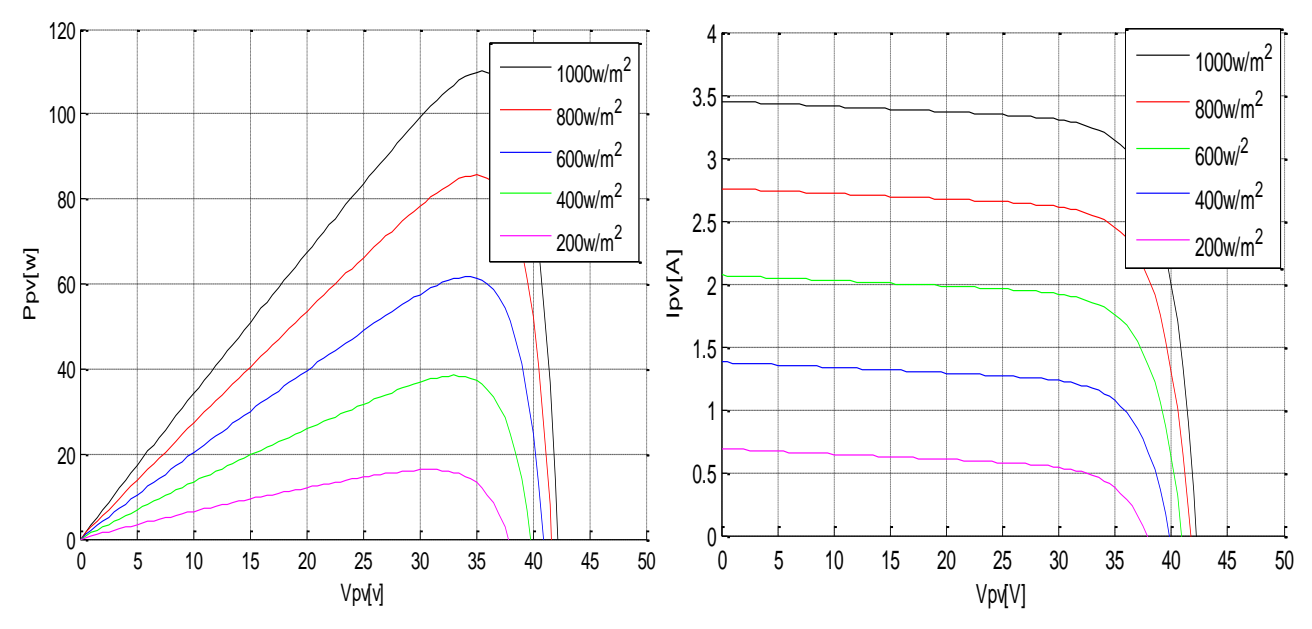

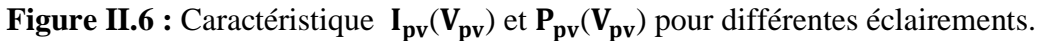

 On remarque que la variation de l'eclairement influe visblement sur le courant de court circuit et peu sur la tension de circuit ouvert par consequent la variation de PPM proportionnenellement a l'eclairement.

#### **C. Influence de la résistance série RS :**

Nous avons tracé les caractéristiques P-V et I-V, avec la variation de la résistance série, et nous avons obtenu la Figure II.7 :

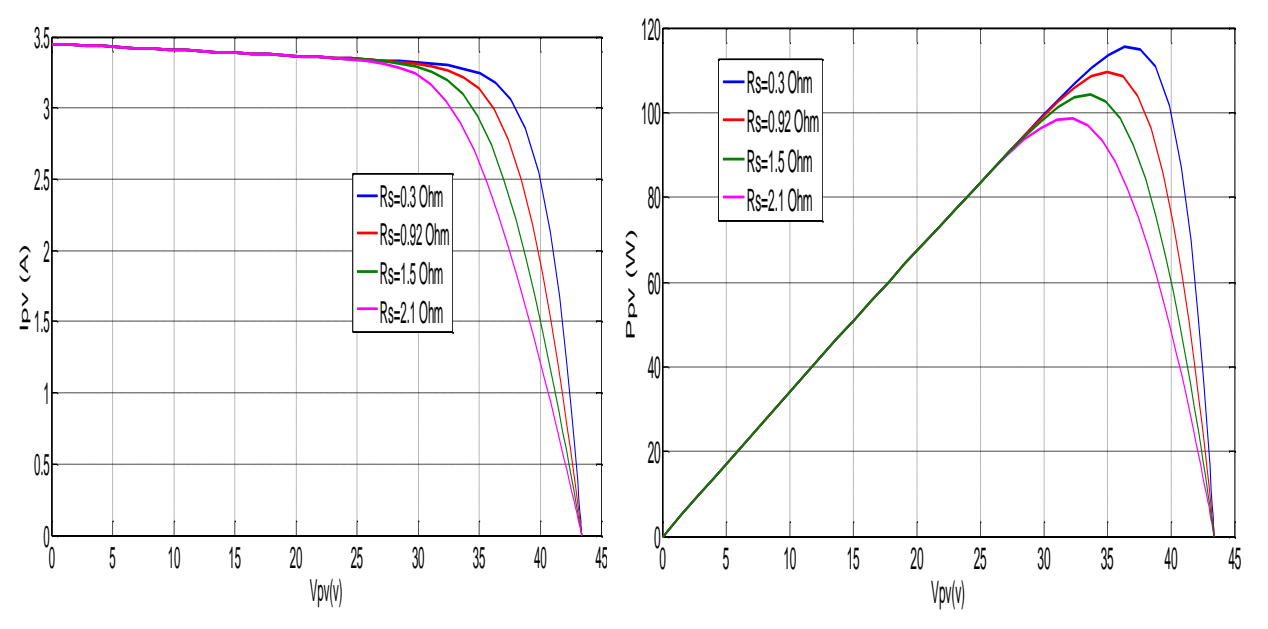

**Figure II.7** : Caractéristique  $I_{pv}(V_{pv})$  et  $P_{pv}(V_{pv})$  d'un module photovoltaïque pour différentes valeurs de la résistance série.

D'après ces résultats, nous remarquons que la résistance série provoque des pertes localisés dans le panneau photovoltaïque, ce qui engendre la délocalisation de point de puissance maximale.

#### **II.2.3 Modélisation du hacheur Boost (élévateur) :**

Le convertisseur Boost est un élévateur de tension, la tension de sortie est toujours supérieure à la tension d'entrée **[15]**. La Figure II.8 représente la structure d'un hacheur de type Boost utilisé lorsqu' on désire augmenter la tension disponible d'une source continue.

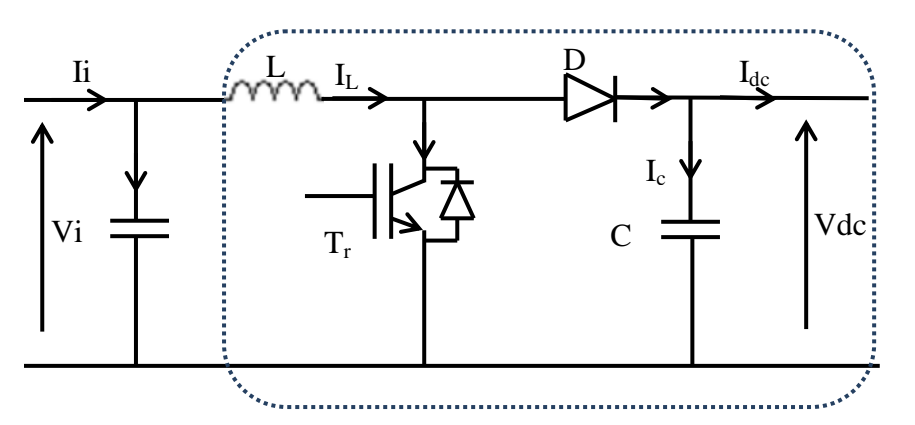

**Figure II.8 :** schéma de hacheur type Boost.

En mode de conduction continue le fonctionnement de ce convertisseur peut être divisé en deux phases selon l'état du transistor Tr.

Dans la première phase Tr est passant, la tension aux bornes de l'inductance vaut  $V_L = V_i$ le courant traversant l'inductance augmente linéairement ; dans la deuxième phase le transistor est bloqué, la diode devient passante. La tension aux bornes de l'inductance vaut  $V_i = V_L + V_{dc}$  Dans cette phase le condensateur  $C_s$  se charge en même temps par le courant stocké dans l'inductance et par le générateur **[16]**. Les équations électriques du hacheur Boost sont :

$$
V_i = L \frac{dI_L}{dt} + (1 - \alpha) V_{dc}
$$
 (II.12)

$$
(1 - \alpha)I_L = C_s \frac{dV_{dc}}{dt} + I_{dc}
$$
 (II.13)

En valeurs moyennes, la tension de sortie est fonction de la tension d'entrée et du rapport cyclique moyen. Son expression est donnée par l'équation (II.46).

$$
V_{dc} = \frac{1}{(1-\alpha)} V_i
$$
 (II.14)

Et le courant par la relation :

$$
\mathbf{I}_{\rm dc} = (1 - \alpha)\mathbf{I}_{\rm L} \tag{II.15}
$$

La régulation de la tension de sortie se fait alors en contrôlant le rapport cyclique.

A travers MATLAB sumilink en a créant le schéma block d'un l'hacher Figure II.9.

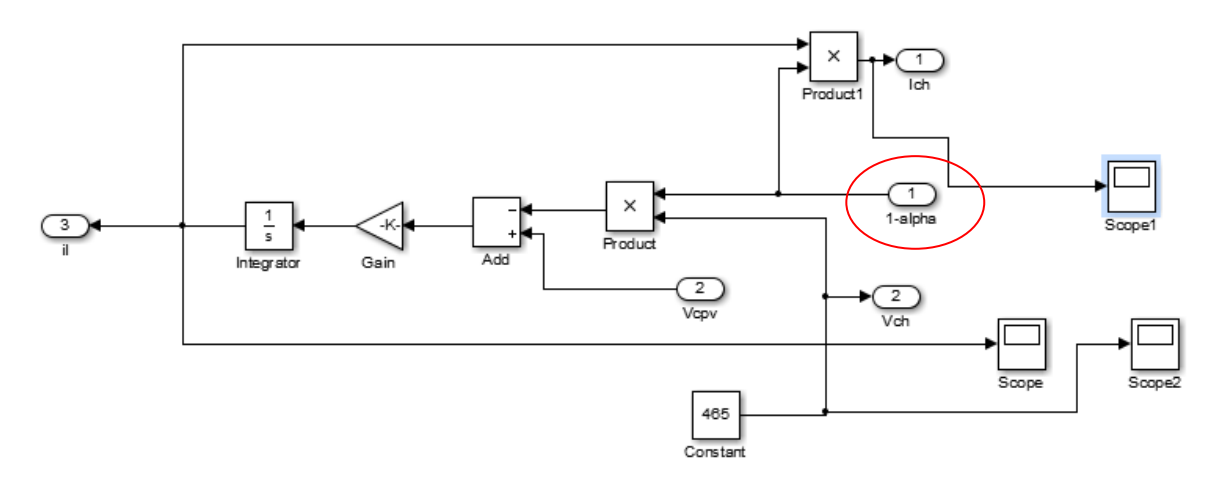

**Figure II.9 :** schéma de l'hacher sure MATLAB.

#### **II.2.4 Modélisation du bus continu :**

Le bus continu est composé d'une capacité, qui a pour but le lissage de la tension, L'évolution de la tension du bus continu est obtenue à partie de l'intégration du courant capacitif :

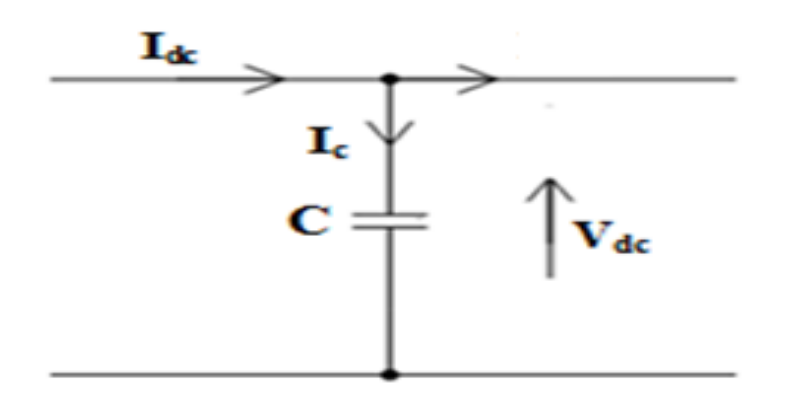

**Figure II.10 :** le bus continu  $V_{dc}$ .

$$
\frac{dV_{dc}}{dt} = \frac{1}{C_{dc}} \cdot I_c \tag{II.16}
$$

Avec I<sub>c</sub>, le courant qui traverse le condensateur.

#### **II.2.5 Modélisation de l'onduleur :**

L'onduleur étudié dans ce système est un onduleur de tension, sont but principale c'est de convertir la tension continu en tension alternative pour l'alimentation du moteur asynchrone **[18].**

Pour simplifier l'étude, on suppose que la commutation des interrupteurs est instantanée (interrupteurs parfaits), la chute de tension a leurs bornes est négligeable et la charge est équilibrée.

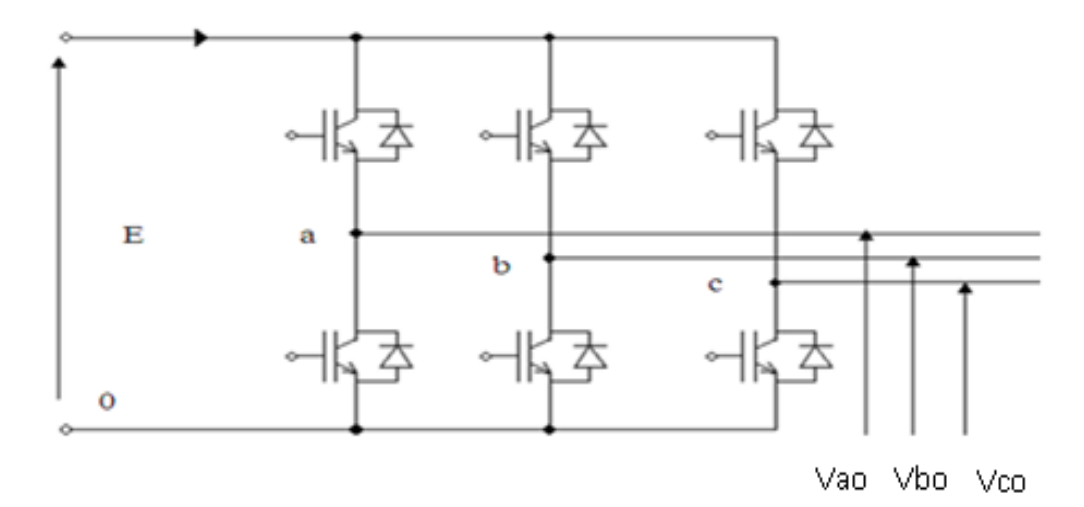

**Figure III.11:** Schéma d'un onduleur de tension.

On suppose que la charge est équilibrée, donc :

$$
V_{an} + V_{bn} + V_{cn} = 0 \tag{II.17}
$$

Avec  $V_{an}$ ,  $V_{bn}$  et  $V_{cn}$  sont les tensions de phase de la charge ou de sortie de l'onduleur, tel que:

$$
\begin{cases}\nV_{an} = V_{ao} + V_{on} \\
V_{bn} = V_{bo} + V_{on} \\
V_{cn} = V_{co} + V_{on}\n\end{cases}
$$
\n(II.18)

On remplaçant (II.17) dans (II.18) on obtient :

$$
V_{on} = -\frac{1}{3}(V_{ao} + V_{bo} + V_{co})
$$
 (II.19)

En introduisant (II.19) dans (II.18) on obtient :

$$
\begin{cases}\nV_{\rm an} = \frac{2}{3} V_{\rm ao} - \frac{1}{3} V_{\rm bo} - V_{\rm co} \\
V_{\rm bn} = \frac{2}{3} V_{\rm bo} - \frac{1}{3} V_{\rm ao} - \frac{1}{3} V_{\rm co} \\
V_{\rm cn} = \frac{2}{3} V_{\rm co} - \frac{1}{3} V_{\rm ao} - \frac{1}{3} V_{\rm bo}\n\end{cases}
$$
\n(II.20)

A partir de l'équation (II.20) on tire la matrice qui assure le passage du continu vers l'alternatif et qui donne le model de l'onduleur par les équations matricielles suivantes :

$$
\begin{bmatrix}\nV_{an} \\
V_{bn} \\
V_{cn}\n\end{bmatrix} = \frac{1}{3} \begin{bmatrix}\n2 & -1 & -1 \\
-1 & 2 & -1 \\
-1 & -1 & 2\n\end{bmatrix} \begin{bmatrix}\nV_{ao} \\
V_{bo} \\
V_{co}\n\end{bmatrix}
$$
\n(II.21)

On prend  $S_a$ ,  $S_b$  et  $S_c$  les fonctions logiques correspondant à l'état de l'interrupteur pour un bras (égale à 1 si l'interrupteur est fermé et à 0 si l'*interrupteur est ouvert).* 

$$
\begin{bmatrix}\nV_{an} \\
V_{bn} \\
V_{cn}\n\end{bmatrix} = \frac{1}{3} \begin{bmatrix}\n2 & -1 & -1 \\
-1 & 2 & -1 \\
-1 & -1 & 2\n\end{bmatrix} \begin{bmatrix}\nS_a \\
S_b \\
S_c\n\end{bmatrix}
$$
\n(II.22)

 D'après les équations de l'onduleur qui sont utilisé pour crée le schéma block dans MATLAB comme suit :

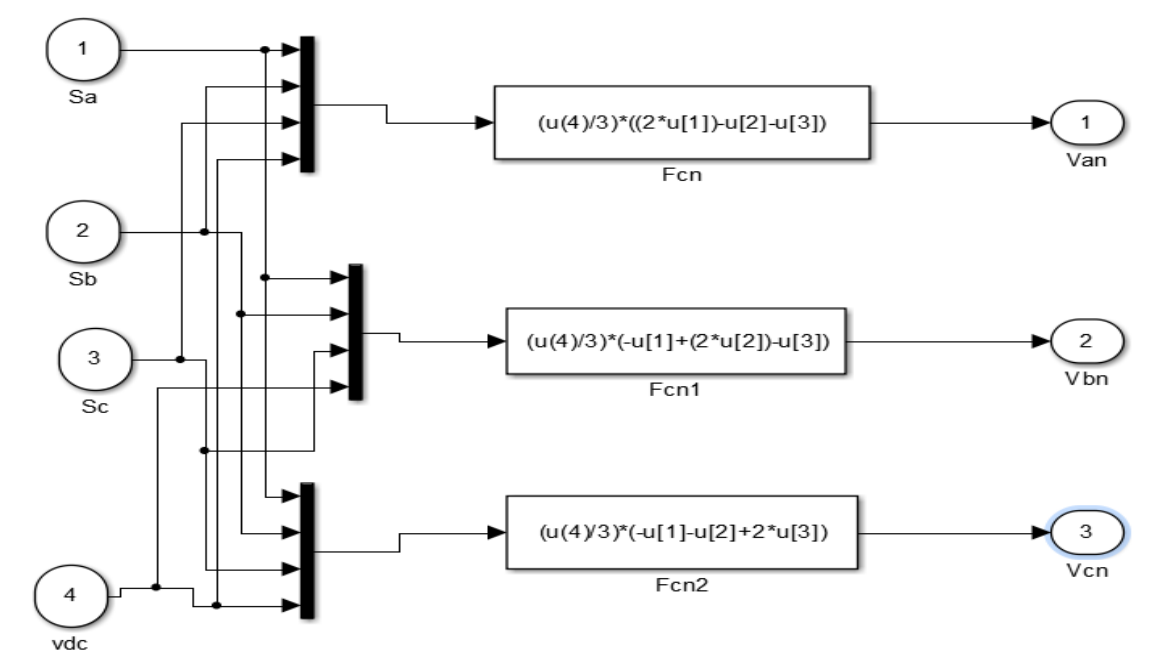

**Figure II.12 :** Schéma block de l'onduleur.

L'onduleur MLI fonctionné comme suit :

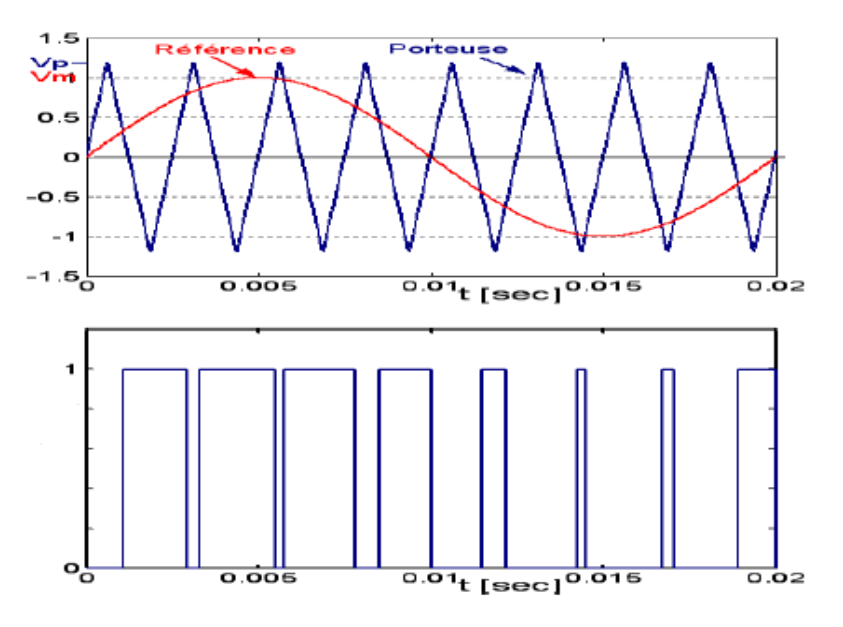

**Figure II.13 :** La modulation sinus triangulaire pour une phase.

# **II.3 Modélisation de la machine asynchrone :**

La modélisation est un modèle d'outils mathématique qui permet de représenter ou de reproduire un système réel donné. L'intérêt d'un modèle est l'analyse et la prédiction du comportement en régime statique et dynamique du système physique. L'objectif de cette partie est de donner un aperçu sur la modélisation des machines asynchrones triphasées sous forme d'équations d'état en vue de leur commande en courant et en tension. **[17]**

On considère que le moteur à induction est triphasé au stator et au rotor Figure II.14, où : A , B , C, a , b , c Axes de phases statoriques et rotorique.

 $\theta_e$ : Angle électrique entre l'axe de la phase  $S_a$  statorique et la phase  $R_a$  rotorique. [18]

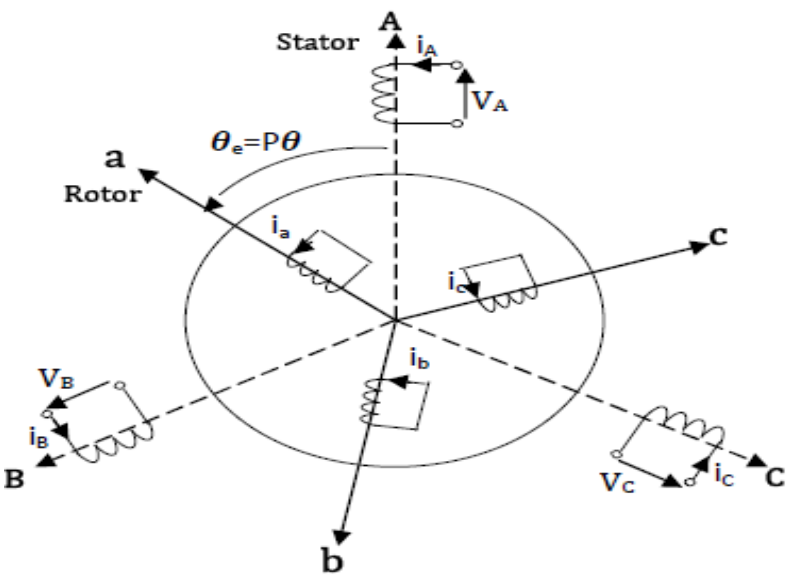

**Figure II.14 :** Représentation des enroulements d'une MAS triphasée. **[19]**

#### **II.3.1 Les Hypothèses simplificatrices : [18]**

L'étude de la modélisation sera faite dans le contexte habituel d'hypothèses simplificatrices suivantes :

- Entrefer constant et effet d'encochage négligé.
- Saturation négligée.
- Phénomène d'hystérésis, courants de Foucault et effet de peau négligés.
- Résistance des enroulements constante.
- Le régime homopolaire est nulle (charge équilibrée).

#### **II.3.2 Equations électriques : [18]**

En appliquant la loi d'Ohm généralisée à chaque phase du stator (respectivement rotor), on aura les équations de tension suivante:

$$
\begin{cases}\n[V_s] = [R_s][i_s] + \frac{d}{dt} [\varphi_s] \\
[V_r] = [R_r] [i_r] + \frac{d}{dt} [\varphi_r]\n\end{cases}
$$
\n(II.23)

Avec:

$$
\begin{bmatrix} R_s \end{bmatrix} = \begin{bmatrix} R_s & 0 & 0 \\ 0 & R_s & 0 \\ 0 & 0 & R_s \end{bmatrix} \qquad \qquad \begin{bmatrix} R_r \end{bmatrix} = \begin{bmatrix} R_r & 0 & 0 \\ 0 & R_r & 0 \\ 0 & 0 & R_r \end{bmatrix}
$$

#### **II.3.3 Equations magnétiques : [18]**

Les hypothèses, présentées précédemment, conduisent à une matrice des inductances qui établit les relations linéaires entre les flux totalisés et les courants :

$$
\begin{cases}\n[\boldsymbol{\varphi}_s] = [\mathbf{L}_{ss}][i_s] + [\mathbf{M}_{sr}][i_r] \\
[\boldsymbol{\varphi}_r] = [\mathbf{M}_{rs}][i_s] + [\mathbf{L}_{rr}][i_r]\n\end{cases}
$$
\n(II.24)

tel que :  $[M_{rs}] = [M_{sr}]T$ 

$$
\begin{bmatrix} L_{ss} \end{bmatrix} = \begin{bmatrix} l_s & m_s & m_s \\ m_s & l_s & m_s \\ m_s & m_s & l_s \end{bmatrix} \qquad , \qquad \begin{bmatrix} L_{rr} \end{bmatrix} = \begin{bmatrix} l_r & m_r & m_r \\ m_r & l_r & m_r \\ m_r & m_r & l_r \end{bmatrix}
$$

$$
[\mathbf{M}_{sr}] = [\mathbf{M}_{rs}] = [\mathbf{M}_0] \begin{bmatrix} \cos \theta & \cos(\theta + \frac{2\pi}{3}) & \cos(\theta - \frac{2\pi}{3}) \\ \cos(\theta - \frac{2\pi}{3}) & \cos \theta & \cos(\theta + \frac{2\pi}{3}) \\ \cos(\theta + \frac{2\pi}{3}) & \cos(\theta + \frac{2\pi}{3}) & \cos \theta \end{bmatrix}
$$

#### **II.3.4 Equation mécanique : [18]**

Pour étudier les caractéristiques dynamiques, on introduit l'équation du mouvement suivante:

$$
J\frac{d\Omega}{dt} = C_e - C_r - f_v \Omega \tag{II.25}
$$

#### **II.3.5 Transformation de Park : [18]**

La représentation de Park ou représentation vectorielle, représente la projection des triphasées (a,b,c)de la machine sur un repère biphasé orthogonal (d,q) comme représentée Dans la Figure II.15.

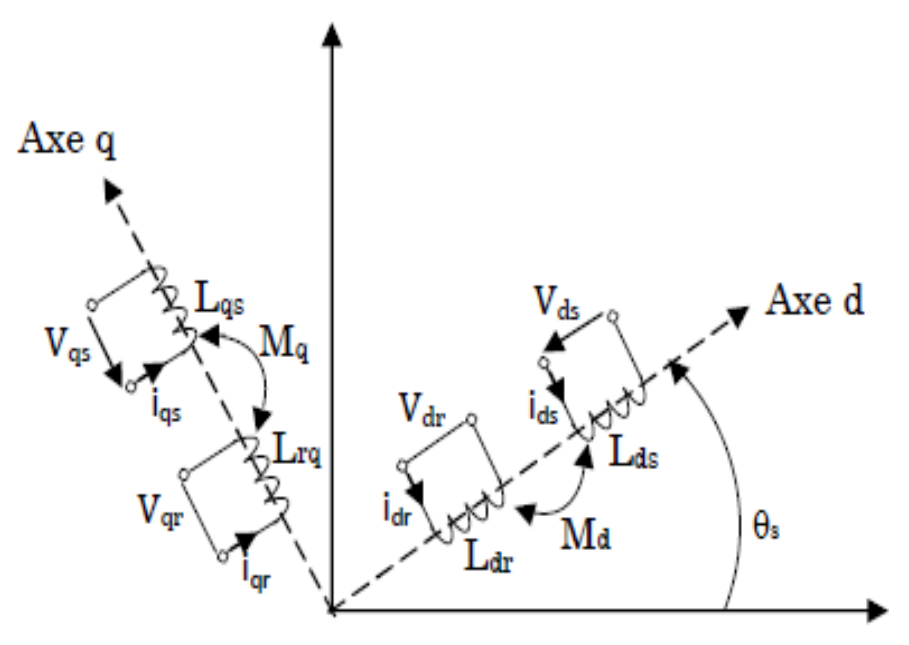

**Figure II. 15 :** Transformation de repère triphasé – biphasé **[19].**

Le passage d'une représentation triphasée à une représentation biphasée, en utilisant la matrice de transformation [P] de Park représentée ci-dessous, repose sur la conservation des puissances.

$$
[\mathbf{P}(\theta_a)] = \sqrt{\frac{2}{3}} \begin{bmatrix} \cos(\theta_a) & \cos(\theta_a - \frac{2\pi}{3}) & \cos(\theta_a - \frac{4\pi}{3}) \\ -\sin(\theta_a) & -\sin(\theta_a - \frac{2\pi}{3}) & -\sin(\theta_a - \frac{4\pi}{3}) \\ \frac{1}{\sqrt{2}} & \frac{1}{\sqrt{2}} & \frac{1}{\sqrt{2}} \end{bmatrix}
$$
(II.26)

$$
[\mathbf{P}(\theta_a)]^{-1} = \sqrt{\frac{2}{3}} \begin{bmatrix} \cos(\theta_a) & -\sin(\theta_a) & \frac{1}{\sqrt{2}} \\ \cos(\theta_a - \frac{2\pi}{3}) & -\sin(\theta_a - \frac{2\pi}{3}) & \frac{1}{\sqrt{2}} \\ \cos(\theta_a - \frac{4\pi}{3}) & -\sin(\theta_a - \frac{4\pi}{3}) & \frac{1}{\sqrt{2}} \end{bmatrix}
$$
(II.29)

$$
\text{Où} : [X_{dq}] = [P(\theta_a)][X_{abc}] \qquad [X_{abc}] = [P(\theta_a)]^{-1}[X_{dq}]
$$

En appliquant la transformation de Park sur le système d'équation (II.23):

$$
\begin{cases}\n\left[\mathbf{P}\right]^{-1}\left[\mathbf{V}_{\mathrm{sdq}}\right] = \left[\mathbf{R}_{\mathrm{S}}\right]\left[\mathbf{P}\right]^{-1}\left[\mathbf{i}_{\mathrm{sdq}}\right] + \frac{\mathrm{d}}{\mathrm{dt}}\left(\left[\mathbf{P}\right]^{-1}\left[\boldsymbol{\phi}_{\mathrm{sdq}}\right]\right) \\
\left[\mathbf{P}\right]^{-1}\left[\mathbf{V}_{\mathrm{rdq}}\right] = \left[\mathbf{R}_{\mathrm{r}}\right]\left[\mathbf{P}\right]^{-1}\left[\mathbf{i}_{\mathrm{rdq}}\right] + \frac{\mathrm{d}}{\mathrm{dt}}\left(\left[\mathbf{P}\right]^{-1}\left[\boldsymbol{\phi}_{\mathrm{rdq}}\right]\right)\n\end{cases}\n\tag{II.30}
$$

Ce qui donne :

$$
\begin{cases}\n[P]^{-1}\left[V_{sdq}\right] = [R_S]\left[P\right]^{-1}\left[i_{sdq}\right] + \frac{d}{dt}\left(\left[P\right]^{-1}\right)\left[\phi_{sdq}\right] + \left[P\right]^{-1}\frac{d}{dt}\left(\left[\phi_{sdq}\right]\right) \\
[P]^{-1}\left[V_{rdq}\right] = [R_r]\left[P\right]^{-1}\left[i_{rdq}\right] + \frac{d}{dt}\left(\left[P\right]^{-1}\right)\left[\phi_{rdq}\right] + \left[P\right]^{-1}\frac{d}{dt}\left(\left[\phi_{rdq}\right]\right)\n\end{cases}\n\tag{II.31}
$$

On a:

$$
\frac{d}{dt}([P]^{-1}) = \omega_a[P]^{-1} \begin{bmatrix} 0 & -1 & 0 \\ 1 & 0 & 0 \\ 0 & 0 & 0 \end{bmatrix}
$$
 (II.32)

En utilisant (II.32) et en multipliant les deux membres par  $[P]$ , on obtient:

$$
\begin{cases}\n\left[V_{sdq}\right] = \left[R_s\right]\left[i_{sdq}\right] + \omega_a \begin{bmatrix} 0 & -1 & 0 \\
1 & 0 & 0 \\
0 & 0 & 0 \end{bmatrix}\left[\varphi_{sdq}\right] + \frac{d}{dt}\left(\left[\varphi_{sdq}\right]\right) \\
\left[V_{rdq}\right] = \left[R_r\right]\left[i_{rdq}\right] + \omega_a \begin{bmatrix} 0 & -1 & 0 \\
1 & 0 & 0 \\
0 & 0 & 0 \end{bmatrix}\left[\varphi_{rdq}\right] + \frac{d}{dt}\left(\left[\varphi_{rdq}\right]\right)\n\end{cases}
$$
(II.33)

Pour un système d'axes (d, q) de référentiel lié au champ tournant, on a :

- Au stator :  $\omega_a = \omega_s$ . **.** Au rotor :  $\boldsymbol{\omega}_a = \boldsymbol{\omega}_s - \boldsymbol{\omega}$ .

$$
Avec : \omega = p\Omega.
$$

Donc (II.33) devient :

$$
\begin{cases}\n\left[V_{sdq}\right] = \left[R_s\right]\left[i_{sdq}\right] + \omega_s \begin{bmatrix} 0 & -1 & 0 \\
1 & 0 & 0 \\
0 & 0 & 0 \end{bmatrix} \left[\phi_{sdq}\right] + \frac{d}{dt} \left(\left[\phi_{sdq}\right]\right) \\
\left[V_{rdq}\right] = \left[R_r\right]\left[i_{rdq}\right] + (\omega_s - \omega) \begin{bmatrix} 0 & -1 & 0 \\
1 & 0 & 0 \\
0 & 0 & 0 \end{bmatrix} \left[\phi_{rdq}\right] + \frac{d}{dt} \left(\left[\phi_{rdq}\right]\right)\n\end{cases}
$$
(II.34)

Ce qui donne :

$$
\begin{cases}\nV_{sd} = R_S i_{sd} + \frac{d}{dt} \varphi_{sd} - \omega_s \varphi_{sq} \\
V_{sq} = R_S i_{sq} + \frac{d}{dt} \varphi_{sq} + \omega_s \varphi_{sd} \\
V_{rd} = 0 = R_r i_{rd} + \frac{d}{dt} \varphi_{rd} - (\omega_s - \omega) \varphi_{rq} \\
V_{rq} = 0 = R_r i_{rq} + \frac{d}{dt} \varphi_{rq} + (\omega_s - \omega) \varphi_{rd}\n\end{cases}
$$
(II.35)

Avec:

$$
\begin{cases}\n\varphi_{sd} = L_s i_{sd} + M i_{rd} \\
\varphi_{sq} = L_s i_{sq} + M i_{rq} \\
\varphi_{rd} = L_r i_{rd} + M i_{sd} \\
\varphi_{rq} = L_r i_{rq} + M i_{sq}\n\end{cases}
$$
\n(II.36)

En plus le couple électromagnétique est donner par :

$$
C_{em} = p \left( \varphi_{sd} i_{sq} - \varphi_{sq} i_{sd} \right) = C_{em} = \frac{PM}{L_r} \left( \varphi_{rd} i_{sq} - \varphi_{rq} i_{sd} \right) \tag{II.37}
$$

En utilisant les équations (II.25), (II.35), (II.36) et (II.37), et on choisit les composants de vecteur d'état  $X = [\Omega \varphi_{rq} \varphi_{rd} i_{sq} i_{sd}]$ , on obtient le modèle suivant :

$$
\begin{cases}\n\frac{d\Omega}{dt} = \frac{PM}{JL_r} \left( \phi_{rd} i_{sq} - \phi_{rq} i_{sd} \right) - \frac{C_r}{J} - \frac{F_v \Omega}{J} \\
\frac{d\phi_{rq}}{dt} = \frac{M}{T_r} i_{sq} - \left( \frac{1}{T_r} \right) \phi_{rq} - \omega_d \phi_{rd} \\
\frac{d\phi_{rd}}{dt} = \frac{M}{T_r} i_{sd} - \left( \frac{1}{T_r} \right) \phi_{dq} + \omega_d \phi_{rq} \\
\frac{di_{sq}}{dt} = - \left( \frac{R_s}{\sigma L_s} + \frac{1-\sigma}{\sigma T_r} \right) i_{sq} - \frac{Mp\Omega}{\sigma L_s L_r} \phi_{rd} + \frac{M}{\sigma L_s L_r T_r} \phi_{rq} - \omega_s i_{sd} + \frac{1}{\sigma L_s} V_{sq} \\
\frac{di_{sd}}{dt} = - \left( \frac{R_s}{\sigma L_s} + \frac{1-\sigma}{\sigma T_r} \right) i_{sd} + \frac{M}{\sigma L_s L_r T_r} \phi_{rd} - \frac{Mp\Omega}{\sigma L_s L_r} \phi_{rq} + \omega_s i_{sq} + \frac{1}{\sigma L_s} V_{sd}\n\end{cases}
$$
\n(II.38)

Avec: M  $\frac{M^2}{L_s L_r}$  ;  $T_r = \frac{L}{R}$  $\frac{L_r}{R_r}$  ;  $\omega_d = \frac{M}{T_r \varphi}$  $\frac{m}{T_r \varphi_{\rm rd}} i_{\rm sq};$ 

Afin que l'orientation de flux soit effectuée nous supposons les conditions suivantes :

$$
\phi_{rq} = 0 \; ; \quad \ \phi_{rd} = \phi_r
$$

Par conséquent, nous obtenons le modèle réduit de la MAS quis'écrit comme suit :

$$
\begin{cases}\n\frac{d\Omega}{dt} = \frac{PM}{JL_r} \phi_r i_{sq} - \frac{F_v \Omega}{J} - \frac{C_r}{J} \\
\frac{d\phi_r}{dt} = \frac{M}{T_r} i_{sd} - \frac{1}{T_r} \phi_r \\
\frac{di_{sq}}{dt} = -\left(\frac{R_s}{\sigma L_s} + \frac{1-\sigma}{\sigma T_r}\right) i_{sq} - \omega_s i_{sd} - \frac{Mp\Omega}{\sigma L_s L_r} \phi_r + \frac{1}{\sigma L_s} V_{sq} \\
\frac{di_{sd}}{dt} = -\left(\frac{R_s}{\sigma L_s} + \frac{1-\sigma}{\sigma T_r}\right) i_{sd} + \omega_s i_{sq} + \frac{M}{\sigma L_s L_r T_r} \phi_r + \frac{1}{\sigma L_s} V_{sd}\n\end{cases}
$$
\n(II.39)

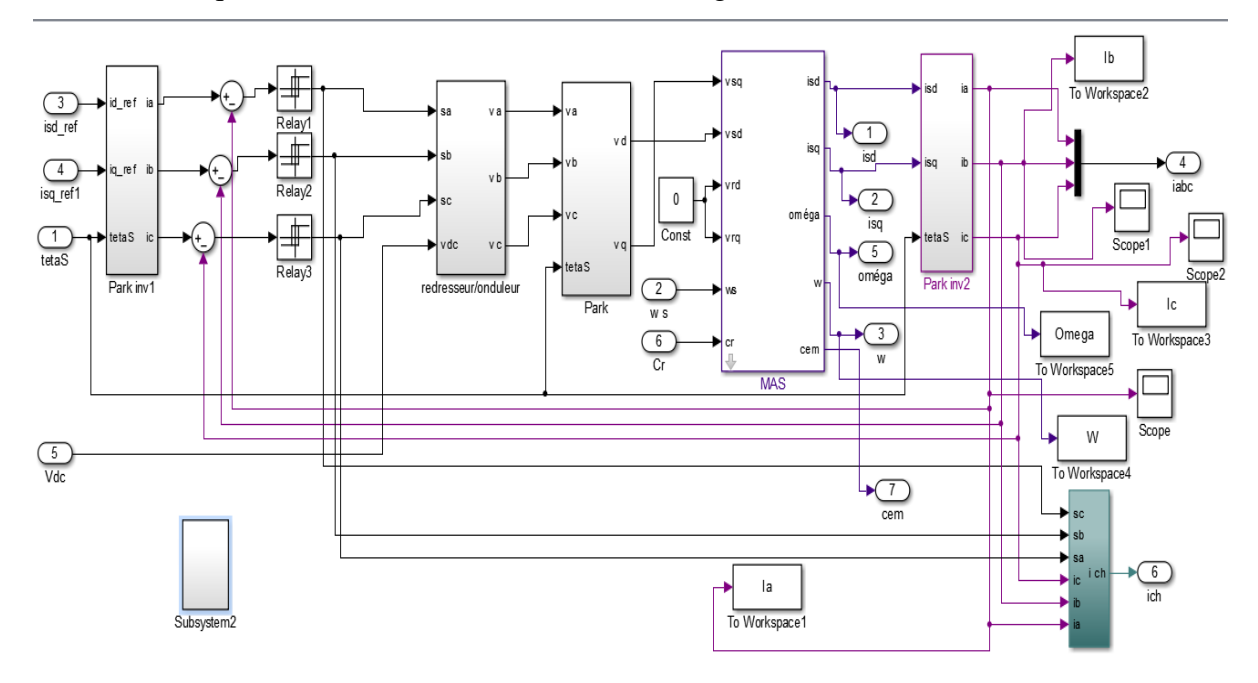

Cette modèle qui devient le bas de simulation dans logiciel MTHLAB comme suit :

**Figure II.16 :** Schéma block de simulation de la MAS.

# **Les résultats de simulation sont comme suit :**

Les résultats de simulation de la figure (II.10. (a, b, c, d)) Présentent le démarrage de la MAS alimentée par un onduleur de tension. Après que le régime permanant est atteint nous avons appliqué une perturbation de charge (Cr=10 Nm) dans de temps de 2s.

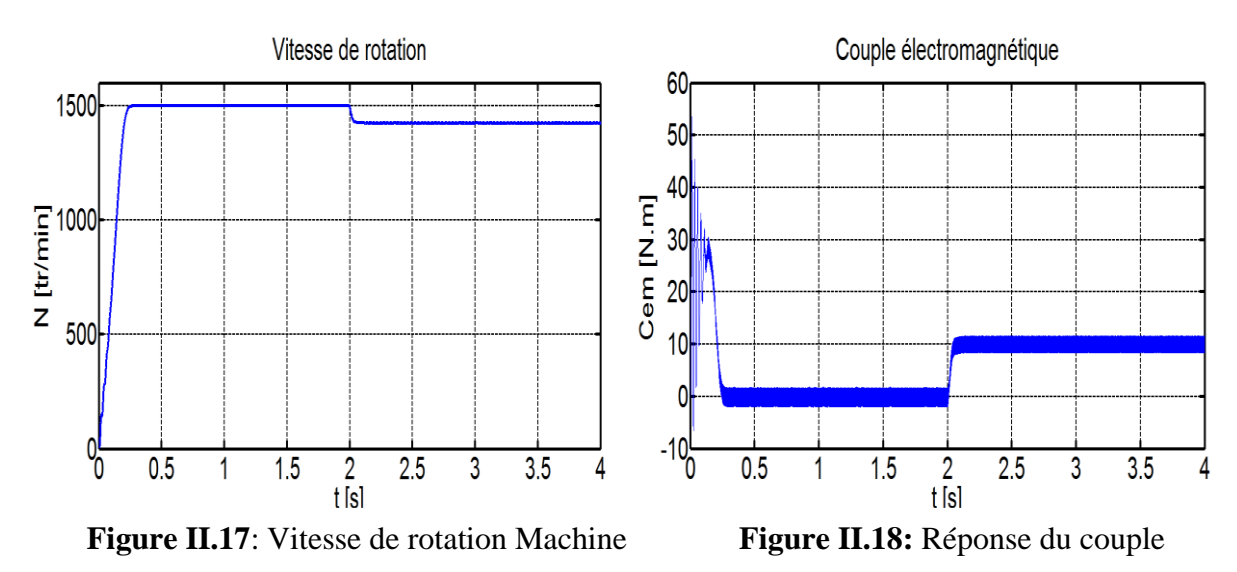

électromagnétique Machine

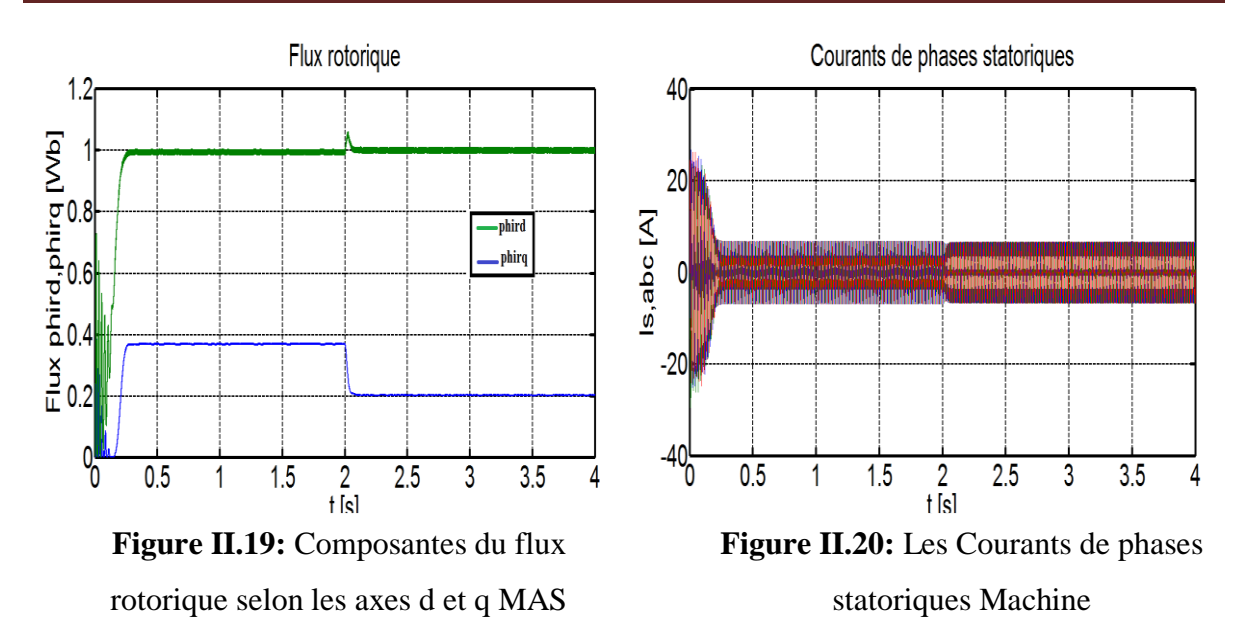

# **Interprétation des résultats**

On remarque que la vitesse attient le régime permanent après un temps de 0.3s, alors que le couple électromagnétique présente des ondulations importants au régime transitoire. On note les oscillations du couple instantané lors de la mise sous tension pendant une courte durée. Ainsi le couple monte à 50 N.m alors que le couple nominal du moteur est de l'ordre de 10 N.m. On remarque aussi le classique appel de courant lors de la mise sous tension du moteur.

# **II.4 Modélisation du sous système de pompage : [20]**

Pour cette étape de modélisation, on utilise le modèle simplifié décrit par l'équation P(Q) simple qui représente la dépendance du débit en fonction de la puissance pour chaque hauteur :

$$
P = aQ^3 + bQ^2 + cQ + d \tag{II.40}
$$

Avec : P>0 et Q>0, où a, b, c et d sont des paramètres qui s'obtiennent à partir d'une méthode numérique (Newton – Raphson) et l'exploitation des résultats expérimentaux.

# **II.4.1 Modèle général [21] :**

Les résultats obtenus avec le modèle simple que nous avons décrit donnent des résultats très ajustés aux valeurs expérimentales. Cependant, l'ensemble de valeurs obtenues est utile uniquement pour les hauteurs expérimentales données. Pour les hauteurs intermédiaires l'installateur ne possède pas d'informations pour le dimensionnement du système de pompage. La généralisation du modèle décrit pour le cas des hauteurs variables de n'importe quelle valeur, permettrait en plus de réduire énormément le nombre de mesures expérimentales nécessaires pour caractériser un modèle d'un sous système concret. Pour généraliser le modèle décrit par l'équation (II.40) il est nécessaire d'introduire la dépendance des paramètres a, b, c et d avec la hauteur.

Le modèle général que nous proposons ici décrit l'influence de débit Q en fonction de la puissance P et la hauteur h de la forme suivante :

$$
P(Q, h) = a(h)Q3 + b(h)Q2 + c(h)Q + d(h)
$$
 (II.41)

Où les paramètres a, b, c et d sont reliés a la hauteur par :

$$
\begin{cases}\n\mathbf{a(h)} = a_0 \mathbf{h}^3 + a_1 \mathbf{h}^2 + a_2 \mathbf{h} + a_3 \\
\mathbf{b(h)} = b_0 \mathbf{h}^3 + b_1 \mathbf{h}^2 + b_2 \mathbf{h} + b_3 \\
\mathbf{c(h)} = c_0 \mathbf{h}^3 + c_1 \mathbf{h}^2 + c_2 \mathbf{h} + \mathbf{c} \\
\mathbf{d(h)} = \mathbf{d_0 h}^3 + \mathbf{d_1 h}^2 + \mathbf{d_2 h} + \mathbf{d_3}\n\end{cases}
$$
\n(II.42)

Les équations de a(h), b(h), c(h) et d(h) sont ajustées par une méthode numérique (Newton-Raphson).

Avec ai, bi, ci et di (i=0 à 3) : des constantes et qui ne dépendent que du type du soussystème de pompage photovoltaïque.

# **II.5 Conclusion**

Dans ce chapitre, la modélisation de chaque composant de la chaîne de conversion photovoltaïque a été élaborée à partir de modèles existants dans la littérature. Cette modélisation est une étape essentielle permet d'introduire un certain nombre de modèles puis évaluer la caractéristique de chaque élément de l'installation.

On a constaté que les caractéristiques du générateur photovoltaïque présente une forte non linéarité. Afin de bien exploiter l'énergie fournie par cette source on doit la commander par des techniques MPPT qui sera l'objectif de prochain chapitre.

# Chapitre III Optimisation du système de pompage photovoltaïque

# **III.1 Introduction :**

L'objectif de la commande du système d'énergie photovoltaïque est de pouvoir fournir l'énergie demandée par la charge, malgré les grandes variations de l'énergie produite causées par la nature stochastique des ressources renouvelables.

Le principe de la commande appliquée consiste à contrôler les tensions des sources d'énergie renouvelable de tel sorte elles seront égales à la tension du bus à courant continu, quelque soit les variations de l'éclairement et la température et d'extraire le maximum de puissance des sources renouvelable.

# **III.2 Commande du générateur photovoltaïque :**

Un générateur photovoltaïque peut fonctionner dans une large gamme de tension et de courant de sortie mais il ne peut délivrer une puissance maximale que pour des valeurs Particulières du courant et de la tension. En effet la caractéristique I (V) du générateur dépend de l'éclairement solaire et de la température. Ces variations climatiques entraînent la fluctuation du point de puissance maximale. A cause de cette fluctuation, on intercale souvent entre le générateur et le récepteur un ou plusieurs convertisseurs statiques commandés permettant de poursuivre le point de puissance maximale. Ces commandes sont, connus sous le nom de MPPT (Maximum Power Point Tracking) associées a un hacheur, lequel assure le couplage entre le générateur PV et le récepteur en forçant le premier à délivrer sa puissance maximale. Les techniques MPPT sont utilisées dans les systèmes photovoltaïques pour maximiser la puissance délivrée par le panneau photovoltaïques en poursuivant continuellement le point de puissance maximale, ce qui n'est pas évident à atteindre ; En effet, ce problème de poursuite fait jusqu'à nos jours l'objet de plusieurs recherches. Aussi, plusieurs méthodes ont être élaborées et utilisées.

# **III.2.1 Méthode « Perturbation et Observation » :**

 C'est la méthode la plus utilisée du fait de sa simplicité : une boucle de retour et peu de mesures sont nécessaires **[23,22]**. La tension aux bornes des panneaux est volontairement perturbée (augmentée ou diminuée) puis la puissance est comparée à celle obtenue avant perturbation. Précisément, si la puissance aux bornes du panneau est augmentée du fait de la perturbation, la perturbation suivante est faite dans la même direction. Réciproquement, si la puissance diminue, la nouvelle perturbation est réalisée dans le sens opposé.

La Figure III.1 représente l'algorithme classique associé à une commande MPPT de type P&O, où l'évolution de la puissance est analysée après chaque perturbation de tension.

Pour ce type de commande, deux capteurs (mesurant le courant et la tension des panneaux PV) sont nécessaires pour déterminer la puissance du PV à chaque instant.

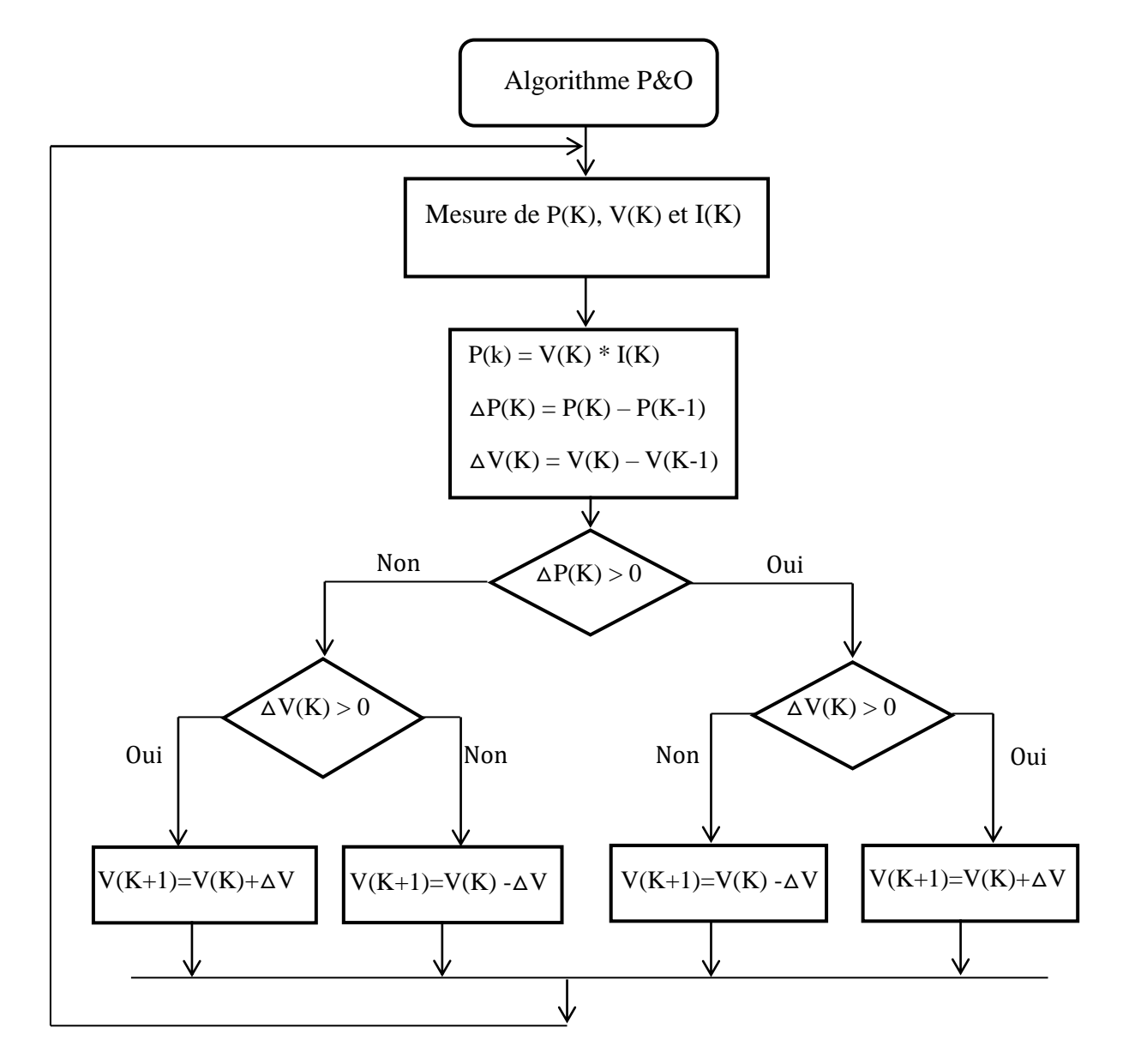

**Figure III.1 :** Diagramme fonctionnel algorithme "perturbation et observation".

La méthode P&O est aujourd'hui largement utilisée de part sa facilité d'implémentation. Cependant, elle présente quelques problèmes liés aux oscillations autour du MPP qu'elle engendre en régime établi car la procédure de recherche du MPP doit être répétée périodiquement, obligeant le système à osciller en permanence autour du MPP. Ces oscillations peuvent être minimisées en réduisant la valeur de la variable de perturbation.

Cependant, une faible valeur d'incrément ralentit la recherche du MPP, il faut donc trouver un compromis entre précision et rapidité, ce qui rend cette commande difficile à optimiser.

#### **III.2.2 L'incrément de conductance :**

Cette méthode a été proposée par Hussein et al. **[24]** comme une alternative à la méthode P&O. Son principe est basé sur l'annulation de la dérivée de la puissance par rapport à la tension (équations III.1 et III.2), Figure III.2.

$$
\frac{dP_{pv}}{dV_{pv}} = I_{pv} \cdot \frac{dV_{pv}}{dV_{pv}} + V_{pv} \cdot \frac{dI_{pv}}{dV_{pv}} = I_{pv} + V_{pv} \frac{dI_{pv}}{dV_{pv}} = 0
$$
\n(III.1)

D'où :

$$
-\frac{I_{pv}}{V_{pv}} = \frac{dI_{pv}}{dV_{pv}}\tag{III.2}
$$

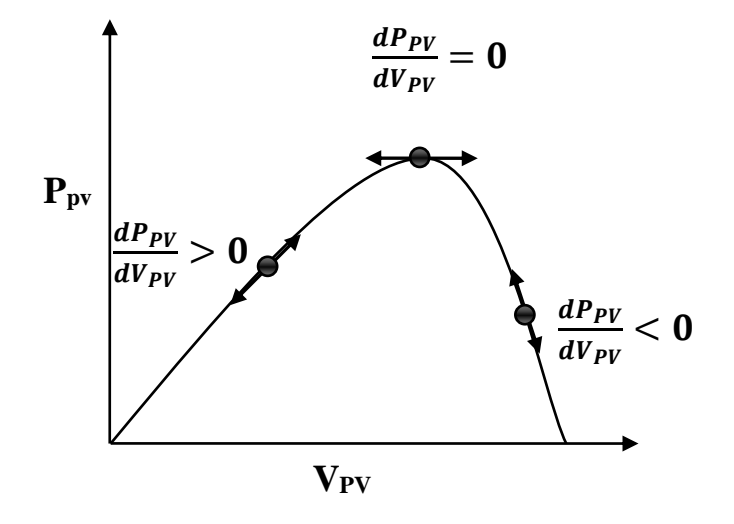

**Figure III.2 :** Caractéristique (PPV, VPV) d'une cellule photovoltaïque et mise en évidence de (DPPV)/(DvPv).

L'avantage principal de cet algorithme est qu'il est adapté aux conditions climatiques instables car, théoriquement, il est possible de trouver un MPP et de s'y immobiliser si la perturbation cesse. Dans ce cas-là, la variation de tension est nulle ; l'apparition d'une variation de courant permet d'ajuster la valeur de la tension de référence pour atteindre un nouveau MPP.

C'est une propriété intéressante par rapport a la P&O car en régime établi, il n'y a pas d'oscillations autour du MPP. De plus, cette méthode ne présente pas de risques de divergence par rapport au MPP **[24].**

En pratique, il existe une oscillation autour du MPP qui est néanmoins inferieure à celle le la méthode de P&O **[24,25].**

La Figure (III.3) présente le diagramme de l'algorithme de l'incrément de conductance.

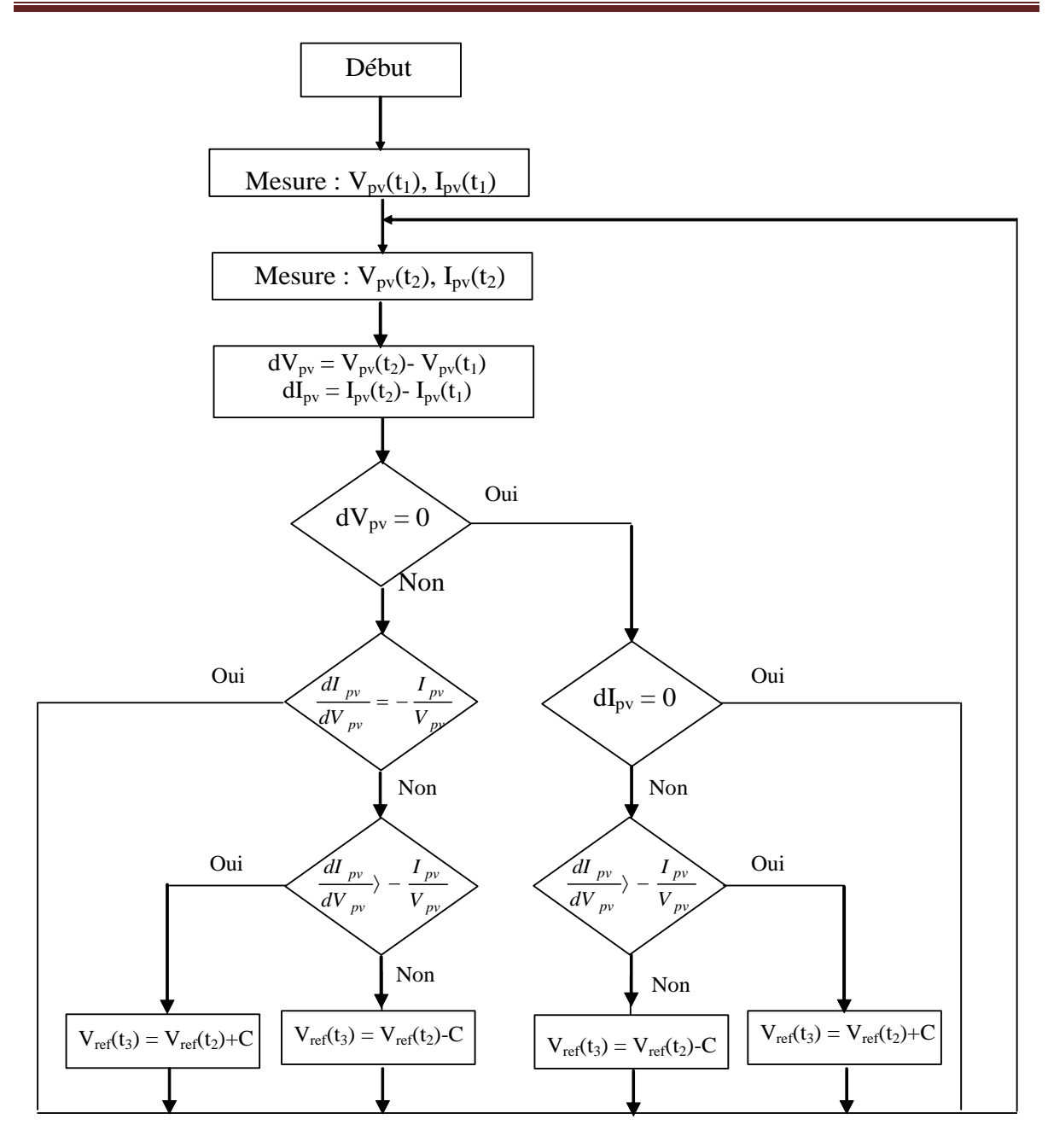

**Figure III.3:** Algorithme de l'incrément de conductance [**26]**.

Pour appliquée le commande MPPT (P&O) sur le panneau photovoltaïque en a traduise cette algorithme sure MATLAB simulink.

On a traduit les équations et les relations d'algorithme de la méthode de P&O sur un schéma block de simulation dans la Figure III.4.

Le schéma block de simulation de la méthode P&O est donné comme suit :

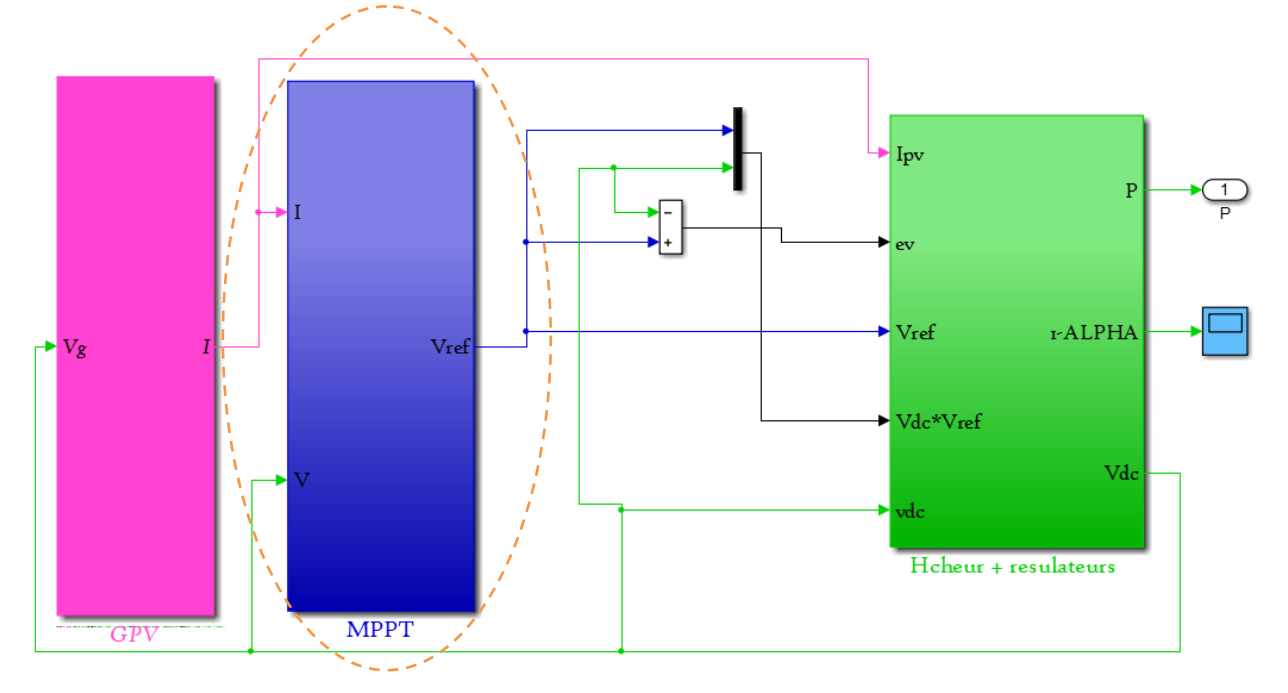

**Figure III.4 :** Schéma block de la commande MPPT (P&O) sur MATLAB simulink.

# **III.2.3 Résultats de simulation :**

# ➢ **Influence d'éclairement quand on a appliqué la commande MPPT (P&O) :**

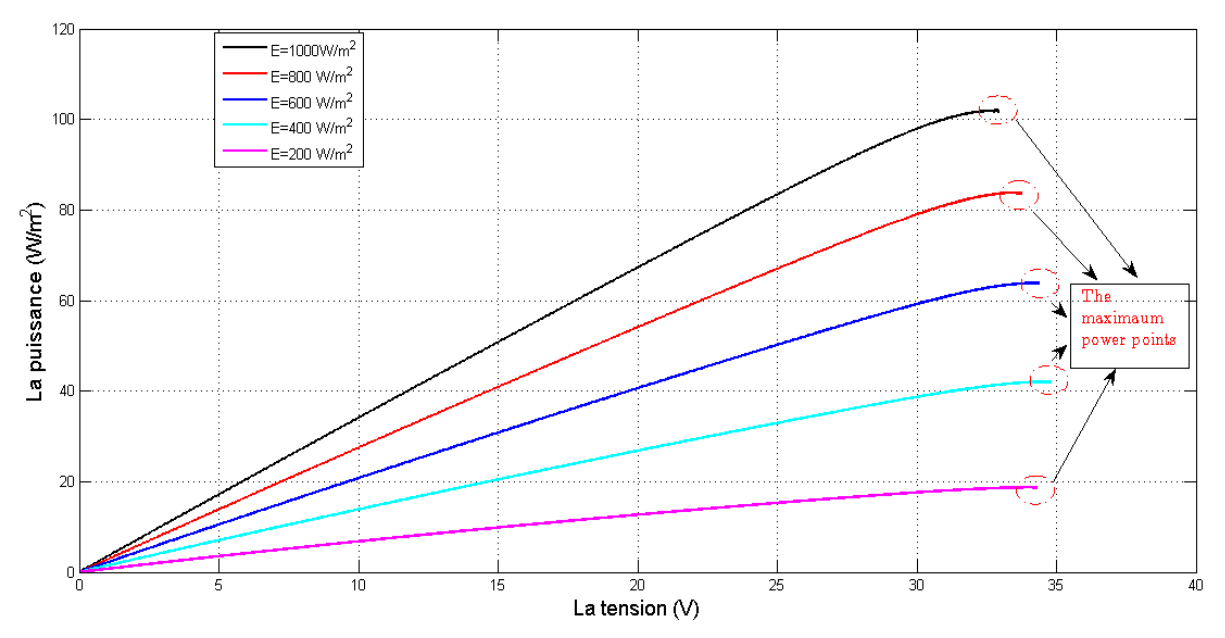

# **Figure III.5 :** Effet de l'éclairement sur la caractéristique puissance-tension.

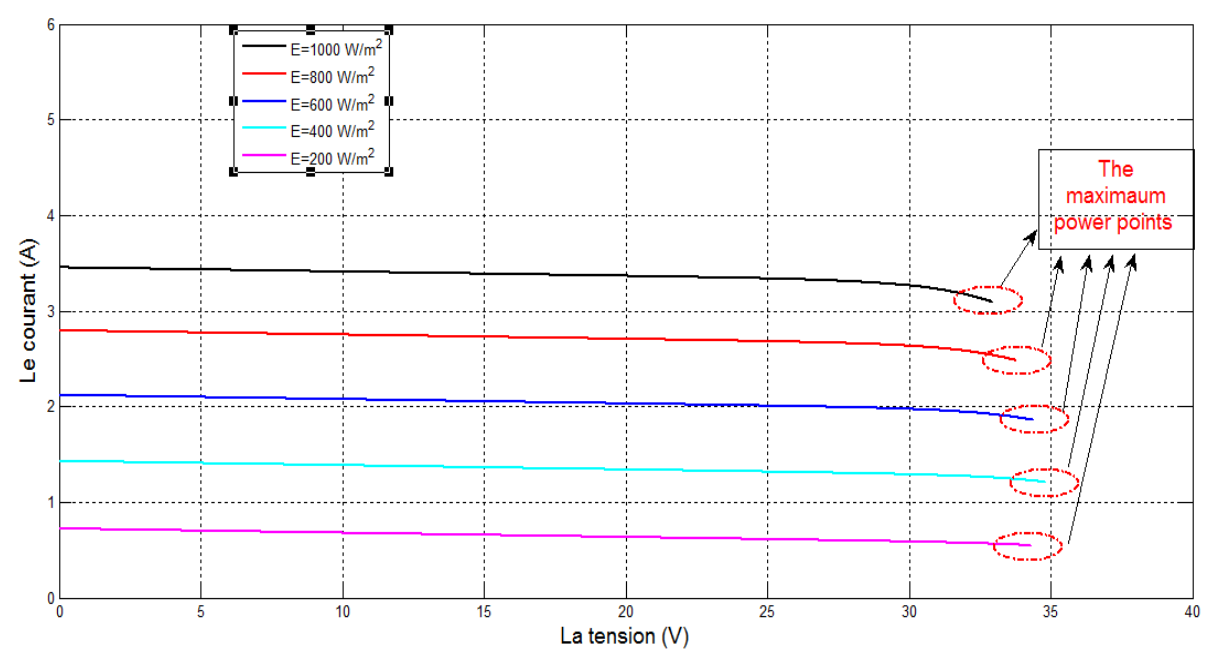

**Figure III.6 :** Effet l'éclairement sur la caractéristique courant-tension.

➢ **Influence de la température quand on a appliqué la commande MPPT (P&O) :** 

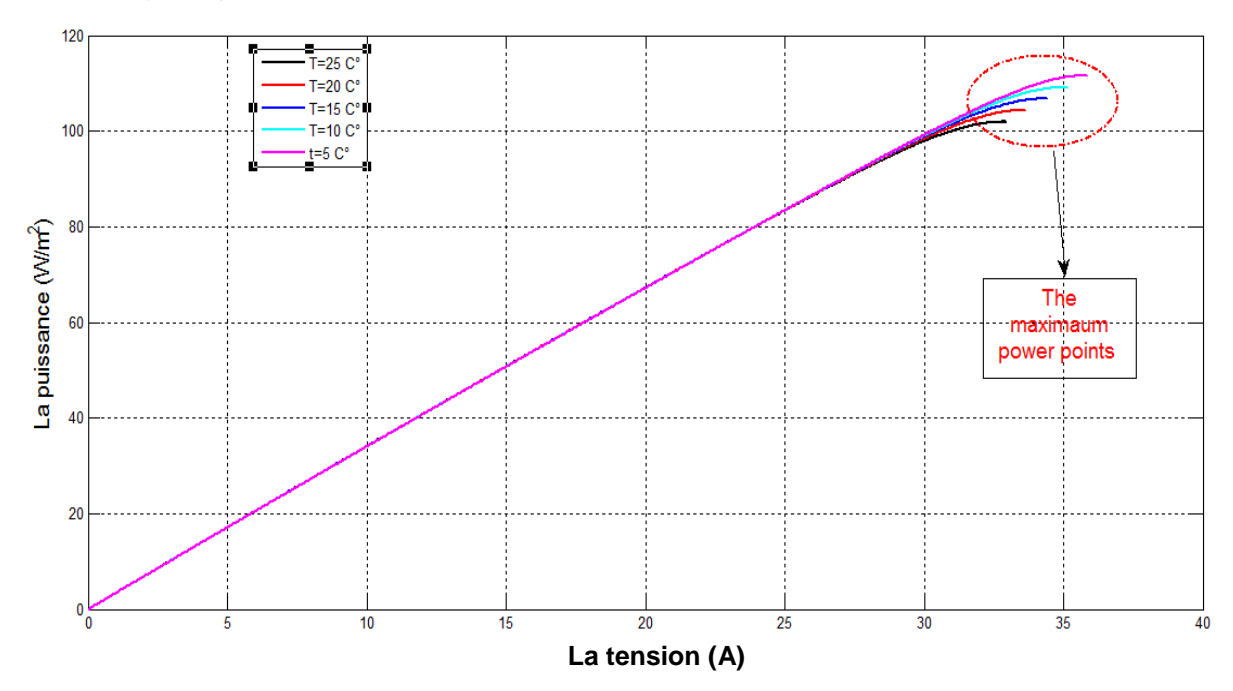

**Figure III.7 :** Effet de la température sur la caractéristique puissance-tension**.**

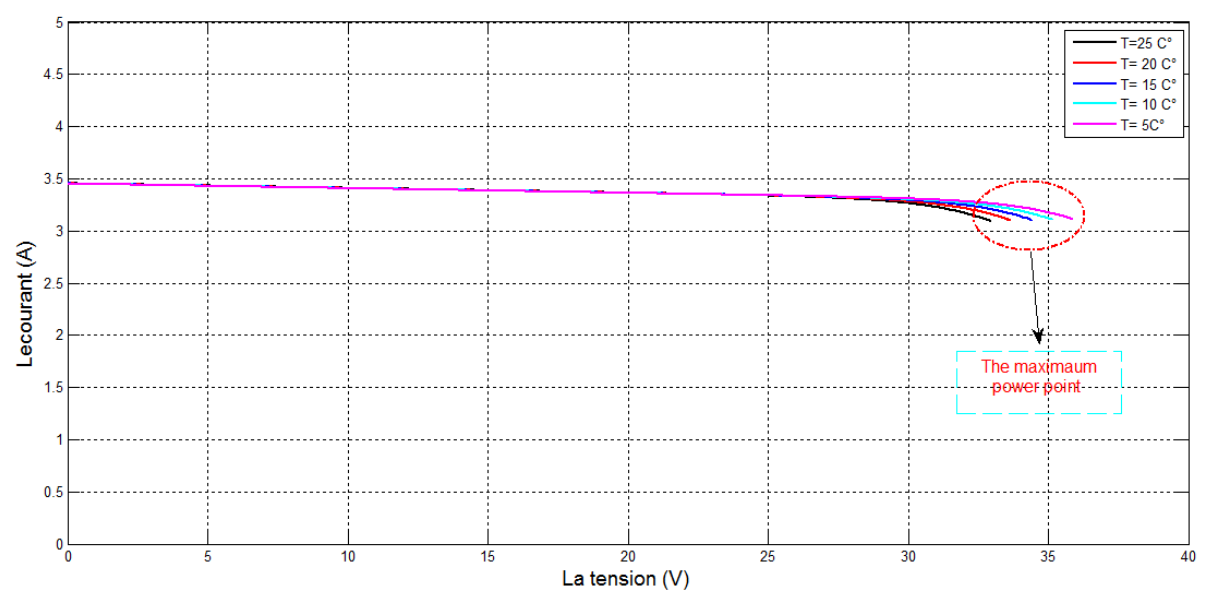

**Figure III.8 :** Effet de la température sur la caractéristique courant-tension

#### **III.3 La commande vectorielle de la machine asynchrone :**

#### **III.3.1 Introduction : [27]**

La commande vectorielle a été introduite il y a longtemps. Cependant, elle n'a pu être implantée et utilisée réellement qu'avec les avancés en micro-électronique. En effet, elle nécessite des calculs de transformé de Park, évaluation de fonctions trigonométriques, des intégrations, des régulations... ce qui ne pouvait pas se faire en pure analogique. Le contrôle de la machine asynchrone requiert le contrôle du couple, de la vitesse ou même de la position. Le contrôle le plus primaire est celui des courants et donc du couple, puisque l'on a vu que le couple pouvait s'écrire directement en fonction des courants :

# $Ce = PM$  ( $i_{ra}$ ,  $i_{ra}$ ,  $i_{sd}$ ,  $i_{sa}$ ).

Une fois que l'on maîtrise la régulation du couple, on peut ajouter une boucle de régulation externe pour contrôler la vitesse. On parle alors de régulation en cascade les boucles sont imbriquées l'une dans l'autre. Il est évident que pour augmenter la vitesse, il faut imposer un couple positif, pour la diminuer il faut un couple négatif. Il apparaît alors clairement que la sortie du régulateur de vitesse doit être la consigne de couple. Ce couple de référence doit à son tour être imposé par l'application des courants ; c'est le rôle des régulateurs de courants.

Cependant, la formule du couple électromagnétique est complexe, elle ne ressemble pas à celle d'une machine à courant continu où le découplage naturelle entre le réglage du flux et celui du couple rend sa commande aisée. On se retrouve confronté à une difficulté supplémentaire pour contrôler ce couple.la commande vectorielle vient régler ce problème de découplage des réglages du flux à l'intérieur de la machine de celle du couple. Il existe trois types de commande vectorielle :

- 1. Commande vectorielle directe.
- 2. Commande vectorielle indirecte.
- 3. Commande vectorielle simplifié**.**

#### **III.3.2 Principe du contrôle vectoriel de la MAS : [28]**

Le principe de la commande vectorielle c'est d'arriver à commander la machine asynchrone comme une machine à courant continu, à excitation indépendante, où il y a un découplage naturel entre la grandeur commandant le flux et celle commandant le courant. Reprenons l'expression du couple électromagnétique en fonction du courant statorique et le flux rotorique:

$$
C_{em} = p \frac{M}{L_r} (\varphi_{rd} i_{sq} - \varphi_{rq} i_{sd})
$$
 (III.11)

Notre objectif c'est d'orienter le flux, donc on souhaite qu'il n'ait qu'une composante suivant l'axe *d*. C'est-à-dire, de choisir convenablement l'angle de rotation de Park de sorte que le flux rotorique soit entièrement porté sur l'axe direct *(d)* et donc d'avoir  $\varphi_{rq}$  nulle, ainsi  $\varphi_{\rm rd} = \varphi_{\rm r}$  Uniquement .à partir de ces deux conditions, on aura :

$$
C_{em} = p \frac{M}{L_r} (\varphi_{rd} i_{sq})
$$
 (III.12)

D'après l'expression (III.11), la stratégie consiste à contrôler de façon indépendante le flux et le courant statorique pour imposer le couple. On a alors deux variables d'action comme dans le cas d'une machine à courant continu.

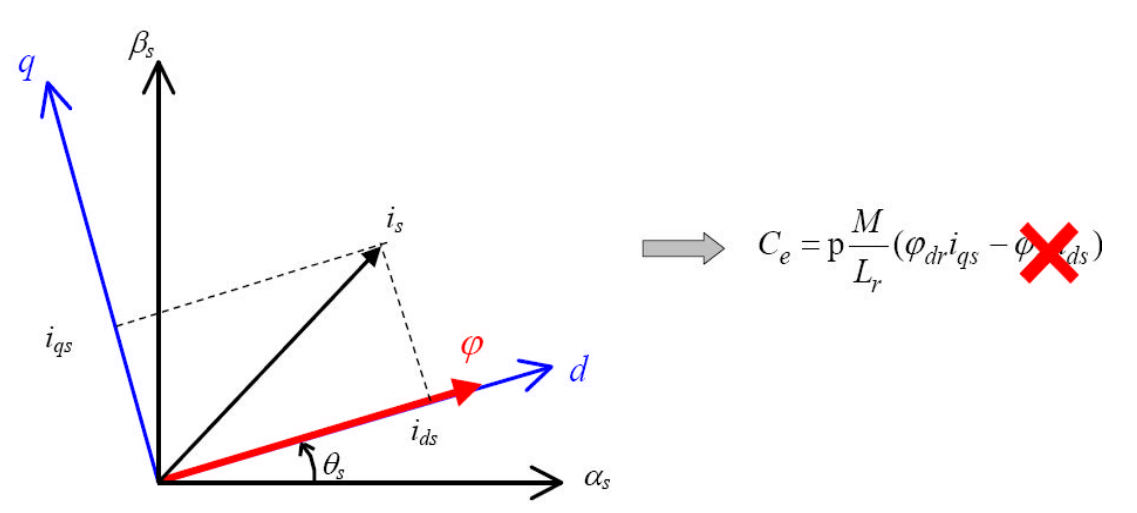

**Figure III.9 :** principe de contrôle vectoriel.

 Seules les grandeurs statoriques sont accessibles, les grandeurs rotoriques, ne le sont pas, il faut donc pouvoir les estimer à partir des grandeurs statoriques. Par conséquent le

modèle du moteur à induction, établi dans le domaine du flux rotorique orienté, est alors donné comme suit :

$$
\begin{cases}\nV_{sd} = R_S i_{sd} + \frac{d}{dt} \phi_{sd} - \omega_s \phi_{sq} \\
V_{sq} = R_S i_{sq} + \frac{d}{dt} \phi_{sq} + \omega_s \phi_{sd} \\
0 = R_r i_{rd} + \frac{d}{dt} \phi_r \\
0 = R_r i_{rq} + \omega_r \phi_r\n\end{cases}
$$
\n(II.13)

En tenant compte les 2 conditions précédentes, la position du flux sera instantanément donné par θ<sub>s</sub> qui est la position instantanée Figure III.9 du référentiel (d, q) par rapport au référentiel (α, β). Elle est déterminée par :

$$
\theta_{s} = \int_{0}^{t} \omega_{s} dt
$$
 (II.14)  
avec :  $\omega_{s} = \omega_{d+} p\Omega$ 

En appliquant la transformation de Laplace sur l'équation de flux de (II.39), on a :

$$
\varphi_r = \frac{M}{1 + L_s s} i_{sd} \tag{II.15}
$$

#### **III.3.3 Description de la commande vectorielle indirecte et directe :**

Le contrôle vectoriel direct repose sur la mesure du flux, alors que dans le contrôle vectoriel indirect, on s'affranchit de la connaissance de ce flux en faisant quelques approximations. Le flux est alors estimé ou observé. **[28]**

#### **III.3.4 La commande vectorielle indirecte : [28]**

Contrairement à la commande vectorielle directe, la méthode indirecte consiste à ne pas estimer l'amplitude du flux rotorique mais à utiliser directement l'amplitude de référence. L'intérêt de cette méthode est d'utiliser uniquement des grandeurs de référence qui par définition ne sont pas bruitées.

En effet, à partir d'un couple électromagnétique de référence Cem*\** et du flux rotorique de référence, la méthode de commande indirecte se caractérise donc par le fait qu'aucune estimation du flux n'est nécessaire. Le contrôle vectoriel de la MAS est donc un type de commande permettant de découpler le couple et le flux et inversement. Ceci consiste alors à choisir un système d'axes approprié. Ainsi, le repère de référence (d, q) est lié au flux rotorique de sorte que le vecteur flux rotorique soit selon l'axe d. Les deux composantes du courant statorique  $i_{sd}$  et  $i_{sq}$  représentent les variables d'entrée d'une commande découplée du flux et du couple. Il est à noter, par ailleurs, que la commande vectorielle basée sur

l'orientation du flux rotorique est la plus utilisée du fait qu'elle permet l'élimination de l'influence des réactances de fuite rotorique et statorique.

Par conséquent, d'après le modèle de la MAS qui est représenté dans (II.39), on a:

$$
\frac{d\varphi_r}{dt} = \frac{M}{T_r} \mathbf{i}_{sd} - \frac{1}{T_r} \varphi_r
$$
 (II.16)

On prend le flux constant, on aura :

$$
\frac{M}{T_r}i_{sd} = \frac{1}{T_r}\phi_r
$$
 (II.17)

Donc :

$$
\mathbf{i}_{\rm sd} = \frac{1}{M} \mathbf{\phi}_{\rm r} \tag{II.18}
$$

Si on impose  $\varphi_r = \varphi_r *$  on aura :  $\mathbf{1}$  $\frac{1}{M}$   $\varphi$ <sub>r</sub>

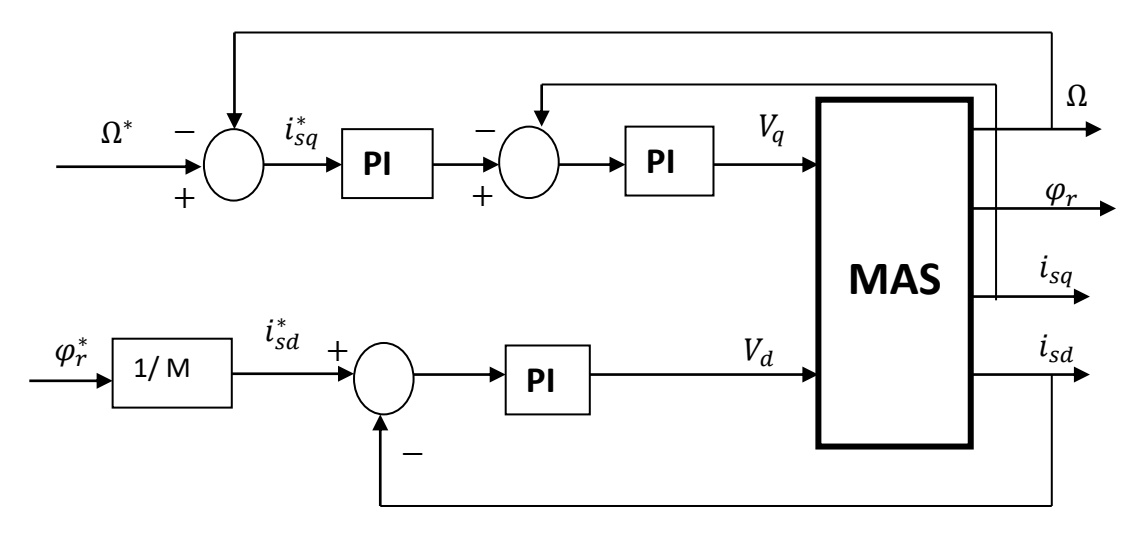

**Figure III.10 :** Régulation de la vitesse par la commande vectorielle indirecte.

Avec :

i $_{\rm sq}$ , i $_{\rm sd}^*$  : courant de référence statorique sur l'axe d, q.

φ<sup>\*</sup>; flux de référence.

 $\Omega^*$ : vitesse de référence.

#### **III.3.5 Régulateurs des courants : [28]**

Les structures des régulations sont choisies pour répondre à plusieurs nécessités. Il convient d'abord de réguler la machine de façon à imposer à la charge la vitesse, la position ou le couple.

Il est également, nécessaire d'assurer des conditions de fonctionnement fortement liées à la sécurité du système de contrôle. Pour les deux composantes du courant, un régulateur de type PI est adopté. L'action proportionnelle a pour effet le réglage de la rapidité du système de contrôle, par contre, l'action intégrale annule quasiment l'écart entre la consigne et la grandeur régulée.

D'après de modèle (II.39) on a :

$$
\begin{cases}\n\frac{d\Omega}{dt} = \frac{PM}{JL_r} \phi_r i_{sq} - \frac{F_v \Omega}{J} - \frac{C_r}{J} \\
\frac{d\phi_r}{dt} = \frac{M}{T_r} i_{sd} - \frac{1}{T_r} \phi_r \\
\frac{di_{sq}}{dt} = -\left(\frac{R_s}{\sigma L_s} + \frac{1-\sigma}{\sigma T_r}\right) i_{sq} - \omega_s i_{sd} - \frac{Mp\Omega}{\sigma L_s L_r} \phi_r + \frac{1}{\sigma L_s} V_{sq} \\
\frac{di_{sd}}{dt} = -\left(\frac{R_s}{\sigma L_s} + \frac{1-\sigma}{\sigma T_r}\right) i_{sd} + \omega_s i_{sq} + \frac{M}{\sigma L_s L_r T_r} \phi_r + \frac{1}{\sigma L_s} V_{sd}\n\end{cases}
$$
\n(II.39)

On aura :

$$
\begin{cases}\n\frac{di_{sq}}{dt} = -\left(\frac{R_s}{\sigma L_s} + \frac{1-\sigma}{\sigma T_r}\right)i_{sq} - \omega_s i_{sd} - \frac{Mp\Omega}{\sigma L_s L_r} \phi_r + \frac{1}{\sigma L_s} V_{sq} \\
\frac{di_{sd}}{dt} = -\left(\frac{R_s}{\sigma L_s} + \frac{1-\sigma}{\sigma T_r}\right)i_{sd} + \omega_s i_{sq} + \frac{M}{\sigma L_s L_r T_r} \phi_r + \frac{1}{\sigma L_s} V_{sd}\n\end{cases}
$$
\n(III.19)

Après la transformation de Laplace on aura :

$$
\begin{aligned}\n\left(V_{sd} - e_q \right) &= \sigma L_s \left(s + \gamma\right) i_{sq} = V_q \\
\left(V_{sd} - e_d \right) &= \sigma L_s \left(s + \gamma\right) i_{sd} = V_d\n\end{aligned}\n\tag{III.20}
$$

$$
A \text{vec}: \begin{cases} e_q = \sigma L_s \left( \omega_s i_{sd} - \frac{Mp\Omega}{\sigma L_s L_r} \phi_r \right) \\ e_d = \sigma L_s \left( \omega_s i_{sq} + \frac{M}{\sigma L_s L_r T_r} \phi_r \right) \end{cases}
$$

Donc :

$$
\begin{cases}\nG_d = \frac{i_{sd}}{v_d} = \frac{1}{\sigma L_s (S+\gamma)} = \frac{\frac{1}{\gamma \sigma L_s}}{1 + \frac{1}{\gamma}s} = \frac{K1}{1 + \tau 1} \\
G_q = \frac{I_{sq}}{v_q} = \frac{1}{\sigma L_s (S+\gamma)} = \frac{\frac{1}{\gamma \sigma L_s}}{1 + \frac{1}{\gamma}s} = \frac{K2}{1 + \tau 2} \\
\text{Avec}: K1 = K2 = \frac{1}{\gamma \sigma L_s}; \quad \tau 1 = \tau 2 = \frac{1}{\gamma}\n\end{cases}
$$
\n(III.21)

Les boucles de régulation sont données par la Figure III.11 :

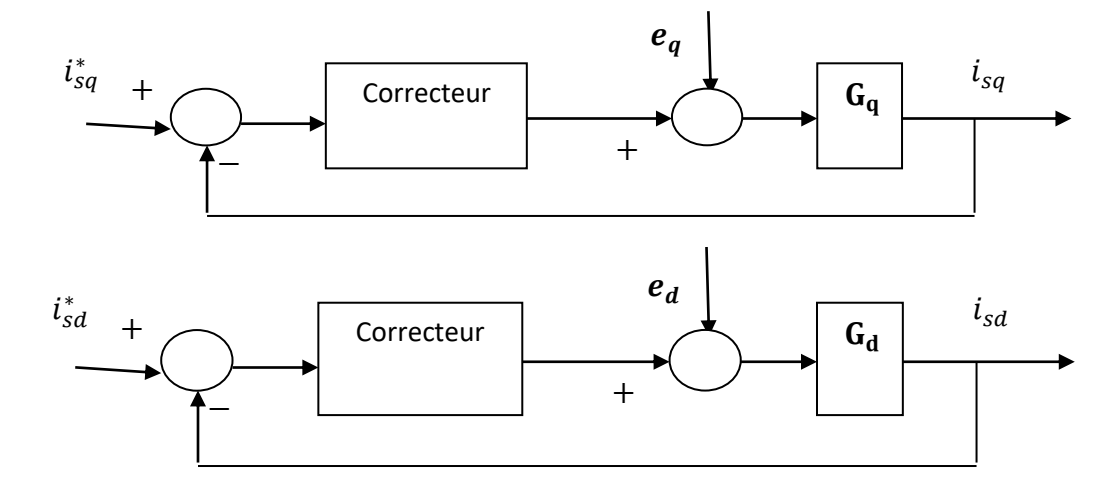

Figure III.11 : régulation de courant par la commande vectorielle indirecte.

Les correcteurs PI sont adoptés et sont donnée sous la forme :

- Pour l'axe (d) :  $\mathbf{c}_{\mathbf{d}}(\mathbf{s}) = \mathbf{k}_{\mathbf{p}\mathbf{d}} + \frac{\mathbf{k}_{\mathbf{id}}}{\mathbf{s}}$ S
- Pour l'axe (d) :  $c_q(s) = k_{pq} + \frac{k_{iq}}{s}$ S

Avec :  $k_{pd}$ ,  $k_{id}$   $k_{pq}$  et  $k_{iq}$ : sont les gains des correcteur PI.

# **III.3.6 Régulateur de vitesse :**

Pour une MAS, il est tout à fait clair que le couple est contrôlé par action sur le courant  $i_{sq}$ . Par conséquent, la sortie du correcteur de la boucle externe fournie la référence qui sera imposée pour la boucle interne de courant d'axe q.

C'est ainsi que dans ces conditions, de commande des courants avec compensation, la situation est effectivement devenue similaire à celle de la machine à courant continu. Ceci facilite la conception du contrôle de la vitesse. **[23]**

D'après le modèle (II.39), on a :

$$
\frac{d\Omega}{dt} = \frac{PM}{JL_r} \phi_r i_{sq} - \frac{F_v \Omega}{J} - \frac{C_r}{J}
$$
 (III.22)

Par la transformation de Laplace on aura :

$$
(\mathbf{JS} + \mathbf{F}_v)\Omega = \frac{PM}{L_r}\phi_r i_{sq} - C_r = C_{em} - C_r
$$
 (III.23)

Donc la boucle de régulation de vitesse est donnée par la Figure III.12 :

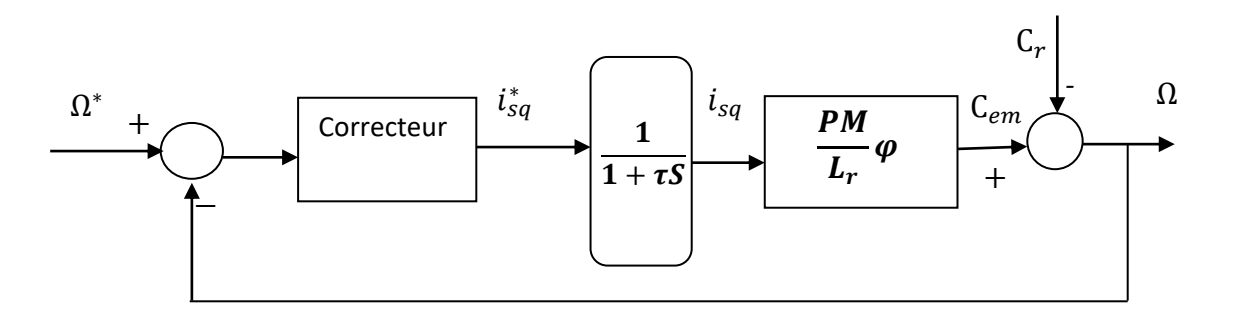

**Figure III.12 :** régulation de vitesse par commande vectorielle.

Le correcteur PI est adopté et est donnée sous la forme : Le régulateur PIΩ est donner par :  $c_{\Omega}$  (s) =  $k_{p\Omega} + \frac{k_{i\Omega}}{s}$  $rac{10}{s}$ Avec, $k_{p\Omega}$ ,  $k_{i\Omega}$  sont les des gains de correcteur PI.

Le Schéma bloc de la commande vectorielle de la MAS :

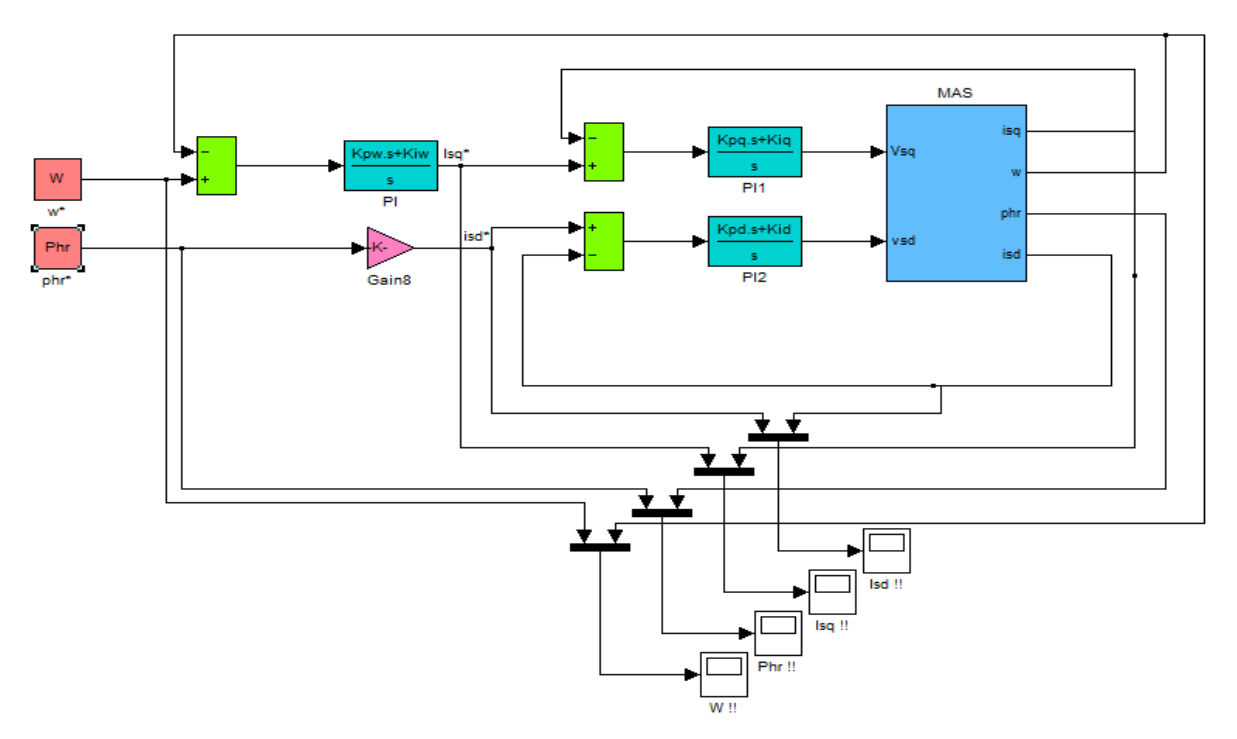

**Figure III.13 :** schéma block de simulation de la commande vectorielle de la MAS.

# **III.3.8 Résultats de la simulation :**

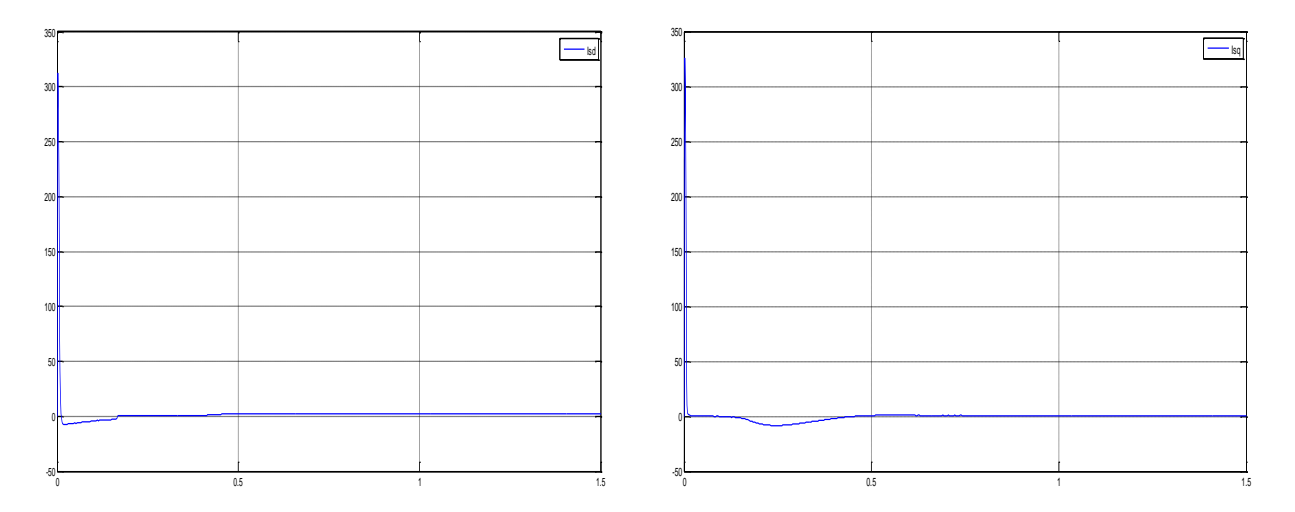

**Figure III.14 :** courbes des courants (A) sur l'axe (d, q).

# **Commentaire :**

Dans le régime transitoire qui se déroule entre l'instant 0s et l'instant 0.5s s'appelle de courant 5 fois de courant nominale de la machine ; a  $t = 0.5s$  le régime permanent est atteint le courant stabilise a une valeur de 2.2 A .au Figure droit en applique un routard sur notre cmd a l'instant 0.2 s.
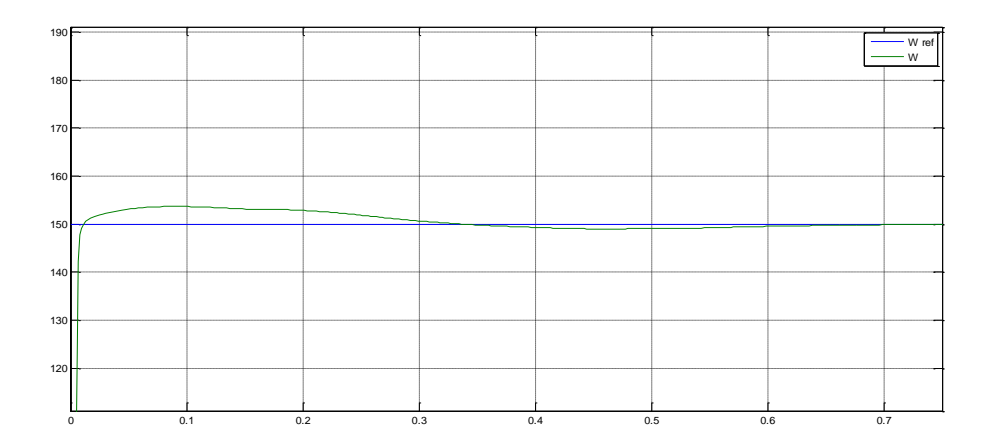

**Figure III.15 :** courbe de vitesse (rad/s).

### **Commentaire :**

La montée en vitesse est quasi linéaire au début du démarrage, la vitesse atteinte est proche de 155rad/s (vitesse de synchronisme), le moteur étant à vide. Lors de l'application d'un couple de charge de 5 Nm à  $t = 0.3$  s, la vitesse reste stable, ceci est dû au fait qu'il ya une régulation (150 rad/s).

### **III.4 Conclusion :**

La caractéristique photovoltaïque non linéaire fait que la puissance est maximale en un seul point l'intérêt est de faire fonctionner le panneau en ce point.

Dans ce chapitre on a présentes quelques techniques de poursuite de point de puissance maximale, on a choisi la P&O pour l'application, d'autre point le moteur asynchrone nécessite une commande pour régler le bus continu pour cela on a utilisé la commande vectorielle après avoir implanté les programmes sur MATLAB Simulink,

Les résultats de simulation ont notées l'efficacité des commandes utilisées

## Chapitre IV Dimensionnement d'un système de pompage photovoltaïque

### **IV.1 Introduction :**

L'efficacité de toute installation électrique dépend fondamentalement de la rigueur de son dimensionnement et de son utilisation, dans le cas du système de pompage PV, le dimensionnement se fait en deux étapes. **[29]**

La première étape consiste à dimensionner le sous-système de pompage en se basant sur les données de débit, la taille de réservoir et la hauteur manométrique, ce qui permet d'estimer l'énergie demandée par la charge.

La deuxième étape consiste à déterminer la taille optimale de notre générateur PV qui dépend essentiellement des données climatiques du site. Généralement, on utilise les moyennes mensuelles des données climatiques pour déterminer la surface de l'aérogénérateur, la taille des panneaux photovoltaïques **[30, 31].**

L'optimisation à été effectuée en tenant compte du paramètre économique qui représente un caractère à ne pas négliger dans les systèmes fonctionnant avec des sources renouvelables **[33]**, afin de faire ressortir la configuration technico-économique la plus optimale **[32, 33].**

Aussi quand on a la supervision d'énergie est nécessaire pour gérer le fonctionnement de ce système. La supervision détermine la puissance de réglage à partir de la puissance totale demandée (puissance de charge) et de la puissance disponible fournie par le générateur photovoltaïque. Pour assurer le fonctionnement des générateurs photovoltaïque à leur point de puissance maximale (MPP), des contrôleurs MPPT sont introduits.

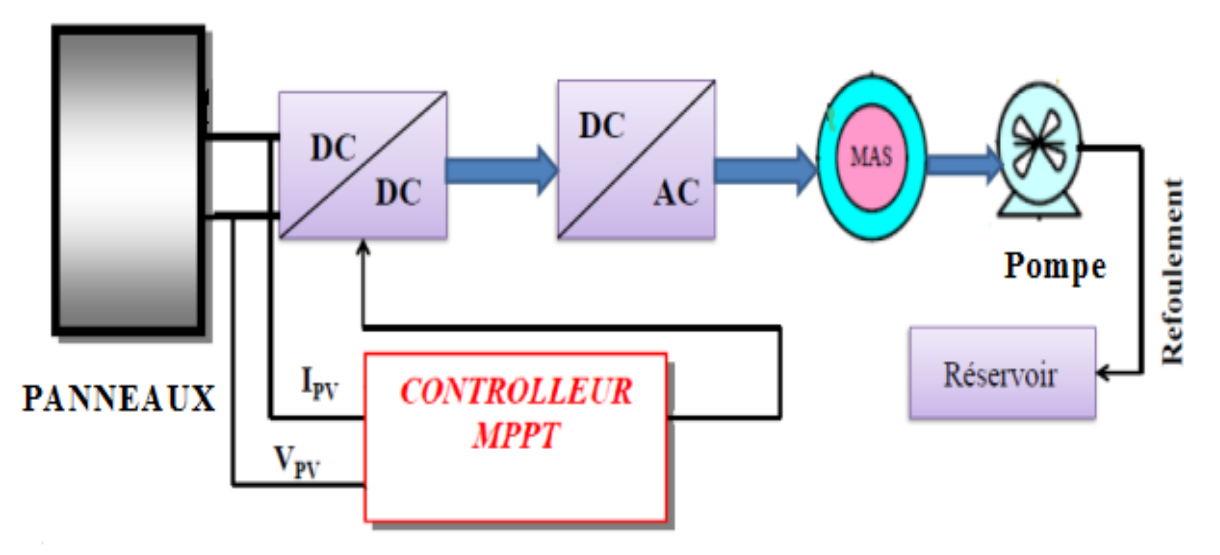

Le système étudié représenté sur la Figure IV.1.

### **Figure IV.1:** Schéma global du système de pompage photovoltaïque.

Plusieurs travaux sur le dimensionnement de systèmes de pompage photovoltaïque (SPPV) ont été publiés **[34, 35, 36]**. Ces travaux se basent sur la simulation du fonctionnement de chaque composante de ces SPPV. Cependant ces programmes nécessitent des données expérimentales qui ne sont pas faciles à obtenir.

### **IV.2 Méthode simple de dimensionnement :**

Les différentes étapes pour le dimensionnement d'un système de pompage sont :

- Evaluation des besoins en eau
- Calcul de l'énergie hydraulique nécessaire
- Détermination de l'énergie solaire disponible
- Choix des composants.

### **IV.2.1 Evaluation des besoins en eau :**

La détermination des besoins en eau pour la consommation d'une population donnée dépend essentiellement de son mode de vie. Sont de l'ordre de 20 litres par personne et 30 litres par tête de bétail **[37]**.

Les besoins d'eau pour l'irrigation dépendent du type de culture, des facteurs météorologiques comme la température, l'humidité, la vitesse du vent, l'évapotranspiration du sol, la saison de l'année considérée et de la méthode d'irrigation. Cependant, il est important de se baser sur la pratique et l'expérience locale.

La capacité du réservoir sera déterminée selon les besoins en eau journalières et l'autonomie requise du système.

### **IV.2.2 Calcul de l'énergie hydraulique nécessaire :**

Une fois définies les besoins nécessaires en volume d'eau pour chaque mois de l'année et les caractéristiques du puits, nous pouvons calculer l'énergie hydraulique moyenne journalière et mensuelle nécessaire à partir de la relation :

$$
\mathbf{E}_{\mathbf{h}} = \mathbf{g} * \mathbf{p}_{\mathbf{a}} * \mathbf{V}_{\mathbf{a}} * \mathbf{h} / 3600
$$
 (IV.1)

Où

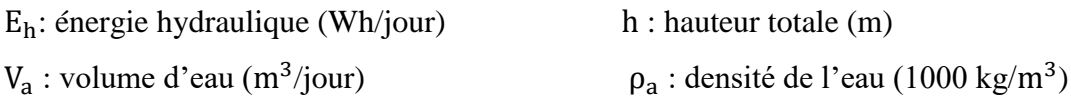

 $g:$  accélération de la pesanteur (9,81m/s<sup>2</sup>)

Durant le processus de pompage, le niveau d'eau à l'intérieur du puits tend à baisser, jusqu'à ce que la vitesse avec laquelle la régénération du puits arrive à équilibrer la quantité pour que l'on puisse pomper l'eau de nouveau. L'abaissement du niveau d'eau dans le puits dépend d'un certain nombre de facteurs, comme le type et la perméabilité du sol et l'épaisseur de l'aquifère.

La hauteur totale de pompage est la somme de la hauteur statique et de la hauteur dynamique :

$$
\mathbf{h} = \mathbf{h_s} + \mathbf{h_d} \tag{IV.2}
$$

Dans le cas de puits qui présentent des variations importantes du niveau d'eau en fonction du débit, on peut ajouter un terme correctif et cette équation devient :

$$
\mathbf{h} = \mathbf{h}_{s} + \mathbf{h}_{d} + \left(\frac{\mathbf{h}_{d} - \mathbf{h}_{s}}{\mathbf{Q}_{p}}\right) * \mathbf{Q}_{A}
$$
 (IV.3)

Où

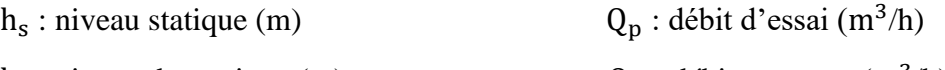

 $h_d$ : niveau dynamique (m)  $Q_A$ : débit apparent (m<sup>3</sup>/h)

La hauteur statique  $h_s$  est la distance entre le niveau statique de l'eau dans le puits jusqu'au point le plus élevé auquel on doit pomper l'eau.

La hauteur dynamique  $h_d$  représente les pertes d'eau dans la tuyauterie. La formule de Darcy-Weisbach **[38]** permet le calcul de la hauteur dynamique :

$$
h_d = f * \frac{L}{D} \frac{V^2}{2g} \tag{IV.4}
$$

Où :

f: coefficient de friction des parois de la tuyauterie  $V$ : vitesse moyenne du fluide (m/s) L : longueur de la tuyauterie (m) D : diamètre de la tuyauterie (m)

 $\mathcal{G}$  : accélération de la pesanteur (m/s<sup>2</sup>)

Dans le cas où le système de tuyauterie aurait un autre type d'accessoires (vannes, coudes, tés, jonctions, ...), nous pouvons calculer les pertes de charge dans chaque élément additionnel comme :

$$
\mathbf{h}_{\mathbf{d}} = \mathbf{K}_{\text{ac}} \frac{\mathbf{v}^2}{2g} \tag{IV.5}
$$

Où K<sub>ac</sub> est un coefficient dépendant du type d'accessoire. Dans le tableau 1, on donne une série de valeurs de K<sub>ac</sub> pour différents accessoires.

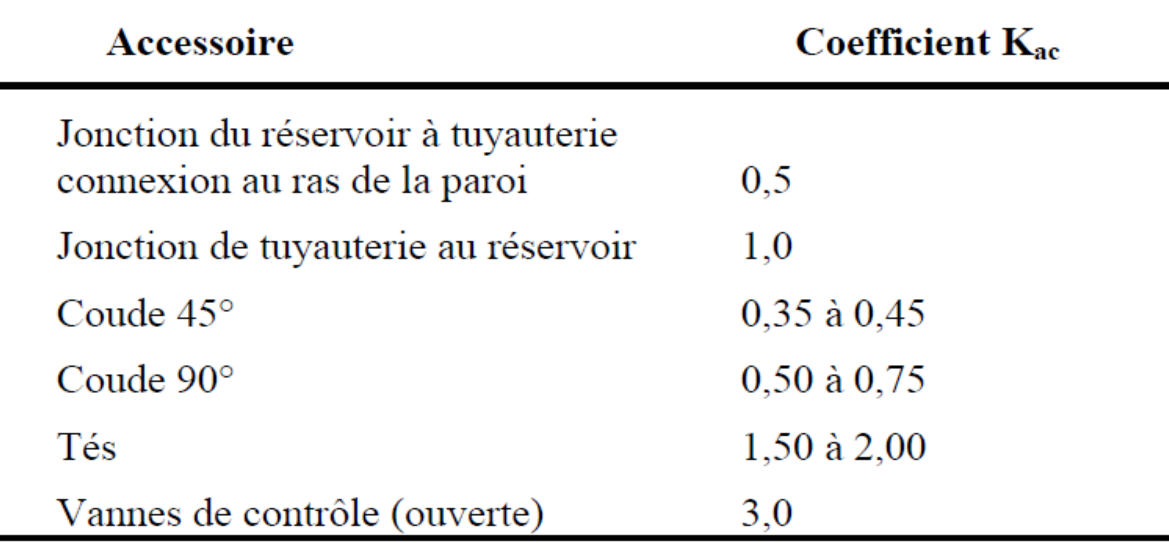

**Tableau IV.1** : Coefficient  $K_{ac}$  pour différents types d'accessoires dans la tuyauterie.

Une autre méthode pour tenir compte des accessoires du circuit est d'ajouter à la longueur réelle de la tuyauterie (seulement pour effet de calcul) des longueurs de tubes de mêmes diamètres que le conducteur en étude, capables de causer les mêmes pertes de charge occasionnée par les pièces qu'elles substituent. De cette façon, n'importe quel accessoire peut être substitué par une longueur fictive **[39]**. En général, on recommande que la hauteur dynamique ne dépasse pas 10 % de la hauteur totale de pompage.

### **IV.2.3 Détermination de l'énergie solaire disponible :**

La méthode de dimensionnement utilisée est basée sur les calculs des valeurs moyennes journalières mensuelles de l'irradiation solaire disponible et de l'énergie hydraulique nécessaire.

### **IV.2.4 Calcul de l'énergie journalière requise :**

L'énergie nécessaire pour soulever une certaine quantité d'eau sur une certaine hauteur pendant une journée est calculée à partir des données de débit et de la hauteur manométrique totale requise et s'exprime en watt heure (Wh).

Ce calcul est fonction d'une constante hydraulique  $(C_H)$  et est inversement proportionnel au rendement du groupe motopompe utilisé **[40]**.

Énergie requise pour la pompe  $E_{ele}$ :

$$
E_{ele} = \frac{C_H \cdot Q \cdot HMT}{R_{mp}} \tag{IV.5}
$$

: Est habituellement exprimé en kWh.

Où :

$$
C_H = \frac{\rho g}{3600}
$$
  $C_H = \frac{9.81 \cdot 10^3}{3600} = 2.725 \text{ kg/m}^2$  (IV. 6)

- $\mathbf{g}$  : Constante de la gravité (9,81 m/s<sup>2</sup>).
- $\rho$  : masse volumique d'eau (1000 kg/m<sup>3</sup>).
- R<sub>mp</sub>: Rendement du groupe motopompe.

### **IV.2.5 Dimensionnement du moteur asynchrone :**

Le dimensionnement du moteur réside dans le calcul de la puissance électrique qu'il lui faut pour entrainer la pompe, cette puissance est exprimée en (W) et se calcule par la puissance mécanique requise par la pompe et le rendement du moteur, par la suite nous aurons :

$$
P_{elec} = \frac{P_{\text{mec}}}{\eta_{\text{m}}} \tag{IV. 7}
$$

Avec :

 $\eta_m$ : Rendement du moteur.

Pmec : Puissance mécanique requise par la pompe.

P<sub>elec</sub> : Puissance électrique nécessaire pour que le moteur fonctionne.

En tenant compte des pertes de puissance au niveau de l'onduleur, la puissance reçue par le moteur sera égale au rapport de la puissance délivrée par l'ensemble des modules PV et le rendement de l'onduleur. Nous aurons par la suite :

$$
\mathbf{P_d} = \frac{\mathbf{P_{elec}}}{\mathbf{n_{ond}}}
$$
 (IV. 8)

Avec :

P<sup>d</sup> : Puissance délivrée par l'ensemble des modules.

n<sub>ond</sub> : Rendement de l'onduleur.

### **IV.2.6 détermination de la taille des générateurs photovoltaïque :**

La puissance du générateur photovoltaïque  $(P_g)$  à installer doit tenir compte de l'énergie journalière demandée par la charge ( $E_c$ ), de la durée de pompage nécessaire pour satisfaire les besoins journaliers en eau (égale à  $\tau_p$ ) et des pertes environ de la puissance attribuable à la température et à la poussière, la dimension théorique de celui-ci sera de :

$$
P_g = E_c / \left(\tau_p \cdot \left(1 - \sum P_{pertes}\right)\right)
$$

$$
\begin{aligned}\n\text{Et}: \quad \mathbf{n}_{\mathbf{s}} &= \mathbf{V}_{\mathbf{m}} / \mathbf{V} \\
\mathbf{n}_{\mathbf{p}} &= \mathbf{I}_{\mathbf{m}} / \mathbf{I}\n\end{aligned}\n\tag{IV.9}
$$

Avec :

- $\bullet$  n<sub>s</sub>: nombre de module en série.
- $\bullet$  n<sub>p</sub> : nombre de module en parallèle.
- $\bullet$  I<sub>m</sub> et I sont les courants de fonctionnement du champ et du module photovoltaïque respectivement.
- $V_m$  et V sont les tensions de fonctionnement du champ et du module photovoltaïque respectivement.

Dans cette étude de dimensionnement et d'optimisation, on va utiliser une méthode basée sur la moyenne mensuelle annuelle de l'énergie totale incidente **[41].** 

L'énergie mensuelle produite par le système par unité de surface est notée :

 $E_{pv,m}(kWh/m^2)$  pour le photovoltaïque et  $E_{L,m}(kW/m^2)$  représente l'énergie mensuelle demandée par la charge (ou m=1,…, 12, représente le mois de l'année). La surface totale des générateurs  $A_{\text{pv,tot,m}}$  par un mois (m) nécessaire pour assurer la couverture totale (100%) de la charge  $(E_{L,m})$ est exprimée par :

$$
A_{pv, tot,m} = \frac{E_{L,m}}{E_{pv,m}}
$$
 (IV.11)

Le nombre de générateur photovoltaïque à retenir, se calcul selon la surface de l'unité du système en prenant la valeur entière du rapport par excès.

$$
N_{\rm pv} = \text{ENT} \left[ \frac{A_{\rm pv,h}}{A_{\rm pv}} \right] + 1 \tag{IV.12}
$$

### **IV.2.7 Dimensionnement de la pompe :**

Le débit crête Q  $(m^3/h)$  est calculé par la relation :

$$
Q = \frac{3.6 P_h}{g h} \tag{IV.13}
$$

Où

 $P_h$  : puissance hydraulique nécessaire (W) 2 )

h : hauteur manométrique totale (m)

La puissance hydraulique crête (Ph) nécessaire en fonction de la puissance électrique crête fournie par le générateur photovoltaïque (Pe) est donnée par :

$$
\mathbf{P}_{\mathbf{h}} = \mathbf{P}_{\mathbf{e}} \, \mathbf{\eta}_{\mathbf{MB}} \tag{IV.14}
$$

$$
P_{\text{mec}} = \frac{P_{h}}{\eta_{\text{MB}}} \tag{IV.15}
$$

Où  $η<sub>MB</sub>$ : rendement crête du sous-système moteur-pompe.

### **IV.2.8 Dimensionnement des tuyauteries :**

Le diamètre des tuyauteries peut être estimé en utilisant des tableaux ou des graphes qui expriment les pertes par frottements en fonction du débit pour chaque diamètre de la tuyauterie.

En pratique, il se présente le problème de fixer la hauteur dynamique  $h_d$  pour des considérations économiques. En effet, si nous augmentons le diamètre D de la tuyauterie,  $h_d$  diminue. Economiquement parlant, une augmentation de D suppose une augmentation des dépenses d'installation, mais en même temps une diminution des pertes d'énergie.

Le diamètre le plus économique sera celui qui réduit au minimum la somme des coûts de la tuyauterie et de l'énergie perdue par frottements **[42]**. Il est possible d'obtenir analytiquement les diamètres des tuyauteries de pompage qui s'approximent à ceux qui minimisent les coûts des installations par la formule de Bresse **[39]** :

$$
\mathbf{D} = \mathbf{K} \mathbf{Q} \tag{IV.16}
$$

D : diamètre de la tuyauterie (m) K : coefficient qui varie de 0,75 à 1,40

Q : débit crête de la pompe  $(m^3/s)$ 

L'équation de continuité est :

$$
\mathbf{Q} = \frac{\pi \mathbf{D}^2}{4} \mathbf{4} \tag{IV.17}
$$

Choisir la valeur K équivaut à fixer la vitesse moyenne du fluide (v). Enfin en substituant dans l'équation de continuité la valeur de Q prise de la formule de Bresse, nous avons :

$$
\nu = \frac{4}{\pi \, \mathrm{K}^2} \tag{IV.18}
$$

Quel que soit la formule employée, les diamètres obtenus diffèrent fréquemment des diamètres commerciaux. Il suffit de prendre la valeur du diamètre commercial le plus approche et d'ajouter les calculs en conséquence.

### ➢ **Application numérique :**

Nous allons dimensionner les différents éléments de notre système pour réservoir d'eau de 100m<sup>3</sup>qui alimente un petit village, une hauteur de 10m et un débit nominal de 34m<sup>3</sup>/h.

Le tableau IV.1 regroupe les résultats obtenus.

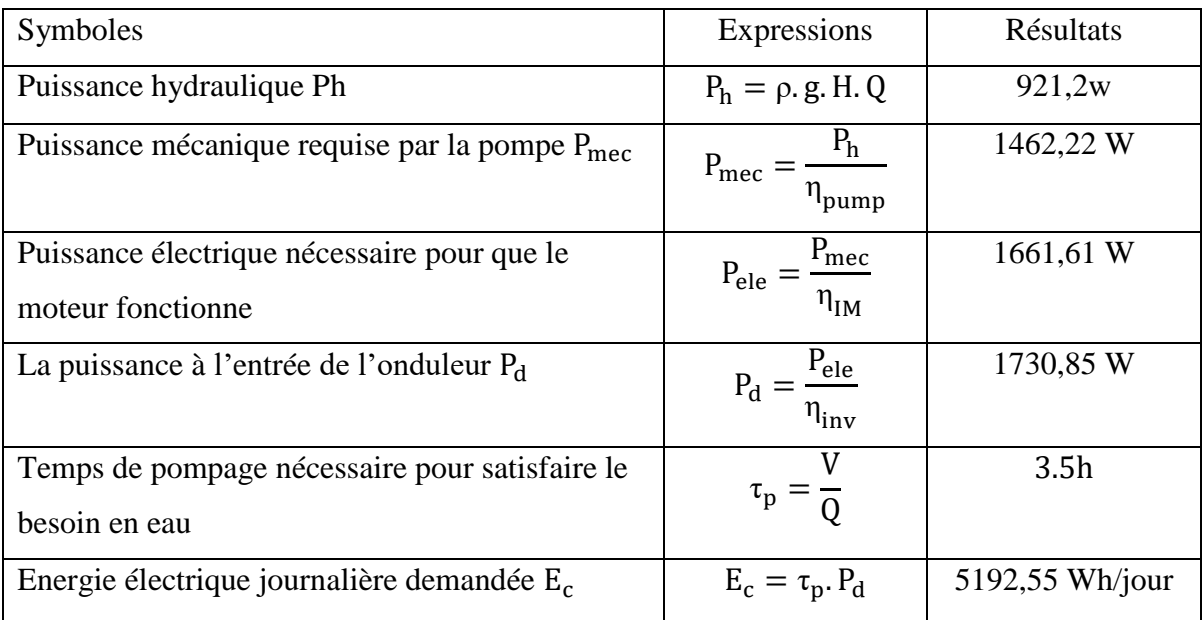

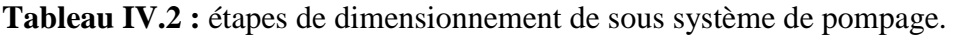

Le tableau IV.2 montre la production énergétique mensuelle du générateur et la taille nécessaire pour satisfaire une charge de consommation journalière prise constante de l'ordre de 5192,55 Wh/j en utilisant les données réelles du site de Bejaïa.

L'énergie photovoltaïque est plus importante du mois de mars à octobre ce qui nécessite une surface plus petite pour produire la puissance de charge.

| <b>MOIS</b>              | $E_{pv,m}$ mensuelle (kWh/m <sup>2</sup> ) | $E_{L,m}$ (kWh) | (m <sup>2</sup> )<br>$A_{pv, tot,m}$ |
|--------------------------|--------------------------------------------|-----------------|--------------------------------------|
| <b>JAN</b>               | 11.5587                                    | 160.9           | 13.92                                |
| <b>FEV</b>               | 11.7998                                    | 150.6           | 13.44                                |
| <b>MAR</b>               | 13.5106                                    | 160.9           | 11.9                                 |
| <b>AVR</b>               | 13.3355                                    | 155.77          | 11.68                                |
| <b>MAI</b>               | 13.6847                                    | 160.9           | 11.75                                |
| <b>JUIN</b>              | 13.7125                                    | 155.77          | 11.359                               |
| <b>JUIT</b>              | 14.4804                                    | 160.9           | 11.11                                |
| <b>AOU</b>               | 14.6539                                    | 160.9           | 10.98                                |
| <b>SEP</b>               | 13.9084                                    | 155.77          | 11.199                               |
| <b>OCT</b>               | 13.1295                                    | 160.9           | 12.2548                              |
| <b>NOV</b>               | 11.3104                                    | 155.77          | 13.77                                |
| <b>DEC</b>               | 10.9079                                    | 160.9           | 14.75                                |
| <b>Moyenne mensuelle</b> | 12.9993                                    | 158.33          | 12.17                                |

**Tableau IV.3 :** Energies produites et taille nécessaire pour le générateur photovoltaïque.

Après avoir calculé les surfaces totales nécessaire de générateurs photovoltaïques on va déterminer leurs nombres à installer selon la relation (IV.11) :

$$
N_{pv} = \frac{12.17}{0.84} + 1
$$
  $N_{pv} = 14.15 + 1$   $N_{pv} = 15$  panneaux

## **IV.3 Simulation et résultats numériques :**

La simulation de la pompe centrifuge est obtenue à partir de son modèle mathématique, la simulation est faite sur MATLAB SIMULINK. LA Figure IV.3 montre la caractéristique Cr=f(N) de la pompe qui prend une allure hyperbolique.

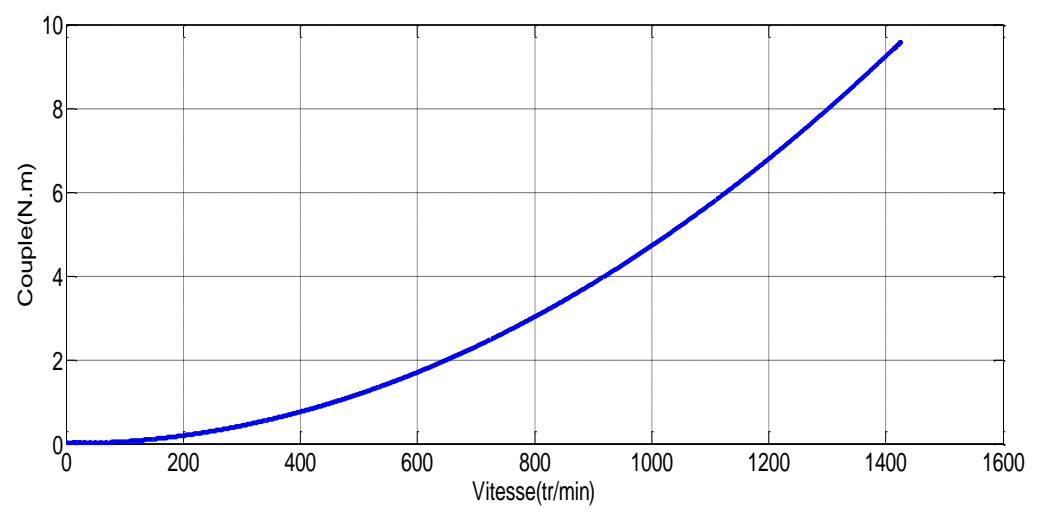

**Figure IV.3 :** caractéristique Cr = f(N).

La Figure IV.4 représente la simulation de la caractéristique Q=f(Es) pour différentes valeurs de la hauteur géométrique.

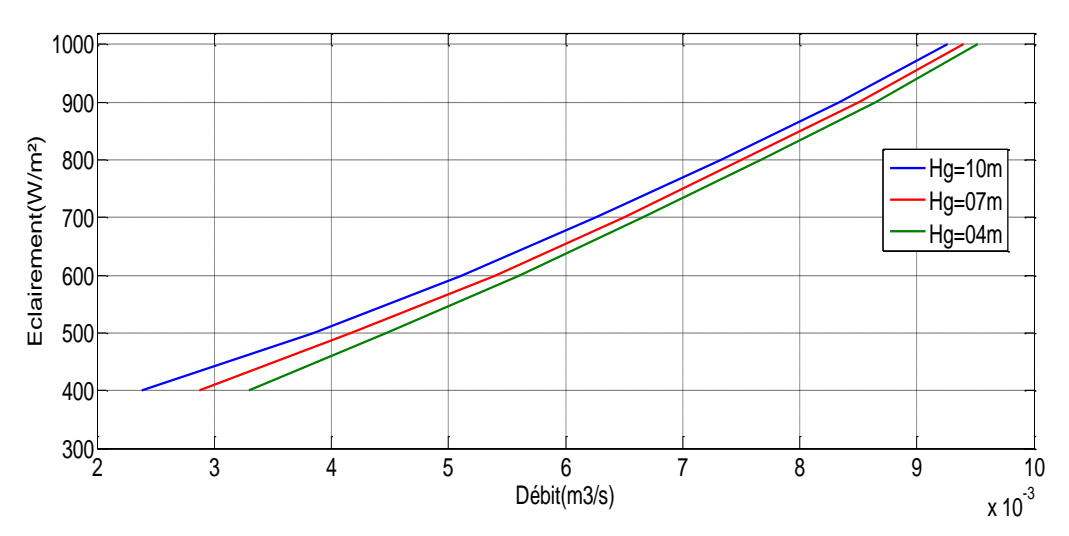

**Figure IV.4 :** caractéristique Q=f(Es) pour différentes hauteurs géométriques.

### **IV.3.1 Essai de simulation avec un éclairement constant :**

Dans cette première partie de simulation, on fait un essai à éclairement constant, ou début on applique un éclairement de  $(E_s = 1000 \text{ w/m}^2$  et  $T_a = 25 \text{ C}^{\circ}$ ) a t=5 s l'éclairement diminué à  $(E_s = 400 \text{ w/m}^2 \text{ et } T_a = 25 \text{ C}^{\circ})$ ; les résultat de simulations sont donné par les figures (IV.6 et IV.7 et IV.8 , IV.9 , IV.10 et IV.11).

1100 1000 900 800 'eclairement (W/m<sup>2</sup>) 700 600 500 400 300 200 100 Temp (s) **Figure IV.5 :** Consigne de l'ensoleiment (1000  $W/m^2$ a 400  $W/m^2$ ) 1500 la puissance fournie par le GPV (w/m2) 1000 500

La figure IV.5 représente l'allure d'ensoleiment constante.

**Figure IV.6** : la puissance fournie par le panneau (éclairement constante).

 $temp(s)$ 

 $\overline{15}$ 

25

 $\overline{10}$ 

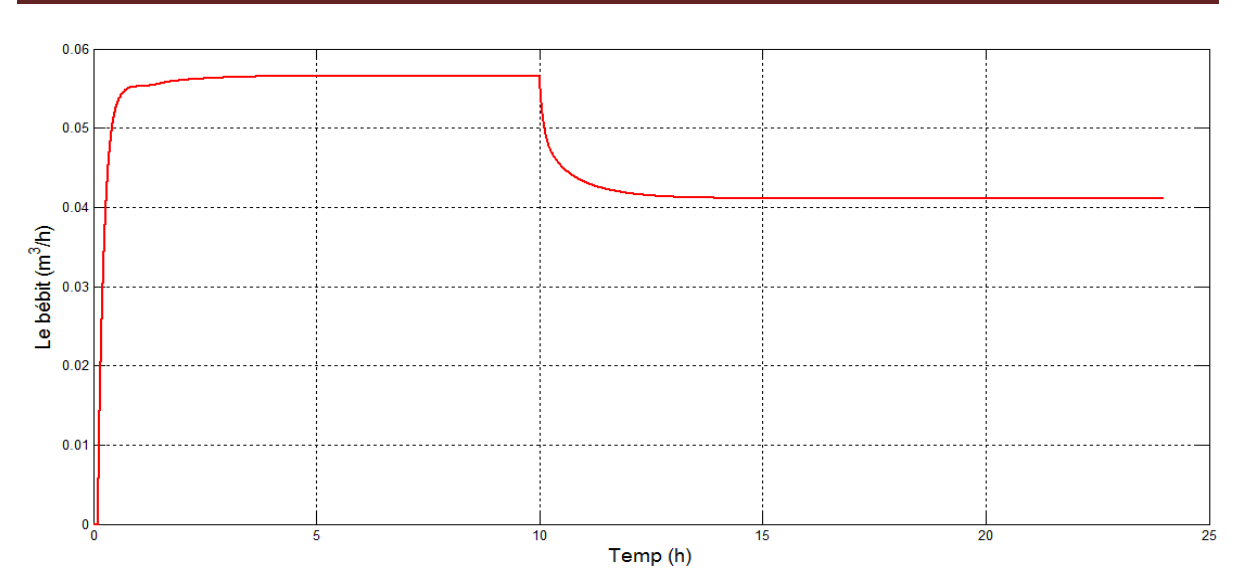

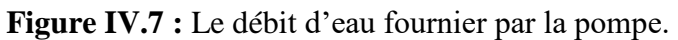

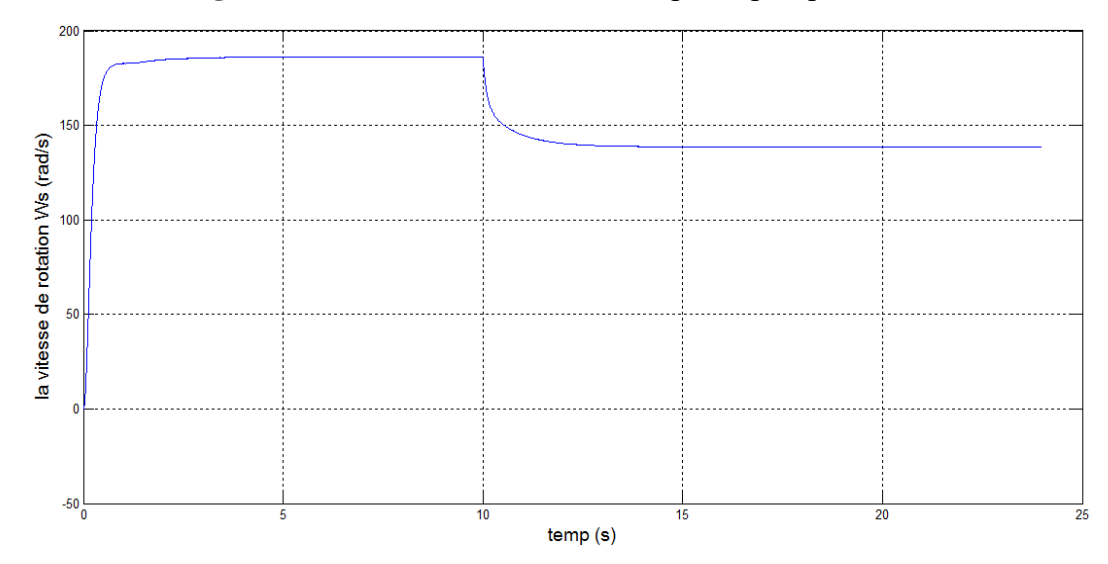

**Figure IV.8 :** la vitesse de rotation de la machine asynchrone par (Rad/s).

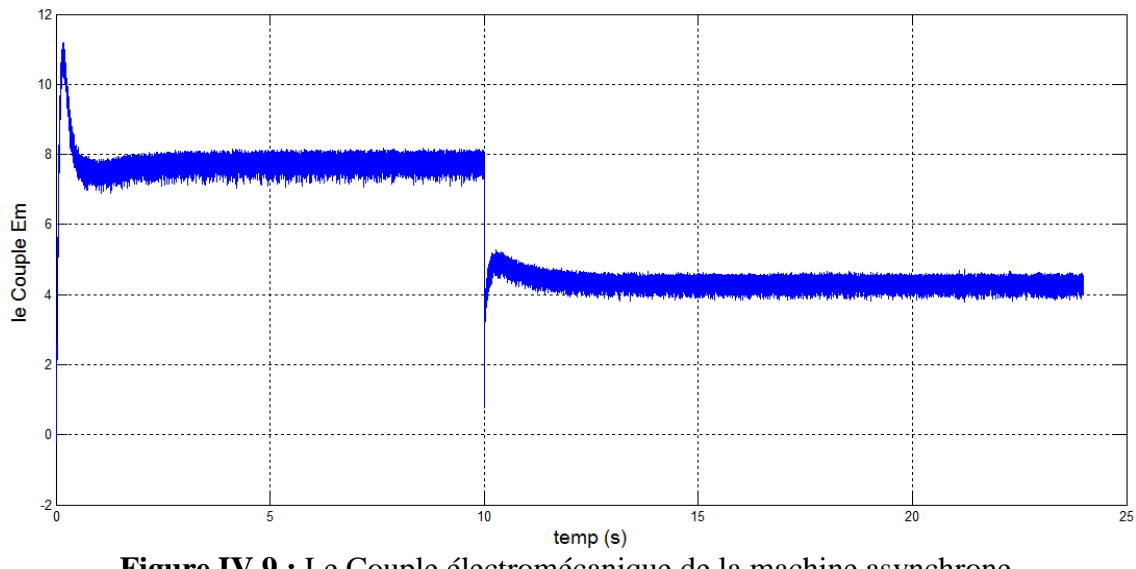

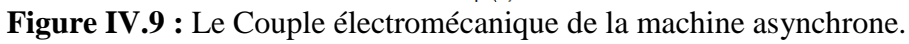

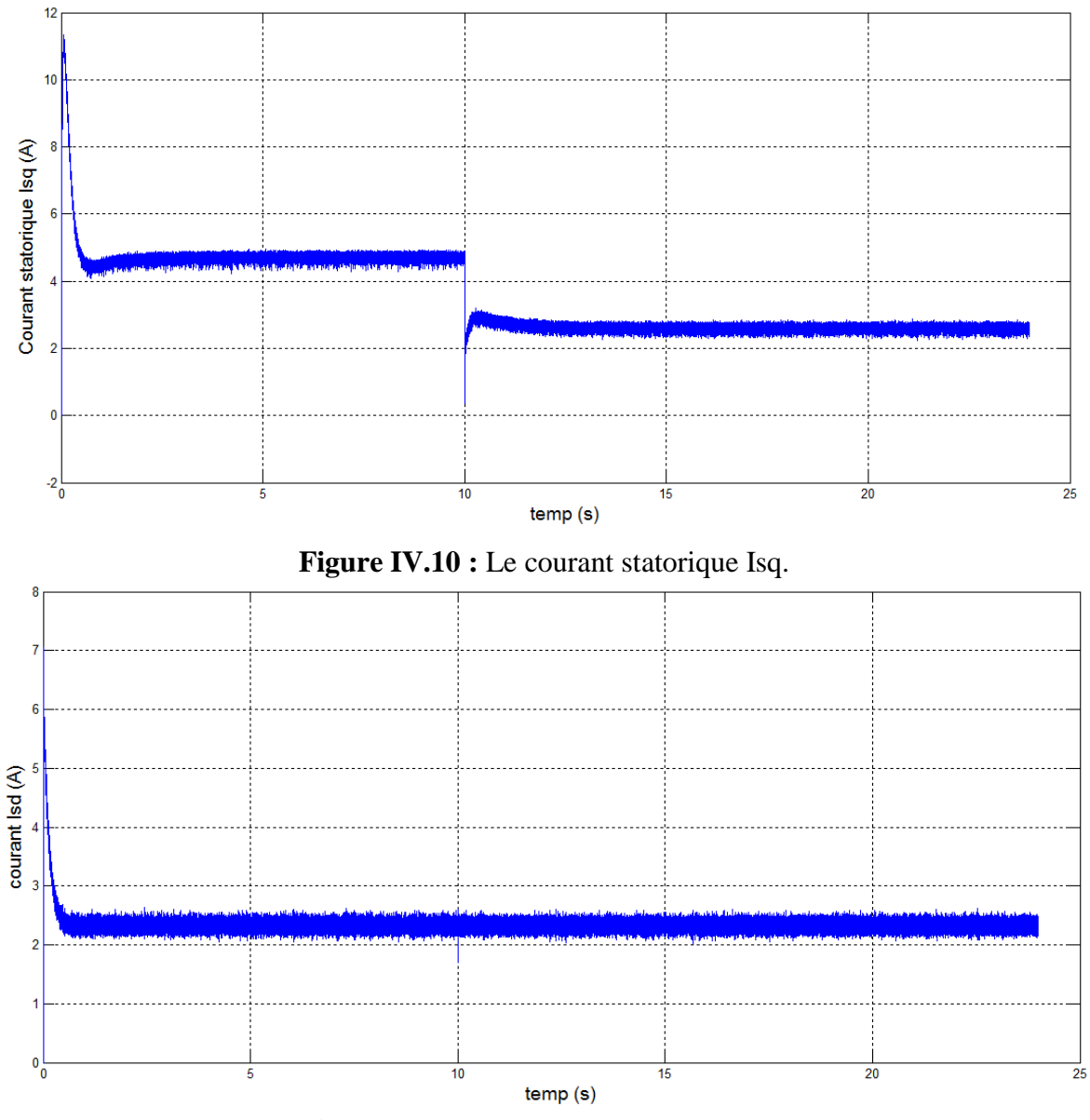

**Figure IV.11 :** Le courant statorique Isd.

### **IV.3.2 Essai de simulation avec un éclairement et température variable :**

Dans ce cas on applique une consigne d'ensoleiment Figure IV.12, avec une consigne de température variable Figure IV.13, qui représente la variation pendant une journée .les résultats sont donné pas les Figures (IV.14, IV15, IV16, IV17, IV.18, IV.19).

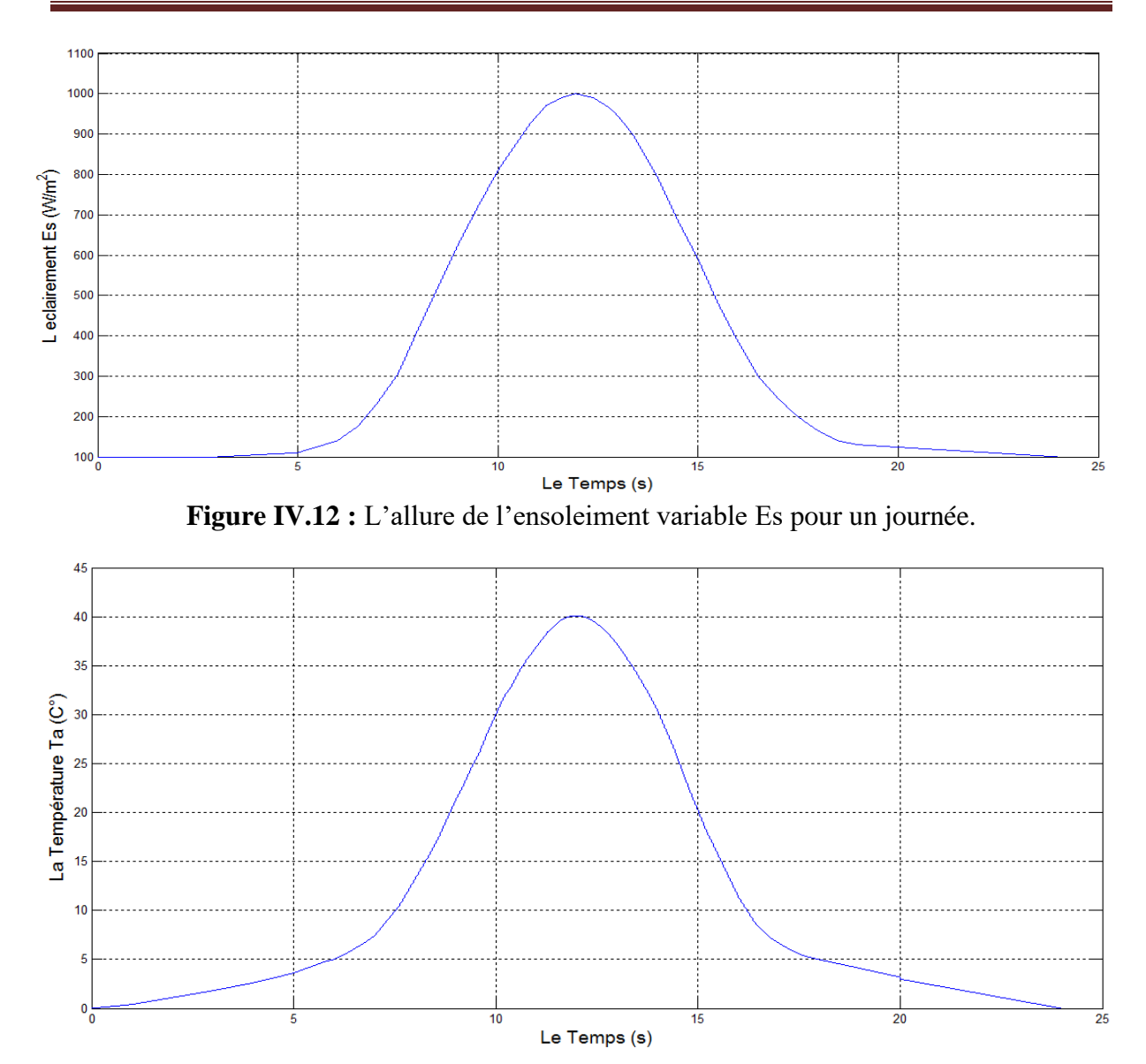

**Figure IV.13 :** L'allure de la température variable Ta pour un journée.

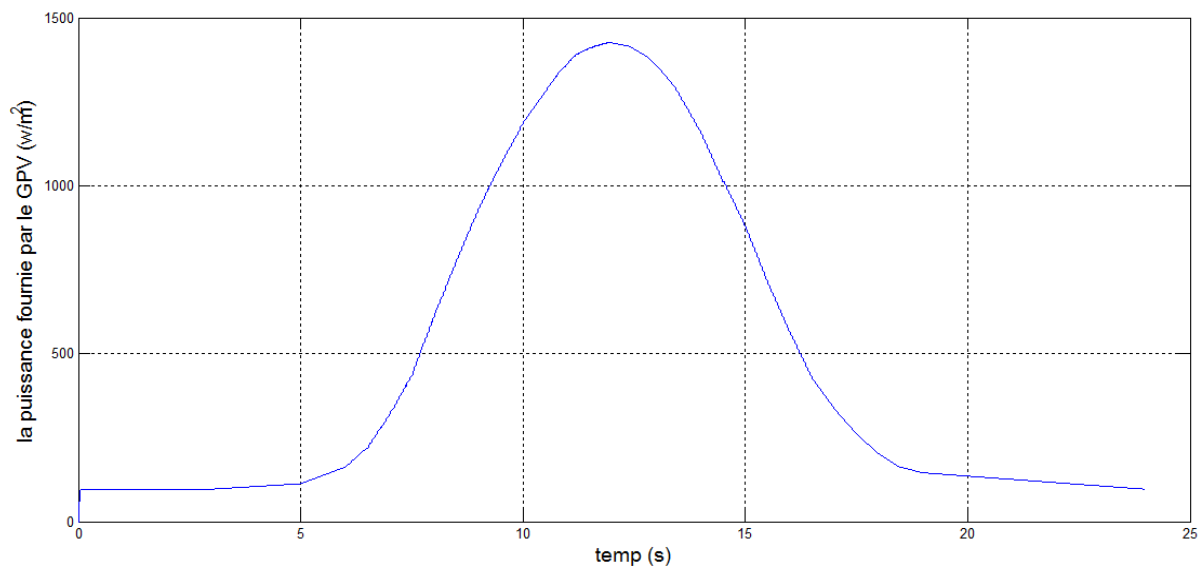

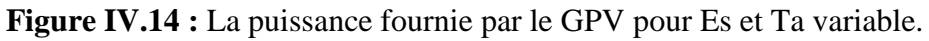

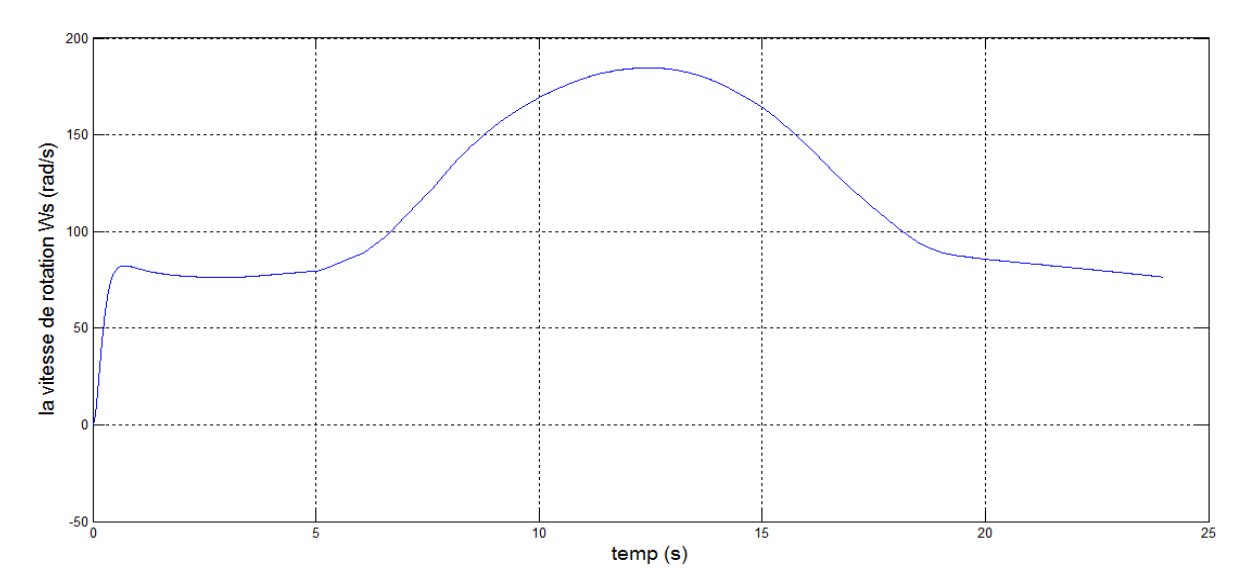

**Figure IV.15 :** La vitesse de rotation de la machine asynchrone pour Es et Ta variable.

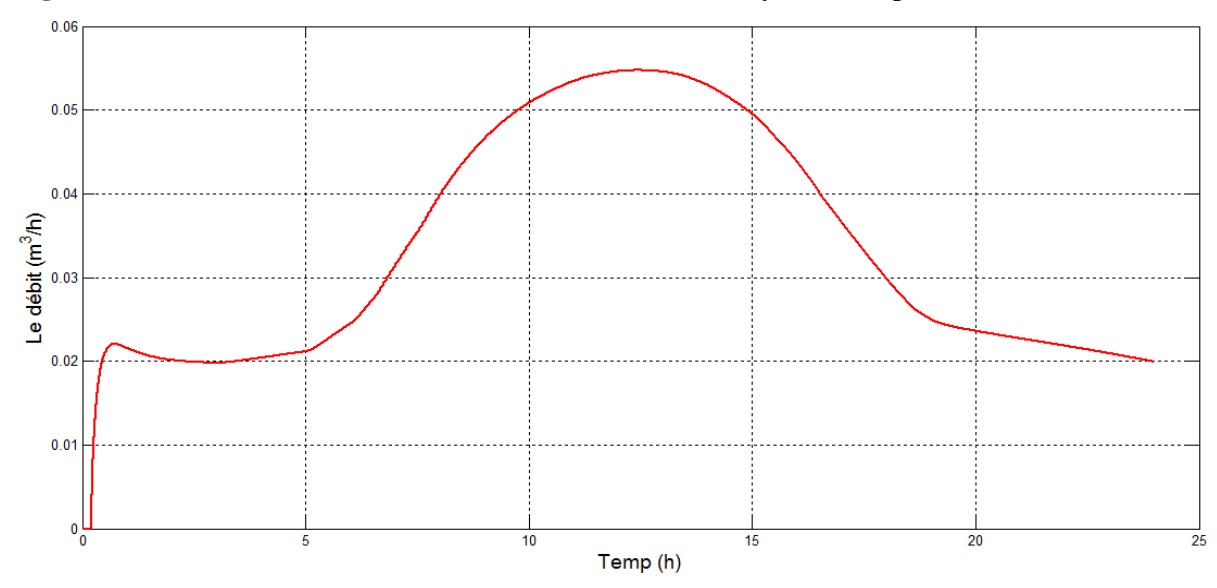

**Figure IV.16 :** Le débit de pompage pour Es et Ta variable.

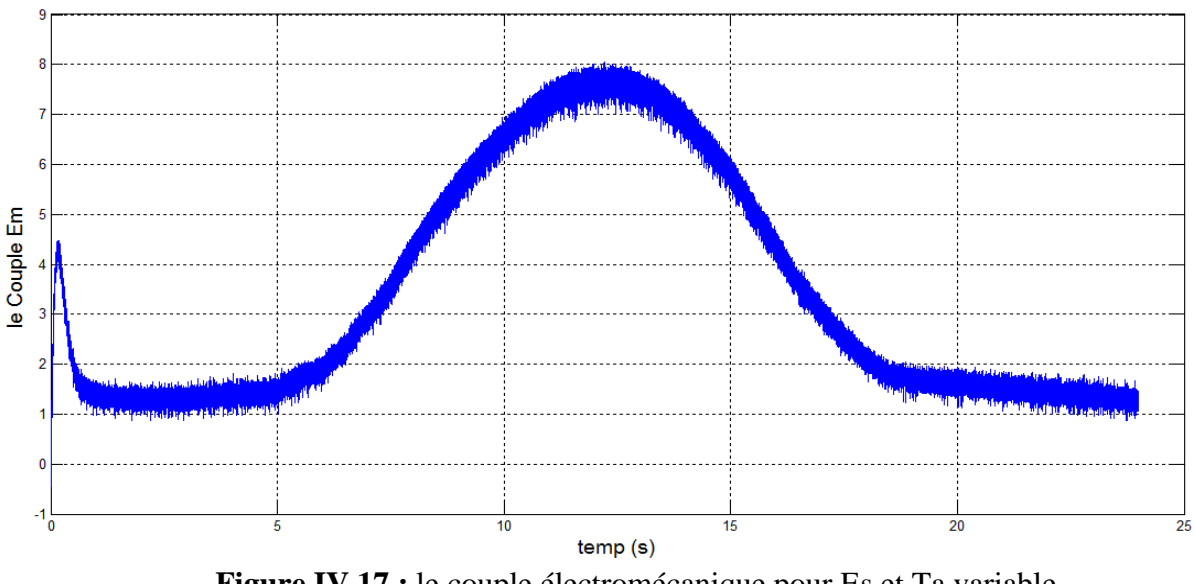

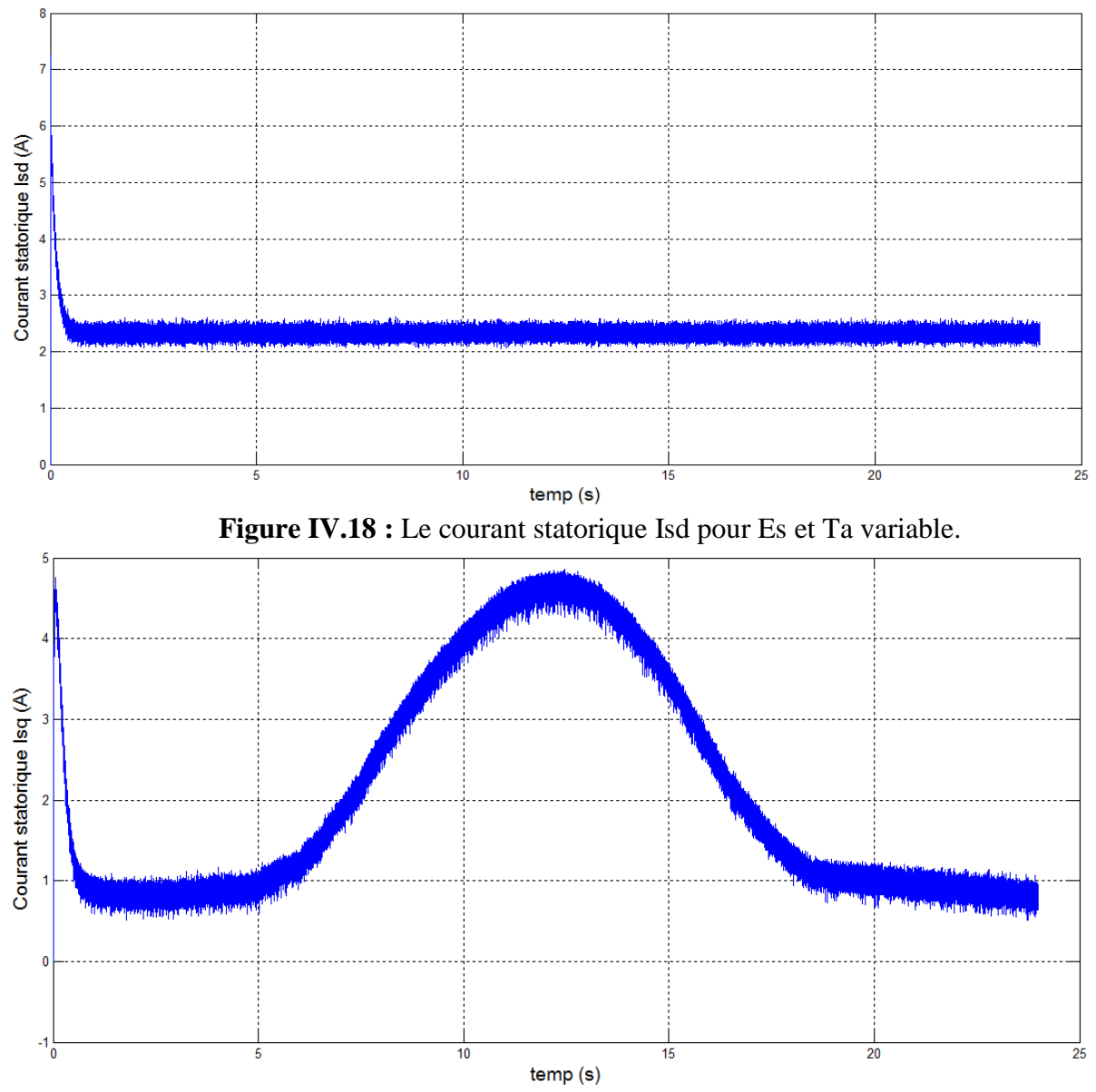

**Figure IV.19 :** Le courant statorique Isq pour Es et Ta variable.

### ➢ **Interprétation des résultats :**

Les résultats de simulation sont obtenus sous conditions climatique variable durant Une journée (Figure IV.12 et IV13)

Les Figures (IV.6 et IV.14) présente la puissance optimale extraite du générateur PV grâce au contrôleur MPPT, qui cherche continuellement le prient de puissance maximale et ca se traduit par l'allure de cette dernière qui ressemble celle du consigne de l'ensoleiment.

Les 'allures de débit pompé (Figure IV.7, IV.16) et la vitesse de rotation du machine asynchrone (Figure IV.8 et IV.15), évoluent de la même manière avec la puissance donc on peut dire que le débit est l'image de la vitesse de rotation qui se transforme en puissance mécanique puis en puissance hydraulique.

Les figures (IV.9, IV.10 et IV.11, IV.17, IV.18 et IV.19) montrent l'efficacité de la commande vectorielle de la MAS, en maintenant le courant Ids constant, tandis que le couple électromagnétique varie de la même manière que le courant Iqs.

### **IV.4 Conclusion :**

Dans ce chapitre on a présenté une application sur le système de pompage photovoltaïque. Après la détermination du profile de charge en utilisant les donnés météorologiques du site situé a Bejaia on a dimensionné la taille du système à partir de la moyenne mensuelle annuelle, les résultats obtenus montres l'efficacité des commandes misent œuvre.

# Conclusion Générale

## *Conclusion General*

*Ce travail est une contribution à la modélisation et à l'optimisation des systèmes photovoltaïques, Plusieurs points ont été abordés sur l'optimisation de la conversion d'énergie, qui permet d'augmenter le rendement global d'un système de pompage photovoltaïque.*

*Ainsi, dans le premier chapitre on a présenté d'une façon générale le principe de conversion de l'énergie solaire en énergie électrique, on a présenté aussi une définition et le principe de fonctionnement du convertisseur électrique, la machine asynchrone et la pompe centrifuge* 

*Nous avons présenté dans le deuxième chapitre la modélisation et la simulation des différents éléments de la chaine de conversion électrique en utilisant le logiciel Matlab ce qui nous a permet de voir l'influence des conditions climatique sur la source d'énergie renouvelable, une modélisation de (la machine asynchrone, convertisseurs, pompe centrifuge) à été effectuée.* 

*Dans le troisième chapitre on a vu la nature stochastique de la source renouvelable présentée dans ce travaille le problème qui se pose est généralement une exploitation non optimale du système, alors une adaptation est nécessaire pour maximiser le rendement du système d'une part et pour réduire le coût du système d'autre part. Pour parvenir à cet objectif, on a opté pour technique d'optimisation puis une commande vectorielle pour orientation de flux rotorique est appliquée à la machine asynchrone ce qui étant l'objectif du troisième chapitre.* 

*Dans le quatrième chapitre une application réel, est nécessaire, pour cela on a d'abord dimensionné notre système de pompage en se basant sur les donnés réel du site de Bejaia, les résultats obtenus montrent l'efficacité des commandes misent en œuvre.*

*En perspective de ce travail, on pourra le parfaire par :*

*- L'utilisation des méthodes avancé pour l'optimisation de la puissance maximale fu système photovoltaïque par exemple on note (la logique floue réseaux de Néron…).* 

*-Pour l'optimisation du système de pompage on peut l'optimiser en commandant la machine asynchrone on note (commande par mode glissant, la commande backstepping…).*

*-il sera très se traitable de faire une réalisation du système étudies.* 

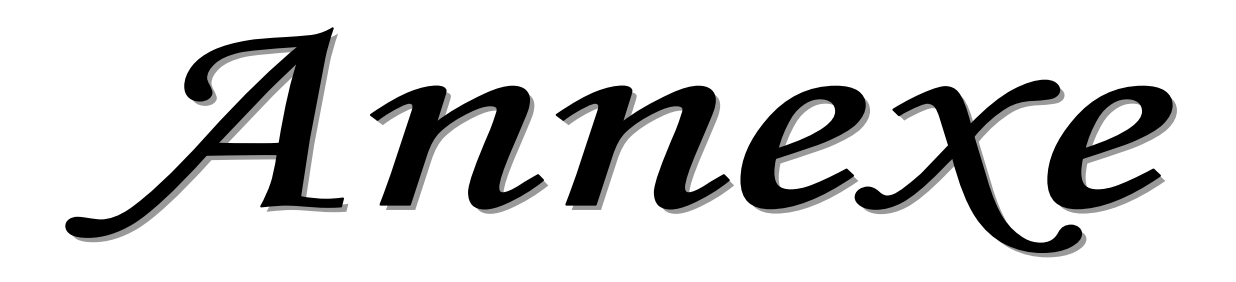

## **Shell SM110-24P Photovoltaic Solar Module**

### **Mechanical Specifications Module**

A torsion and corrosion-resistant anodized aluminium frame ensures dependable performance, even under harsh weather conditions. Pre-drilled mounting holes are provided for ease of installation.

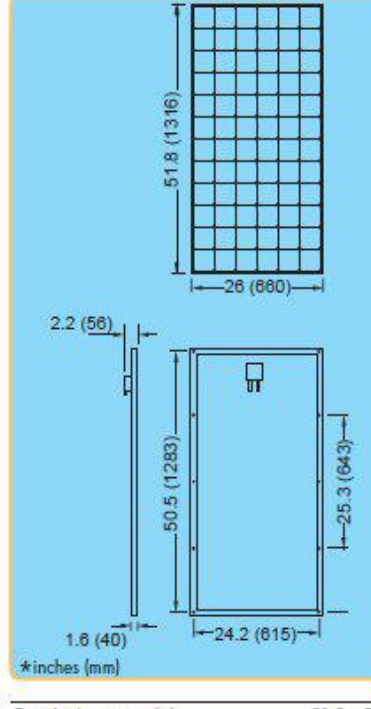

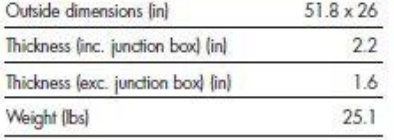

For installation instructions, please refer to the Installation Manual which is available from Shell Solar.

### **Electrical Characteristics**

### Data at Standard Test Conditions (STC)

STC: irradiance level 1000W/m<sup>2</sup>, spectrum AM 1.5 and cell temperature 25°C

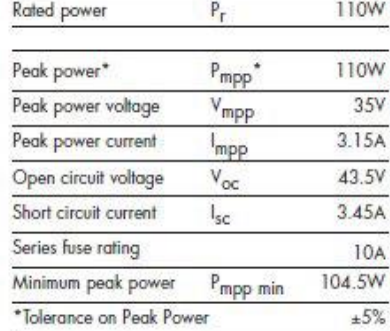

The abbreviation 'mpp' stands for Maximum Power Point.

## Typical data at Nominal Operating Cell<br>Temperature (NOCT) conditions

NOCT: 800W/m<sup>2</sup> irradiance level, AM 1.5 spectrum, wind velocity 1m/s, Tomb 20°C

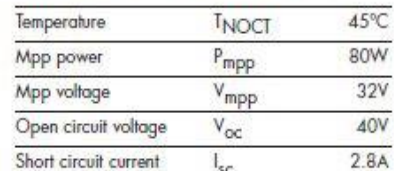

#### Typical data at low irradiance

The relative reduction of module efficiency at an irradiance of 200W/m<sup>2</sup> in relation to 1000W/m<sup>2</sup> both at 25°C cell temperature and AM 1.5 spectrum is 7%.

### **Temperature coefficients**

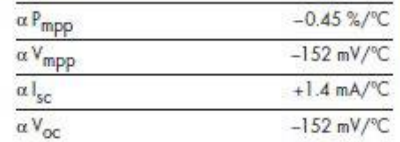

Maximum system voltage: 600 Vdc

### **Typical I/V Characteristics**

The I/V graph below shows the typical performance of the solar module at various levels of irradiance.

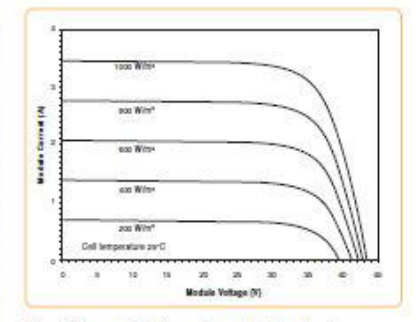

The I/V graph below shows the typical performance of the solar module at various cell temperatures.

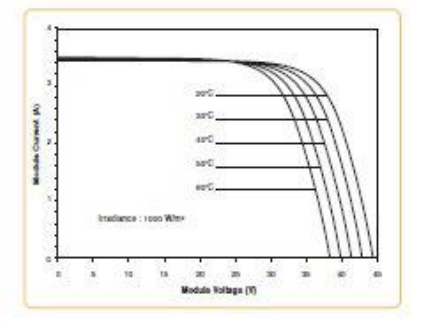

References in this Product Information Sheet to 'Shell Solar' are to companies and other organizational entities within the Royal Dutch/Shell Group of Companies that are engaged in the photovoltaic solar energy<br>business. Shell Solar was set up in 1999 and has its principal office in Amsterdam, the Netherlands.

For further information on all Shell Solar products contact:

### **Shell Solar**

4650 Adohr Lane, Camarillo CA 93012 805-482-6800 Fax 805-388-6511<br>Web www.shell.com/renewables

V2/SMI1024P/05/02/US

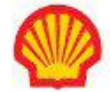

### • **Caractéristique du moteur asynchrone**

La machine utilisé est machine asynchrone à cage d'écureuil standard. Ses caractéristiques principales sont les suivantes :

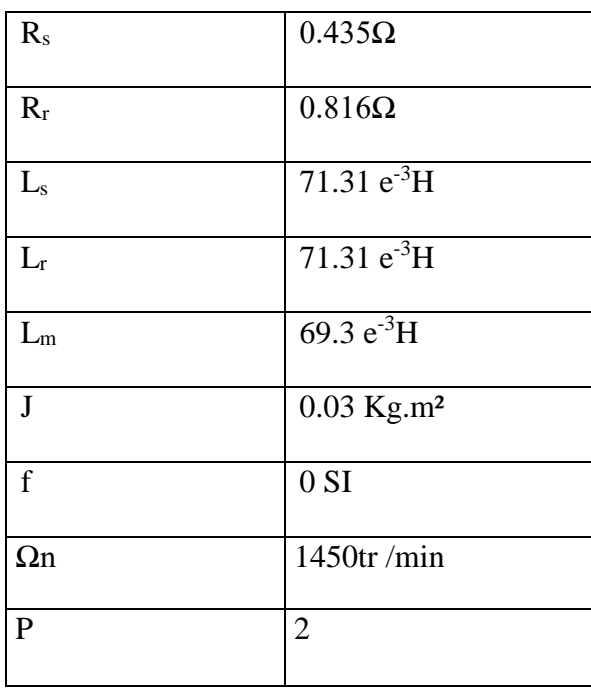

### • **Paramètres de la pompe centrifuge**

Les paramètres de la pompe centrifuge utilisée sont donnés par le tableau suivant :

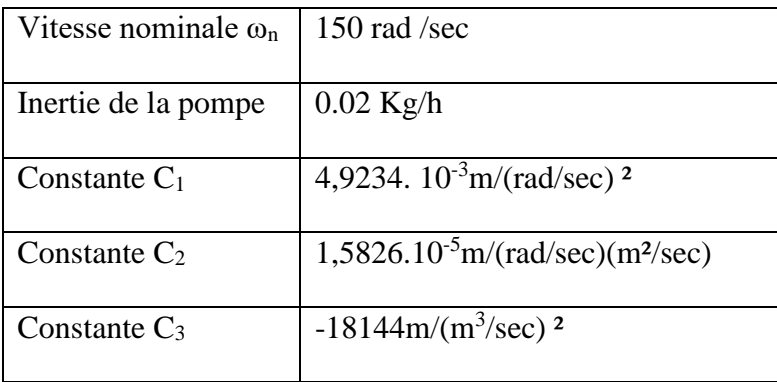

### • **Paramètres de la canalisation**

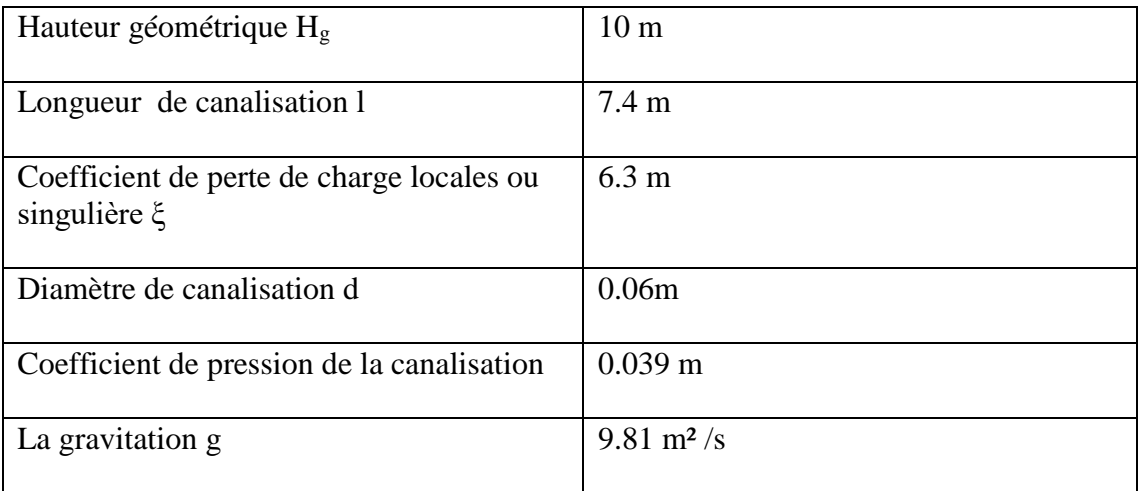

### • **Les valeurs des Kp et Ki de la commande vectoriel :**

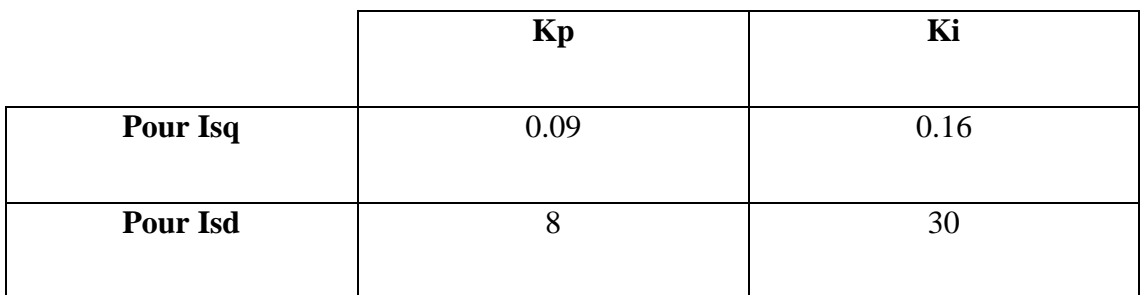

### • **Bloc de système de Schéma pompage**

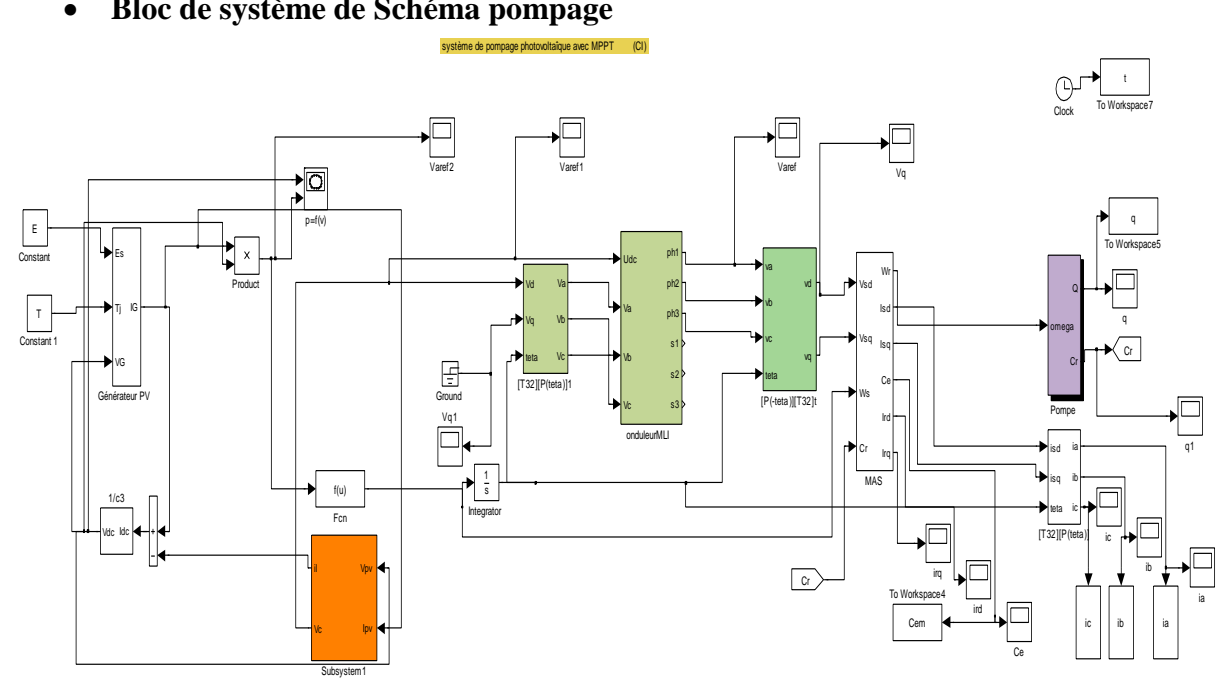

**Schéma block de système de pompage .**

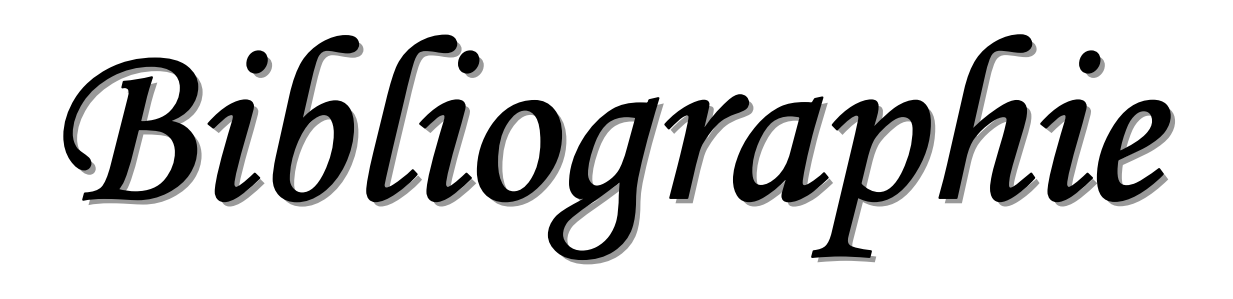

*[1] : «S.Bensmail» ; «Contribution à La Modélisation Et à l'Optimisation Des Systèmes Photovoltaïques» ; « Année 2011/2012», ««Université A.MIRA-BEJAIA Faculté de Technologie Département de Génie Electrique ».*

*[2] M. Lyazid BOUDJENAH, "Etude d'un système pompage hybride", Université Abderrahmane Mira de Bejaia, Faculté de la Technologie, Département de Génie Electrique, Soutenue le 20 Juin 2013.*

*[3] J. Royer,T. Djiako,E. Schiller,B. Sada Sy, "Le pompage photovoltaïque" , Manuel de cours à l'intention des ingénieurs et des techniciens, IEPF/Université d'Ottawa /EIER/CREPA. Canada, 1998.*

*[4] R.Chenni, "Etude technico-économique d'un système de pompage photovoltaïque dans un village solaire ", thèse Doctorat, Constantine, 2007.*

*[5] Anne Labouret, Pascal Cumunel, "Cellules solaires Les bases de l'énergie photovoltaïque", Dunod, 5e édition, 2010.*

*[6] Hallou Solaire, "La fabrication des cellules photovoltaïques", fiche technique.*

*[7] Florent Monestier, "Amélioration de l'absorption photonique dans les cellules photovoltaïques organiques", thèse de Doctorat, Université de Marseille, 10/04/2008* 

*[8] Gernigon Véronique, "Utilisation de copolymères à blocs dans les cellules solaires organiques morphologie, transport de charges et conversion photovoltaïque", thèse de Doctorat, Université de Strasbourg, 04/01/2012* 

*[9] J.Pireaux,"Physique et énergie Travail sur les panneaux photovoltaïques", Université de Namur, 2006-2007*

*[10] S. Singer, and A.Braunstein, "A general model of maximum power point tracking" Proceedings of MELECON'85 IEEE Mediterranean Electrotechnical Conference, Madrid, Spain pp 147-151.*

*[11] KY. Thierry, S. Maurice « Système Photovoltaïque : Dimensionnement pour pompage d'eau, pour une irrigation goutte-à-goutte » ; Mémoire de DEA en Physique Appliquée ; université de OUAGADOUGOU, 2007.*

*[12] http://upload.wikimedia.org/wikipedia/commons/9/90/Pompe\_centrifuge.JPG.*

*[13] D.P. Hohm, M.E. Ropp "Comparative study of maximum power point tracking algorithms", Progress in Photovoltaic: Research and Applications vol. 11 (2003) pp. 47–62 140.*

## *References*

*[14] X. Liu, L.A.C. Lopes "An improved perturbation and observation maximum power point tracking algorithm for PV arrays", Power Electronics Specialists Conference, 2004, PESC 04. 2004, IEEE 35th Annual vol. 3, 2004, pp. 2005–2010.* 

*[15] C. Yuen Won, D. Heon Kim, S. Chan Kim, W. Sam Kim, H. Sung Kim, " A New Maximum Power Point Tracker of Photovoltaic Arrays Using Fuzzy Controller ", IEEE, pp 396-403, 19994.*

*[16] C. Hsuan Chang, Y. Kai Chen, "A fuzzy logic controlled single stage converter for PVpowered lighting system applications", IEEE, Vol 47,No.2, pp 287-296, April, 2000.*

*[17] « Mr CHEBBI Azeddine », «Commande Backstepping d'une machine asynchrone sans capteur de vitesse », « MEMOIRE Pour l'Obtention du diplôme de Magister en Electrotechnique à l'université de Batna », « 2011 ».* 

*[18] « Dr A. Meroufel Maître de conférences » ; « Contrôle de la machine asynchrone » ; « Année 2008/2009 ».*

*[19] A.BOUSSEKINE, N.GUERMOUCHE «Contribution à l'étude des systèmes de pompage photovoltaïque» ; Mémoire d'ingénieur d'état en Electrotechnique, Université de BEJAIA, 2010.*

*[20]: N.Bouali, D.Rekioua, « étude des performances d'un système de pompage photovoltaïque » colloque national sur l'énergie solaire ; CNESOL Béjaia 2006.*

*[21]: A. Hamidat, B. Benyoucef. «Mathematic models of photovoltaic motor-pump systems». Renewable Energy 33 (2008) 933–942.*

*[22] A. L. Nemmour, "Contribution à la commande vectorielle de la machine asynchrone à double alimentation", Mémoire de Magister de l'Université El-Hadj Lakhdar de Batna, Algérie, Avril 2002.* 

*[23] A. Saibi, M. O. H. Mahmoudi, L. Nazli, "Commande par mode de glissement d'une machine synchrone double étoile alimentée par onduleurs à MLI à trois niveaux" 4th International Conférence on Electrical Engineering, CEE'06, Batna University, pp. 215–220, 7–8 November 2006.*

*[24] M. F. Benkhoris, A. Gayed, "Discrete sliding control technique of DC motor drive," IEE Conference Publication No. 429 Power Electronics and Variable Speed drives, pp. 81–86, 23–25 September 1996.*

### *References*

*[25] A. Hazzab, I. K. Bousserhane, M. Kamli, "Design of a fuzzy sliding mode controller by genetic algorithms for induction machine speed control," International Journal of Emerging Electric Power Systems, Vol. 1, Iss. 2, Art. 1008, pp. 1–17, 2004.*

*[26] S. J. Huang, H. Y. Chen, "Adaptive sliding controller with self-tuning fuzzy compensation for vehicle suspension control," Science Direct, Mechatronics 16, pp. 607–622, 2006.*

*[27] « Mr.M. ZERIKAT » ; « Comparaison et synthèses des procédés de commandes vectorielles » ; « Magister Analyse et Commande des Machines Électrique » « École Normale Supérieurs d'Enseignement Technique Oran » « Année 2008/2009 ».*

*[28] « Mr MIHOUB Youcef » ; « Commande floue adaptative de la machine asynchrone »*

*« MÉMOIRE EN VUE DE L'OBTENTION DU DIPLÔME DE DOCTEUR EN SCIENCE à l'université de Mohamed Boudiaf D'Oran », « Année 2012 ».*

*[29] : «*A. Hadj Arab, M. Benghanem et A. Gharbi*» ; «Dimensionnement de Systèmes de Pompage Photovoltaïque» ; «Rev. Energ. Ren. Vol. 8 (2005) 19 - 26», ««Centre de Développement des Energies Renouvelables, B.P. 62, Bouzaréah, Alger Faculté de Génie Electrique, U.S.T.H.B., B.P. 32, El-Alia, Bab-Ezzouar, Alger».*

*[30] A. El Khadimi, L. Bchir et A. Zeroual, « Dimensionnement et optimisation technicoéconomique d'un système d'énergie hybride photovoltaïque - éolien avec système de stockage », Revue des Energies Renouvelables, Vol. 7, pp : 73-83, (2004).*

*[31] S.Diaf, M..Haddadi, M.Belhamel, «Analyse technico économique d'un système hybride (photovoltaïque/éolien) autonome pour le site d'Adrar» Revue des énergies renouvelables, vol : 9, N° :3, pp : 127-134, 2006.*

*[32] W.D. Kellogg", M.H. Nehrir, G. Venkataramanan, and V. Gerez, « Generation unit sizing and cost analysis for stand-alone wind, photovoltaic, and hybrid wind/PV systems», IEEE Transactions on Energy Conversion, vol. 13, N°: 1, pp: 70-75, 1998*

*[33] S. Ashok, « Optimised model for community-based hybrid energy system », Renewable Energy, Vol: 32, pp: 1155–1164, 2007.*

*[34] A. Hadj Arab, F. Chenlo, K. Mukadam and J.L. Balenzategui, ''Performance of PV Water Pumping Systems ''. Renewable Energy, Vol. 18, N°2, pp. 191-204, 1999.*

*[35] A. Hadj Arab, F. Chenlo and M. Benghanem, ''Loss-of-load Probabilité of Photovoltaic Water Pumping Systems '', Solar Energy, Vol. 76, N°6, pp. 713-723, 2004.*

*[36] A. Hamidat, ''Simulation of the Performance and Cost Calculations of the Surface Pump '', Renewable Energy, Vol. 18. pp. 383-392, 1999.*

*[37] M.G. Thomas, ''Water Pumping. - The Solar Alternative '', Photovoltaic Design Assistance Center, Sandia National Laboratories, NM 8718 5, Albuquerque, 58 p., 1987.*

*[38] R.V. Giles, ''Mecánica de Los Fluidos e Hidráulica'', Schaum-McGraw-Hill, Mexico, 273 p., 1970.*

*[39] P. Silvestre, ''Fundamentos de Hidráulica General '', Limusa, Mexico, 381 p., 1983.*

*[40]: J. royer, T. djiako, E. schiller, B. sadasy. « Le pompage hotovoltaïque » IEPF université d'Ottawa/EIER/CREPA. Éditions MultiMondes ,1998.*

*[41] M.A. EL Hadidy, «Performance Evaluation of Hybrid (Wind/Solar/Diesel) Power Systems», Renewable Energy, Vol 26, pp. 401-413, 2002.*

*[42] C. Mataix, ''Mecánica de Fluidos y Maquinas hidraulicas'', Castillo, Madrid, 582 p., 1970.*